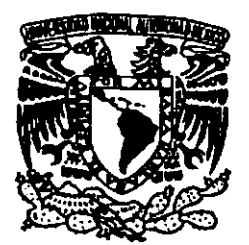

UNIVERSIDAD NACIONAL AUTÓNOMA DE MÉXICO

Escuela Nacional de Estudios Profesionales Campus Aragón

*.2* 9<¡J 6/f

"PROYECTO EDITORIAL: PERIÓDICO ENTORNO COMERCIAL, INDUSTRIAL Y DE SERVICIOS"

## <sup>T</sup>E s 1 s

### QUE PARA OBTENER El TíTULO DE: LICENCIADA EN COMUNICACIÓN Y PERIODISMO

PRESENTAN:

ADZIRI FERNÁNDEZ BUSTOS ARACELI HERNÁNDEZ ZAMORA

> ASESOR DE TESIS: LlC. JESÚS G. GARCÍA BADILLO

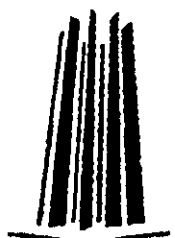

CD.NEZAHUALCÓYOTL,EDO.MÉX

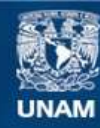

Universidad Nacional Autónoma de México

**UNAM – Dirección General de Bibliotecas Tesis Digitales Restricciones de uso**

#### **DERECHOS RESERVADOS © PROHIBIDA SU REPRODUCCIÓN TOTAL O PARCIAL**

Todo el material contenido en esta tesis esta protegido por la Ley Federal del Derecho de Autor (LFDA) de los Estados Unidos Mexicanos (México).

**Biblioteca Central** 

Dirección General de Bibliotecas de la UNAM

El uso de imágenes, fragmentos de videos, y demás material que sea objeto de protección de los derechos de autor, será exclusivamente para fines educativos e informativos y deberá citar la fuente donde la obtuvo mencionando el autor o autores. Cualquier uso distinto como el lucro, reproducción, edición o modificación, será perseguido y sancionado por el respectivo titular de los Derechos de Autor.

A mis padres, Natalia Bustos y Roberto Fernández por todo el amor, apoyo, confianza y dedicación que me han brindado.

A mitla, Guadalupe por compartir generosamente su sabiduría y su tiempo.

> A mi hermano, Rodrigo, por ser además mi gran amigo y por brindarme su ayuda siempre en **el momento preciso.**

A todas aquellas personas especiales, que han estado siempre a mi lado, por su apoyo y cariño.

**A mi asesor,**  Jesús Garcia Badillo por dirigir y revísar esta tesis y por compartir sus conocimientos y experiencia a fin de enriquecer el trabajo realizado.

A Araceli, por haber compartido esta buena experiencia y por su amistad.

> A todos los que han creido en mí MUCHAS GRACIAS.

> > ADZIRI F. B.

A Dios, ahora se que existes.

A mis padres, Blanca Estela Zamora y José Juan Hernández por darme la libertad de ser.

A mi esposo, Pedro, por tu amor, apoyo e infinita paciencia.

> A mi hijo, Luis Angel por darme la oportunidad de ser madre.

A mis hermanos, Patricia, Juan Carlos, Jorge Luis, Alejandro y René, sin ustedes la vida no serían igual.

> A mi abuelita, tios, primos, suegros y cuñados que siempre me han tendido la mano.

> > A Jesús y Adziri por su amistad y comprensión.

> > > ARACELI H. Z..

#### **INDICE**

#### Introducción

#### CAPiTULO I

#### Característícas y diferencias de los medios de comunicación masiva

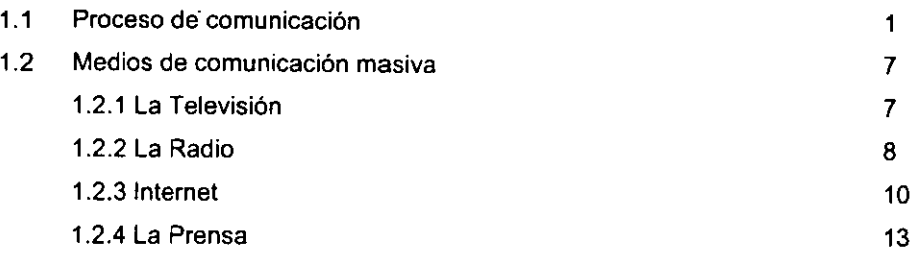

#### CAPiTULO 11

#### Medios Impresos y periodismo especializado

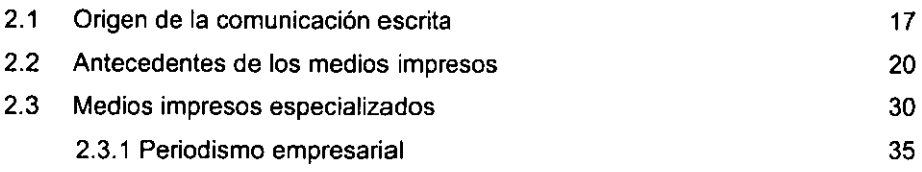

#### **CAPÍTULO III**

#### Proyecto editorial: Periódico Entorno Comercial, Industrial y de Servicios

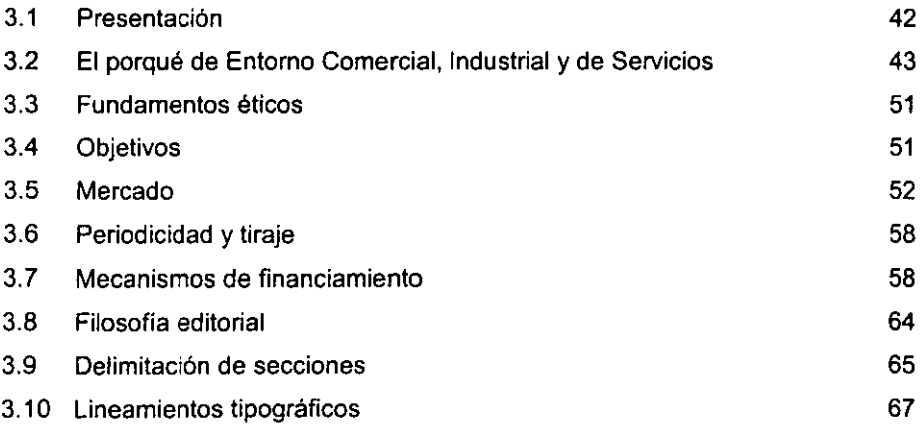

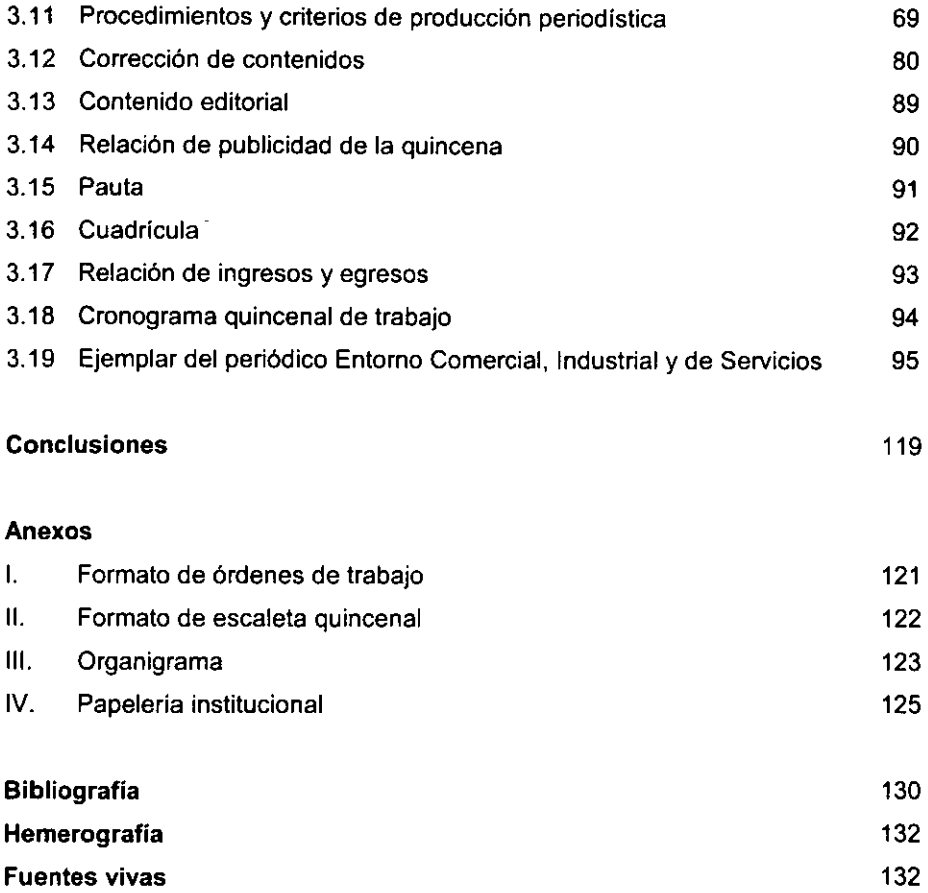

#### **INTRODUCCiÓN**

La comunicación es un proceso muy importante en nuestros días, ya que constituye la base de las relaciones entre las sociedades sin importar la forma en que se lleve a cabo, es decir oral, escrita o mimica. Hoy dia la comunicación impresa a pesar de ser una de las más antiguas, es la forma más eficiente de manifestar opiniones, sentimientos, interpretaciones, a nivel masivo. Por ello, consideramos que los medios impresos son la herramienta básica para dar a conocer información de manera veraz y oportuna.

El objetivo primordial de nuestra tesis es desarrollar y aportar un medio impreso especializado, llamado Entorno Comercial, Industrial y de Servicios (EC/S), que como su nombre lo indica será el reflejo de los sucesos más importantes que ocurran en dichos sectores y tendrá ingerencia en la sociedad en general.

Uno de los lineamientos de EC/S, será convertirse en un medio de información que sirva de referente en la toma de decisiones de un nicho de mercado especifico. Asimismo, consideramos necesaria la creación de este medio para aportar un órgano informativo que vincule todo lo referente al comercio, la industria y los servicios y que además reúna los elementos de especialización requeridos por los sectores antes mencionados.

En el primer capitulo de esta tesis, "Caracteristicas y Diferencias de los Medios de Comunicación Masiva", incluimos modelos y conceptos básicos de la comunicación, asi como una breve descripción de los principales medios, como: Televisión, radio, internet y prensa; esto, con la finalidad de sustentar teóricamente nuestra propuesta.

Dentro del segundo capitulo, "Medios impresos y periodismo especializado", hacemos un esbozo histórico del nacimiento y evolución de la palabra escrita, los antecedentes de dichos medios, y la importancia de los medios impresos especializados, reforzando esta información con la opinión de profesionales que forman parte de los mismos; también, mencionamos las particularidades del periodismo empresarial y de negocios como fundamento básico de **ECIS.** 

En el tercer capitulo, "Proyecto editorial: Periódico Entamo Comercial, Industrial y de Servicios", desarrollamos la propuesta como una realidad basada en los resultados de un estudio de mercado aplicado entre el público meta. Incluimos asimismo, los preceptos y lineamientos que regirán la búsqueda, tratamiento y presentación de la información en nuestro medio. Finalmente, integramos el dummy de **ECIS,** asi como los mecanismos de control intemo del medio.

Creemos que el desarrollo de nuestra propuesta de tesis será en un futuro una realidad palpable y de utilidad para los sectores a los cuales está dedicada, brindando siempre información de calidad que contribuya a posicionar a **ECIS**  como uno de los periódicos de mayor credibilidad en el mercado; sirviendo además como una herramienta de apoyo en la toma de decisiones de nuestros lectores ante los retos de la economia actual.

## CAPíTULO I

### Características y Diferencias de los Medios de Comunicación Masiva

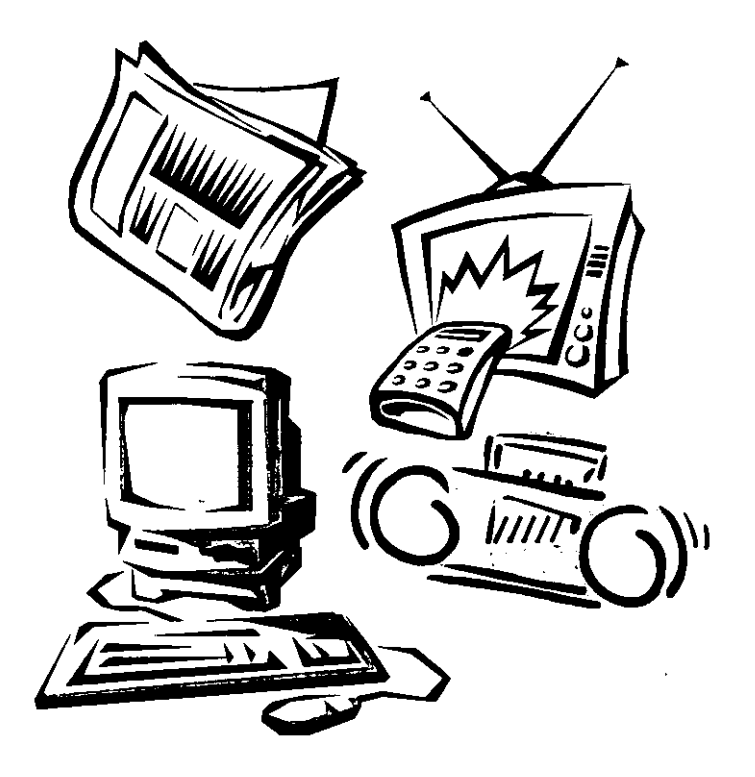

#### **CAPITULO I**

#### **Características** *y* **diferencias de los medios de comunicación masiva**

#### **1,1 Proceso de comunicación**

**El** contenido de este capitulo está dedicado **al** estudio del proceso de comunicación, los factores que intervienen en él y algunas consideraciones realizadas entorno al mismo: a fin de contar con una base teórica que nos permita posteriormente el desarrollo de un medio de comunicación impreso, el cual será concebido tomando en cuenta todos los elementos y paradigmas aqui mencionados,

Para iniciar este apartado consideramos necesario definir al llamado proceso de comunicación, ya que hasta nuestros días alcanza cada vez mayor importancia por su penetración en todos los campos de la activídad humana, como son los de índole **social, cultural. política y también económica.** 

Hasta nuestros días, se han acuñado una serie de definiciones en virtud de que no hay una aceptada por todos, la más relevante podrla ser la más sencilla: así, diremos que la comunicación es un proceso fundamental, el cual constituye la base de las relaciones y actividades del hombre, en cualquiera que sea su forma de expresión: hablada, escrita o mímica,

Precisamente por esto, Moles sostiene "que el hombre se distingue del resto de los sistemas biológicos por la extensión de **la** facultad de comunicación", Y así, ésta es para él "la acción que permite a un individuo o a un organismo, situado en una época y en un punto dado, participar de las experiencias-estímulos del medio ambiente de otro individuo o de otro sistema, situados en otra época o en otro lugar, utilizando los elementos o conocimientos que tiene en común con ellos".

**<sup>1</sup> Toussalnt, Florence. CrItica de /a información de masas. 1995, p. 43** 

Para que ocurra la comunicación, es necesario contar con los elementos básicos que la hacen posible: un emisor, un código, el mensaje, un canal y un receptor.

El emisor, es la fuente generadora del mensaje a transmitir; el código, es el sistema de referencia con base en el cual se produce el mensaje; éste a su vez es la idea o el hecho a transmitir; el canal, puede ser representado por alguno de los medios **o canales técnicos, como TV. radio, prensa, etc., y finalmente, el receptor, es el**  destinatario o la persona a quien va dirigido el mensaje.

ESQUEMA DE LA COMUNICACiÓN

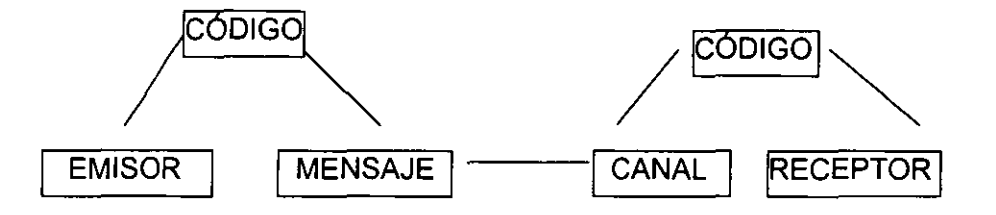

Ahora bien, como ya se mencionó el proceso de la comunicación, según Moles, sólo puede ocurrir cuando el emisor y el receptor poseen un lenguaje común, es decir un sistema de signos denominados códigos.

Existen varios tipos de comunicación, no obstante, en la presente tesis se tomarán en cuenta únicamente dos, mismos que son planteados por A. Moles:

- a) La comunicación interpersonal (directa-recíproca-privada): un individuo con **otro. Ejemplo. una conversación.**
- b) La comunicación por difusión (indirecta-unilateral-pública): en donde un solo emisor habla a un gran número de receptores. Ejemplo, un líder se dirige a la masa.

Es importante mencionar que la comunicación por difusión se amplia con los medios de comunicación masiva, y es entonces cuando un emisor a través de los canales técnicos (TV, radio, intemet, etc.) transmite un mensaje a una gran cantidad de receptores.

Por lo tanto, la comunicación por difusión se basa en el hecho de que se transmite una serie de mensajes a través de varios eslabones, llamados: formación, emisión, transmisión, recepción, e interpretación de mensajes.

Ignacio H. de la Mota, define qué son y cómo se constituyen cada uno de dichos eslabones. "En la formación, el comunicador de los hechos susceptibles de serlo, selecciona un número determinado de ellos, los posibles en razón del espacio o tiempo de que dispone, selección que hace con arreglo a un criterio, y procede a la materialización del mensaje. En el proceso selectivo pueden influir aspectos como: las habilidades comunicativas del emisor, el nivel de conocimientos que tenga el emisor acerca del tema del mensaje y el sistema sociocultural que rodea al emisor.

En la emisión del mensaje, se exige cifrarlo de acuerdo con unos códigos, ya sean de carácter lingülstico, icónico o acústico, que es lo que hace posible la comunicación a través del espacio y el tiempo a un receptor que debe poseer cierta afinidad cultural con el emisor.

La transmisión de un mensaje, se realiza a través de un medio o canal y el hecho flsico de efectuarla se produce por una serie de canales artificiales de comunicación de masas: prensa, radio, televisión y cine, elaborando previamente el mensaje de acuerdo con sus respectivas caracteristicas técnicas.

La recepción, es la fase en la que se decodifica el mensaje, por lo que existe el riesgo de caer en una interpretación errónea, en especial cuando la comunidad cultural entre el emisor y el receptor es débil.

Por último, la interpretación se trata del conocimiento del significado del mensaje, de su contenido, en cuya fase intervienen factores de carácter subjetivo que dificultan la conservación de su identidad, ya que el receptor se halla condicionado por los mismos factores en cuanto al entendimiento de la realidad que actúan sobre el emisor". $2$ 

El propio Ignacio H. de la Mota señala que en la formación del mensaje existen diversos grados de intencionalidad y de causalidad, ya que dichos mensajes producen ciertos efectos en los receptores.

El proceso de influencia ocurre sobre la comunicación interpersonal, que es la situación cara a cara, aunque también existen otros modos de influencia como la que se manifiesta en la comunicación por difusión, que puede ser a nivel verbal y no verbal, utilizando determinados mecanismos con una clara intención de persuadir a los receptores.

La aplicación de las técnicas de la conducta al estudio de la comunicación, han pemnitido entender con más claridad el proceso total de transferencia de información (mensajes), el cual incluye tres enfoques generales:

La teoría de la percepción, menciona que las personas tienden a organízar su percepción consciente del ambiente en términos del máximo nivel disponible de organización. Por ejemplo, cuando una persona observa un refrigerador, no lo ve como una combinación de lámina metálica, aislamiento, tubos y un motor, sino como un todo, un refrigerador. De esta forma, el color en un anuncio, el movimiento, el contraste en una fotografía, la intensidad (aumento de volumen) y, por supuesto el mensaje en sí, **influyen en la percepción.** 

La teoría del aprendizaje, sostiene que tanto la percepción como el aprendizaje son parte integral de la teoría de la comunicación. El aprendizaje, se puede subdividir en dos partes: intencional e incidental. Una persona que pretende aprender es más

**<sup>2</sup> Mota, Ignacio H. de la. Función social de la información. 1996. p. 42** 

perceptiva respecto al contenido del mensaje, que una persona que aprende casualmente mientras está dedicada a otra actividad. Después de que tiene lugar el aprendizaje, se empieza a olvidar casi inmediatamente, es por ello, que cuanto mayores sean la complejidad y longitud del mensaje comunicado, mayor será la cantidad de repetición necesaria para producir la retención. El ruido o la interferencia pueden aumentar el grado de olvido, por ejemplo, los mensajes competidores acrecentarán el tiempo necesario para producir la retención.

La teoría de la persuasión, establece que para poder persuadir con un mensaje, primero hay que recibirlo y comprenderlo, después se debe acceder a él, es decir, cambiar las actitudes cotidianas en consecuencia. Aqui, lo más importante es que el receptor debe actuar o adoptar una posición basada en la nueva actitud; esto es la persuasión.

George A. Miller, estudioso de la relación entre psicologia y comunicación, menciona que buena parte de la comunicación que efectúa la gente, está destinada a convencer a alguien de que modifique sus actitudes o la manera en que se comporta.

Miller realiza un análisis sobre la persuasión y menciona lo siguiente:

"En términos de la ingenieria de comunicaciones, cualquier comunicación persuasiva abarca cinco clases de variables: la fuente, el mensaje, el canal, el receptor y el destino. Con respecto a la persuasión, se pueden distinguir seis pasos diferentes que una persona debe recorrer cuando se le persuade de que adopte una nueva actitud o acción. Ante todo es preciso que se le presente la comunicación persuasiva. Segundo, si el material ya fue presentado, es necesario que la persona lo atienda. Y si lo atendió, también debe entender lo que se argumenta; por lo menos tiene que entender la conclusión que se le ofrece, aunque no entienda los argumentos que se dan en apoyo de ella.

Cuarto, aparte de entender la posición que se le presenta, el destinatario debe ceder a ella,... hace falta un quinto paso: que esa cesión se mantenga hasta algún momento posterior, en el cual se medirá el efecto. Y es preciso un sexto paso, si nos

interesan los efectos que van más allá del nivel estrictamente verbal, en el sentido de que la persona no sólo debe mantener la nueva actitud, sino además *actuar* sobre la base de ella, ya sea mediante la compra del producto o cualquier otra conducta a la cual apunta la campaña de persuasión".<sup>3</sup>

Como se puede observar, este análisis ayuda a organizar las ideas en cuanto al proceso de persuasión y los pasos que se siguen para lograr una persuasión efectiva en los receptores. Asi, queda entendido que una comunicación persuasiva bien encaminada puede modificar las actitudes y comportamientos de una persona, influyendo en la orientación y decisiones que tome respecto a ciertos temas y acontecimientos.

Con lo anterior, queda entendido el modelo de comunicación y los pasos que se tomarán en consideración para el armado y presentación de la información en un medio de comunicación escrito especializado, como lo es nuestro proyecto.

**Como hemos visto, uno de los elementos más importantes dentro del paradigma**  de la comunicación es el vehiculo, es decir, el elemento que se encarga de multiplicar los puntos de recepción del mensaje, haciéndolo realmente de alcance masivo. Por lo tanto, es necesario dedicar un espacio más amplio para conocer las caracteristicas, ventajas y también desventajas de los medios más trascendentes en nuestra sociedad (televisión, radio, Internet, revistas y periódicos).

<sup>3</sup>**Miller. George A. Nuevas dimensiones en la psicologfa y la comunicación: El mundo** del lenguaje **en el**  siglo XX. 1978. p.p. 262 - 270

#### 1.2 Medios de comunicación masiva

#### 1.2.1 La Televisión

La televisión, desde sus inicios se convirtió en la transmisora de mensajes de carácter audiovisual, los cuales se componen de imágenes, palabras y sonidos que pueden adoptar una forma verbal en la que tiene preferencia la palabra hablada; aunque en ocasiones puede predominar el sonido o la imagen.

De esta forma, la televisión es definida como "un medio basado en la transmisión a distancia y de un modo inmediato de las imágenes en movimiento y del sonido correspondiente, permite al hombre ser testigo presencial y simultáneo de acontecimientos que se producen en lugares muy lejanos, como sucedió cuando la llegada del hombre a la luna, que nos permitió a todos estar alll en tan histórico  $momento.<sup>4</sup>$ 

El ritmo en televisión se logra a través de una frecuencia regular en el cambio de tomas o planos. Por ejemplo, un programa en el que las tomas no tengan cierta igualdad de duración o que exista una alternancia sin orden de las de larga duración con breves cortes, no tendrá buen ritmo; es por eso que éste debe ser moderado, pues hay que tomar en cuenta que el espectador necesita un cierto tiempo para asimilar la imagen que se le presenta.

El estilo que se utiliza en la realización de la televisión es un poco subjetivo, ya que éste va a depender del temperamento, sensibilidad y preparación del director. Podemos decir que el tratamiento que se le da a las imágenes en el curso de un programa, según su género, combinado con el toque o sello personal del director, constituyen el estilo en la televisión.

<sup>4</sup> Mota, Ignacio H de la. op. **cit.** p. 131

Algunos de los principios de composición que más se toman en cuenta en la realización de un programa de televisión son: interés, unidad y coherencia. El interés se refiere al contenido del mensaje que se va a transmitir, el cual debe ser interesante para la mayoria de los espectadores. La unidad es básica para lograr impacto y fuerza, ya que en ocasiones se intenta querer decir muchas cosas y no se dispersa el interés del espectador. La coherencia hace entendible el mensaje, al hacerlo lógico y de fácil acceso al público televidente.

En cuanto a su público, éste se compone de un grupo heterogéneo de personas que recibe los mensajes televisivos y los capta en mayor o menor grado según la atención que preste; no es necesario que el televidente cuente con preparación cultural alguna para entender lo que se le transmite.

A su gratuidad y comodidad deben sumarse su inmediatez, ya que ofrece la oporlunidad de que se viva directamente el acontecimiento que se difunde.

En lo noticioso, sin llegar todavía a la facilidad, agilidad y economía de la radio, la supera en atractivos, utilizando hábilmente la imagen, el color y el sonido. Por todo esto, como transmisora de infonmación persuasiva y emocional, se sitúa a la cabeza de todos los demás medios. No obstante sus caracterlsticas, la televisión no puede ser considerada como el medio idóneo para nuestro proyecto, debido al alto costo de su producción y a los pocos recursos con que se cuenta actualmente, sin dejar de mencionar el alto nivel de especialización que se requiere en cuanto al equipo técnico y al personal necesario para realizar un programa televisivo

#### 1.2.2 La **Radio**

Es un medio de comunicación ágil, que penmite una mayor movilidad en la transmisión de la infonmación porque puede estar, sin limitación alguna, donde aquélla se está produciendo, y con una total economia de medios y de hombres.

Con ella se ha elevado la comunicación oral a un nivel de información masiva, con una serie de ventajas sobre la prensa, entre las que podemos mencionar: una mayor simultaneidad en la transmisión de noticias, un poder de estar al alcance de cualquier persona, incluyendo a los analfabetas.

El locutor o comunicador radiofónico, debe adaptarse a las características de la información sonora, manipulando su propia voz y utilizando un lenguaje directo, claro y conciso, entendible por cualquier tipo de público y casi siempre, reiterativo, ya que esto permite manejar pocos conceptos en cada uno de los mensajes que se transmiten durante la programación.

Refiriéndonos a los programas radiofónicos, es pertinente mencionar que éstos pueden ser hablados, si se centran fundamentalmente en el lenguaje; sonoros, si conceden más importancia a la música; o mixtos, si conjugan ambos elementos.

En cuanto a su auditorio, la radio tiene una extensión y una profundidad así **como una penetración ilimitadas. Por ello es conveniente que la audiencia sea**  conocida por la empresa radiofónica, no sólo para saber quién es su público sino para ofrecerle lo que desea y para dirigir la publicidad adecuada en el momento más oportuno.

La radio no exige formación cultural alguna al receptor sino tan sólo su natural capacidad auditiva, que es de gran importancia, ya que la radio es enormemente emocional y puede hacer uso de cualquier efecto o truco para acentuar su influencia en el radioescucha; en este sentido, se encuentra muy próxima a la charla personal, con todo lo que de emoción y persuasión supone.

Al respecto, es necesario mencionar que la radio actúa .con gran fuerza persuasiva, ya que se dirige a la emoción e imaginación y que es el medio que mejor la despierta.

Un ejemplo muy representativo de ello, es lo que menciona Ignacio H. de la Mota acerca de la radio: "En la memoria de todos está la famosa emisión radiofónica de Orson Welles sobre la "Guerra de los Mundos", asi como los discursos de Hitler, Mussolini o el uso que de ella hizo Goebbels, el mago, junto con Lenin, de la propaganda politica. Y no seria justo silenciar las charlas en tomo a la mesa-camilla del presidente Roossevelt".<sup>5</sup>

Sin embargo, aunque la radio es uno de los medios con mayor penetración y alcance dentro de la sociedad, no es el más conveniente para el desarrollo de nuestro proyecto, debido a la infraestructura y al equipo que se necesitan para la producción y transmisión de cualquier trabajo radiofónico; además de todos los requerimientos y tramites burocráticos que hay que llevar a cabo para obtener un permiso de emisión.

#### 1.2.3 Internet

Con la llegada del siglo XX, el desarrollo de las nuevas tecnologías logró un auge incomparable, teniendo como resultado la globalización de las comunidades a través de la información. El uso propagado de la computadora, propició el surgimiento de una herramienta conocida hoy día como Internet.

Para comenzar a hablar de este medio, es propicio mencionar que "internet es la suma de interredes conectadas entre sí sin importar el lugar geográfico en que se encuentren. Y que una red se forma cuando dos o más computadoras se conectan entre si permitiendo el intercambio de información donde todas pueden utilizar simultáneamente los archivos y programas que tiene cada una por separado".<sup>6</sup>

Al igual que los medios electrónicos e impresos, internet constituye un medio muy importante en la transmisión y recepción de información, tomando en cuenta su alcance a nivel mundial, por lo que la diversidad de contenidos que se encuentran en la

**<sup>5</sup> Ibidem. p. 130** 

**<sup>6</sup>Martín, Chuck. Net future. 1999, p. 6** 

red pueden llegar de igual manera a una persona que vive en algún sitio del continente americano que a otra en Europa.

La red internet surgió en el año de 1964 por la necesidad del gobierno de los Estados Unidos de resolver un problema de estrategia militar en el periodo de la Guerra Fría; creció a un ritmo vertiginoso y rápidamente se convirtió en parte de la vida cotidiana de hombres y mujeres, ya que no se requiere de conocimientos muy avanzados en materia de computación para accesar a la red.

Cada día se trabaja para mejorar los canales de comunicación con el fin de aumentar la rapidez de envio y recepción de datos. Constantemente, se publican en la red miles de documentos nuevos, y se conectan por primera vez millones de personas. Con relativa frecuencia aparecen nuevas posibilidades de uso de internet, como el comercio electrónico, transacciones bancarias, y hasta nuevos términos para poder entenderse en este mundo electrónico que no para de crecer.

No obstante, un problema con el que cuenta internet es que no hay un centro que controle la red ni depende de un gobierno o una institución, por lo que se ha facilitado el incurrir en actos ilegales a través de este medio, como la venta de órganos, la prostitución, la pirateria, etc.

Debido a lo anterior, algunos especialistas concuerdan en señalar, de manera metafórica a la red "como una telaraña", en vista de que no hay un punto de convergencia de sus millones de hilos invisibles.

Sin embargo, una de las realidades palpables de la red, es la forma en que ha dado nueva vida a millones de empresas, entre ellas las de información, que actualmente lanzan a través de sus páginas electrónicas las notas más relevantes del día, asi como un compendio de la información detallada que se puede encontrar en los medios impresos, con la finalidad de lograr mayores ventas de los periódicos; es decir, fomenta la compra directa del medio impreso y las suscripciones vía internel.

Cabe mencionar los casos de periódicos como el Washington Post.com, considerado la mejor edición on-line de un diario, ya que vende más de 100,000 ejemplares. Asi como "La Nación", un periódico argentino que durante 1999, fue considerado el mejor diario on-line no estadounidense, mismo que derrotó al New York Times on-line.

Lo anterior, de acuerdo con los especialistas, se debe a las caracteristicas con las que debe contar cualquier publicación on-line: calidad y originalidad del contenido periodístico, con lo cual se gana el respeto y la credibilidad de los lectores. Asimismo, todo el sector periodístico, en su conjunto, debe cambiar de mentalidad aceptando que Internet es un medio totalmente nuevo que no ataca a los medios impresos, sino que puede suponer una nueva forma de ganar dinero para las empresas periodísticas.

Como señala Raúl Castro Lebrija, columnista del periódico El Economista, "la rápida evolución de las tecnologias de información hacen al mundo cada vez más pequeño y, por lo tanto, los mercados tienden a especializarse a fin de atacar adecuadamente los puntos o los temas que le interesan a un público determinado. Para ello el medio debe contar con recursos humanos, técnicos y de informática, que le permitan satisfacer adecuadamente los puntos de interés, precisamente, de un público especializado".

Por su parte, Angel Bosch Torrano, director editorial de PC Magazine en Español, menciona que "en el ámbito mundial, la prensa es uno de los medios tradicionales que se ha volcado con más fuerza hacia Internet; de hecho, la prensa latinoamericana tiene una presencia muy importante en la Red.

En un estudio reciente publicado por una compañía de comunicación, se señala que más de 400 periódicos en español ya disponen de una edición digital activa en Internet. Con 100 periódicos subidos a la Red, México ocupa el primer lugar, seguido por España con 81 y Argentina con 64; a mayor distancia se colocan Venezuela con 23 y Perú con 20. Yen España se produce un aumento del 44% en la presencia de diarios en la Red respecto al año anterior.

Es importante destacar que se pueden encontrar en la Red 12 diarios en español editados en países que no son de habla hispana, como Estados Unidos o Canadá; asimismo, en Israel presentan periódicos en nuestra lengua.

También son muy importantes las categorias: 358 son de información general y 45 son especializados; 81 son de ámbito nacional y el resto regional, provincial o local. Sin duda, la importante presencia de medios en español en la Red también ocasiona que esta lengua sea la segunda en importancia en las tiendas on-line" 7

Conforme a las caracteristicas señaladas, Internet es uno de los medios electrónicos más factibles para la publicación de un periódico especializado, debido a que ofrece mayores facilidades que la radio y la televisión, en cuanto a espacios y costos se refiere, además de ser compatible con el uso del lenguaje y el proceso de producción de un medio impreso.

#### 1.2.4 **La Prensa**

En virtud de que nuestro proyecto se enfoca primordialmente al desarrollo de un medio impreso, hemos dejado deliberadamente el estudio de la prensa al final.

Prensa es un término que comprende todas las publicaciones periódicas, es decir, los diarios que contienen principalmente, noticias de actualidad, publicidad y algunos comunicados. Es uno de los medios preferidos por la sociedad, para estar "bien informados" de lo que acontece no sólo a nivel nacional, sino también internacional, es por ello que se ha llegado a considerar como un slmbolo fundamental de uno de los derechos del hombre, la libertad a informar e informarse.

Respecto de los mensajes que transmite la prensa, se puede decir que estos son exclusivamente visuales, ya que sólo utilizan la palabra escrita y la imagen

**<sup>7</sup> Bosch Torrano, Angel. MLa presencia de la prensa en Internet" en Cre@tiva. No. 75, 1999. p. 64** 

impresa, conjugando asl elementos gráficos con texto, de tal modo que se pueda lograr una sintesis adecuada de la información.

El público lector de este medio, es el que tiene una mayor ventaja, puesto que cuenta con la posibilidad de leer alguno de los formatos que comprende la prensa cuando su tiempo lo permita, y además puede seleccionar los textos de su interés, de acuerdo a su propio criterio y estado de ánimo.

Para Ignacio H de la Mota, "la prensa es de todos los medios, el que ofrece un mayor grado de fiabilidad por la misma razón que existe entre lo escrito y lo hablado, ya que lo escrito, escrito queda y en cambio, las palabras se las lleva el viento. También, es el único que permite ser leído y revisado tantas veces como se desee, pero por si y en sí mismo, sin acudir a otros medios auxiliares, como sucede con el magnetoscopio en relación con la radio y con la televisión".<sup>8</sup>

La prensa no especializada, exige un mínimo de formación en el lector, por lo menos saber leer y algunos conocimientos básicos, por lo que es de fácil acceso para la mayor parte de la sociedad; de este modo, la prensa ha sido el medio impreso de mayor circulación y alcance a través del tiempo.

El periódico es el medio tradicional del género prensa, que en resumen se distingue por:

#### 1. Tener capacidad de llegar a los más diversos públicos por lo variado de su contenido

Hay periódicos de carácter general que contienen diversas secciones de interés para diferentes públiCOS; los hay especializados, que sólo publican noticias y artículos sobre temas particulares, están diseñados para grupos específicos. de trabajo o de comercio y van dirigidos a cierta clase socioeconómica; otros toman en cuenta únicamente el nivel intelectual de sus lectores y los hay de circulación diaria, semanal o quincenal, asi como dominicales.

**<sup>B</sup>Mota, Ignacio H. de la. op. cit. p. 44** 

#### 2. Ser el medio impreso que se distribuye con más rapidez

La mayor parte de los ejemplares son distribuidos en puestos fijos estratégicamente ubicados, otra gran cantidad llegan al lector por medio de los voceadores, mientras que un número menor se entrega por suscripción.

Para surtir a los públicos foráneos se tienen contratados vuelos que cubren todas las plazas donde se lee la publicación, lo cual permite que antes de doce horas terminada la impresión, el periódico sea leído en lugares apartados o del extranjero.

#### 3. Ser un medio informativo y formativo

La función del periódico es informar, aunque dentro de dicha función, el periodista realiza la labor de formar la opinión de sus lectores y de aportar conocimientos que aumenten su acervo cullural; según la forma o intensidad con que el periodista desarrolle estas actividades, el pÚblico seleccionará el periódico de su preferencia.

#### 4. Tener un precio bajo; al alcance de todas las clases sociales

Los costos de producción de los periódicos son relativamente bajos, sobre todo si se considera que éstos son cubiertos con lo que se obtiene de las suscripciones y de  $\cdot$ la publicidad contenida en dicho medio.

Los papeles para la impresión de periódicos son económicos en comparación con los papeles de escritura y los recubiertos; las tintas para periódicos escasamente llegan a significar el 15% del costo de una publicación y gracias a las nuevas técnicas fotomecánicas se han reducido los costos de tipografla.

#### 5. Circular bajo una modalidad en ocasiones certificada

Actualmente, los diarios más importantes de México certifican notarialmente y ante la Secretaria de Comunicaciones la circulación de sus publicaciones, lo que da al público la confianza en el medio y al anunciante seguridad de que su publicidad será eficaz. Aunque debe tenerse en cuenta que hay un indice diario de devoluciones, la certificación de un diario es para el diseñador del plan de medios, un argumento de mucho peso, pues se calcula un promedio de cuatro lectores por cada ejemplar publicado.

De acuerdo a las caracteristicas de cada uno de los medios de información mencionados en el presente capitulo, prensa e internet son los más adecuados para el desarrollo y presentación de un medio especializado, debido a las ventajas con que cuentan, pues como lo hemos visto, se trata de medios económicos en relación con la radio y televisión; alcanzan públicos muy extensos y son compatibles entre sí ya que tanto en prensa como en Internet el uso del lenguaje periodistico y las técnicas de producción y diseño pueden se utilizadas sin hacer grandes cambios y, lo más importante es que cuentan con la posibilidad de difundir información especializada, por lo que es necesario el empleo de pasos, formas y preceptos del periodismo especializado, del cual se hablará con mayor detalle en el siguiente apartado.

## CAPíTULO II

### Medios Impresos y Periodismo Especializado

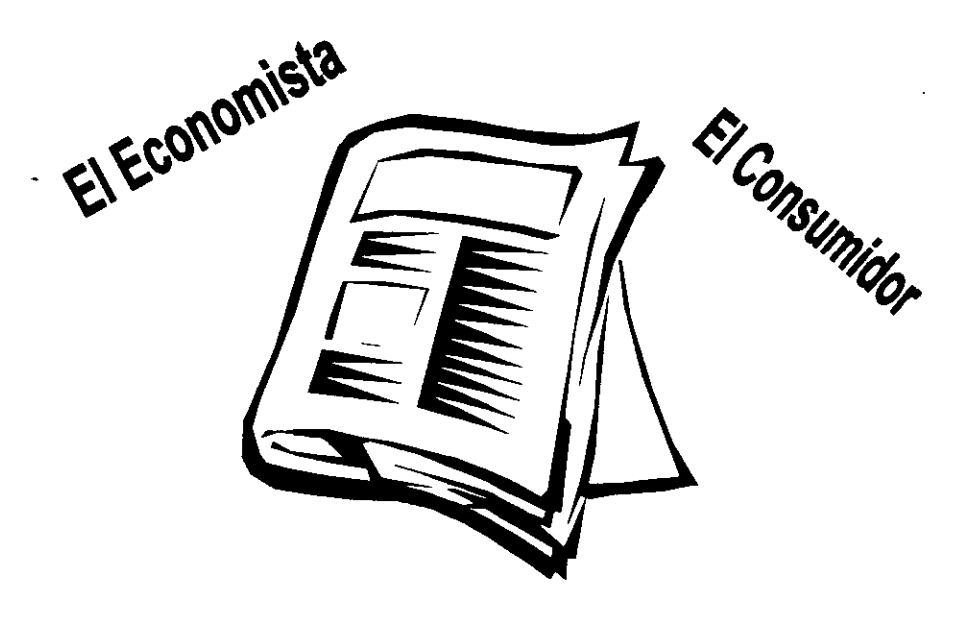

# **Notiabasto**

#### CAPiTULO 11

#### Medios impresos y periodismo especializado

#### 2.1 Origen de la comunicación escrita

**La comunicación es un proceso determinante en la vida del ser humano, ya que**  desde siempre ha tenido la necesidad de manifestar sus inquietudes o simplemente de relatar los acontecimientos de su vida cotidiana; de esta manera. se puede decir que las palabras son esencia del lenguaje. son el instrumento de comunicación. pero en la antigüedad no existían las palabras. por lo que el hombre primitivo se comunicaba por medio de señales. sonidos e imágenes que representaban muchas cosas para él.

Resulta muy complejo e impreciso. saber en qué momento de la historia el hombre comenzó a calificar las cosas. los animales y las plantas. Algunos investigadores dicen que todo se originó tal vez con un "uñe, uñe" onomatopeya del **sonido que expresa un recién nacido o quizá un "miau,miau" imitando a un gato, o en**  fin, sonidos que expresaban algo.

El hombre primitivo poseia una capacidad de imitación más desarrollada que la de los animales y posiblemente, los primeros sonidos del hombre fueron reflejos, gruñidos y balbuceos involuntarios producidos al impulso de sus emociones.

Más tarde, la evolución del lenguaje se debió al establecimiento de relaciones y uniones entre dos palabras o más para armar una oración. El hombre pudo crear entonces un mundo simbólico, prolifero e independiente y es asi como domin6 la significación. Lo cierto es que sea cual sea el origen, el lenguaje es tan humano que pareceria que lIeg6 con el hombre mismo. Sin embargo, se sabe que es un complejo fenómeno social que aparece en la medida en que el hombre siente la necesidad de comunicarse con sus semejantes.

"Desde siempre, el lenguaje ha sido el medio principal de comunicación humana, es la pauta para comenzar a elaborar un mensaje gráfico, ya que conociendo el significado de las palabras determinamos una imagen, lo que facilita la acción del pensamiento" <sup>9</sup>

El lenguaje escrito es una extensión del hablado; ha fomnado parte de la vida del hombre desde el inicio de la historia. Ha sido un acontecimiento tan importante en el devenir de la humanidad, que más de una civilización señaló haberla obtenido de los dioses.

"Existen testimonios de representaciones icónicas en las pictografías de las cuevas de Lascaux, Altamira, y las recientemente descubiertas en California, cuya edad se calcula en 15 mil años antes de la era cristiana. Las pictografías son, en su mayoría, representaciones de objetos y fenómenos naturales con los que tuvo que enfrentarse el hombre primitivo".<sup>10</sup>

**Dichas pictografías pueden ser consideradas reproducciones arbitrarias de lo**  que esos objetos parecían representar ante los ojos y el entendimiento del hombre antiguo; pero sin duda alguna, como lo asegura Manuel Lino R., constítuyen las fomnas primarias de la comunicación gráfica y de la escritura.

Posteriormente, de acuerdo con algunos historiadores, en el año 3 mil A.C., ya existía la escritura de los sumerios y babilonios, y que originalmente, los lenguajes mesopotámicos eran imágenes grabadas sobre piedra que gradualmente evolucionaron hasta transformarse en un conjunto silábíco que contaba con 150 simbolos.

A través del tiempo, los símbolos se fueron transformando para representar ideas más que sólo objetos:

**<sup>9</sup>Uno R., Manuel. Ni don divino ni Maná,** fue la **reflexión total de la base del cráneo. Excelsior, 1989.**  p.l0

**<sup>10</sup> Rivadeneira Prada, Raúl. Periodismo: la teoría general de los sistemas y la ciencia de la comunicación.**  1990.p.134

"En los jeroglíficos egipcios, antecesores de nuestro alfabeto, se utilizaban las pictografías así como los ideogramas. Además, algunos símbolos servían como fonogramas, es decir, representaban sonídos vocales. Una sola palabra, por ejemplo, se podía deletrear fonéticamente, mostrarse en forma pictográfica o ideográfica y acompañarse por un "símbolo determinativo" para indicar si una simple pictográfica representaba un objeto o una idea en concreto. Fueron necesarios varios cientos de **caracteres".'1** 

Tiempo después, con la invención de los alfabetos fenicios rápidamente copiados y adaptados por muchas otras sociedades, la destreza de escribir fue adquirida por quienes no eran especialistas. Los alfabetos que no se basaban en vinculaciones directas entre sonido y signo, eran menos sutiles que los pictogramas, pero mucho más fáciles de aprender. Cuando el papiro reemplazó a la arcilla, fue posible formar letras redondeadas o rectas, y entró en uso una mayor variedad de símbolos escritos.

Aqui, es pertinente mencionar que según una clasificación que hacen los lingüistas, existen tres tipos de sistema de escritura:

- Logográfica, donde cada símbolo representa una palabra, como es el chino.
- Silábica, en la cual cada slmbolo representa una silaba, ejemplo de ello es el japonés.
- Alfabética, en donde el conjunto de letras forman una palabra, como ejemplo se encuentra el español y el inglés.

Los primeros en utilizar una escritura verdaderamente alfabética, fueron los griegos; y en el siglo IX a. C., los etruscos llevaron el alfabeto griego a los romanos; estos a su vez le hicieron algunos cambios y ajustes para adaptarlo a los sonidos latinos conjuntando 23 letras y agregando posteriormente 6 más, dando asi un total de 29 letras.

**<sup>\1</sup> Turnbull T., Arthur y L. Russel1. Baird. Comunicación Gráfica. 1986. p. 25** 

Como es sabido, la escritura con el alfabeto romano ha existido durante 3 mil años, pero las formas de impresión a través de la imprenta se remontan apenas a unos 500 años. Por lo anterior, se puede observar la frontera entre la historia y la prehistoria se establece a partir de que el hombre desarrolla la habilidad de registrar el lenguaje en forma visual y lo convierte en parte de su vida diaria. Es por ello que se considera necesario ahondar un poco más en la historia del lenguaje escrito y sus formas de **impresión.** 

#### 2.2 Antecedentes de los medios impresos

El antecedente de cualquier medio impreso (gaceta, periódico, revista) lo constituyeron la hojas volantes o avisos manuscritos, los cuales eran documentos que satisfacian la curiosidad por el presente inmediato. Esa necesidad por saber lo que **ocurre para aprovechar las circunstancias ventajosas o las dificultades, principalmente**  por parte de las clases elevadas, propició que éstas encontraran hombres dedicados a la tarea de informar: noticieros profesionales, antecesores de los periodistas.

Las noticias manuscritas tuvieron un auge importante en los siglos XIII y XIV, principalmente en Alemania e Italia, dos paises europeos que se encontraban en pleno desarrollo y rivalizaban en sus actividades productivas y artlsticas; siendo precisamente en Italia donde surgió por primera vez la palabra "gazzeta".

La gaceta apareció en el siglo XV en sustitución de las hojas manuscritas que llevaban y traían por Europa los mercaderes y peregrinos, musicalizadas en muchas ocasiones por los juglares, una combinación de músicos y cantores que iban de corte en corte recitando sus narraciones.

En Francia y en otros lugares, las gacetas surgieron con muy diversos nombres, tales como: avisos, cartas y relaciones. Hubo gazzetas en Amsterdam y en Rotterdam,

en los países bajos y en Inglaterra; estos fueron llamados "mercurys, courriers y **journaux".** 

En el siglo XVI, comenzada por los almanaques, anuales o semestrales, la periodicidad se convirtió en bimestral y en ocasiones, dichos almanaques fueron transformados en carteles para ser colgados y en calendarios llenos de formulas de astrología.

Con base en datos que se tienen de diversas investigaciones, se sabe que por la multiplicidad de noticias que circulaban, fue necesario publicar la gaceta con una periodicidad mensual, editada en Amberes, Bélgica por Abraham Verhoeven a partir de 1605.

Posteriormente, las principales fuentes de noticias resultaron ser las guerras y conflictos en toda Europa, por lo que fue necesario publicar gacetas semanales; esto probablemente también se debió al hecho de que los correos postales partían de las **ciudades importantes una vez por semana.** 

La invención de la imprenta en 1450, atribuida al alemán Johannes Gensfleisch Gutenberg, fue lo que hizo posible la circulación de las noticias modificando notablemente la periodicidad y la calidad de los medios impresos; aunque desde el principio las noticias manuscritas o impresas, como más tarde el periódico, se enfrentaron a la censura de los gobernantes, despertando los temores y las desconfianzas del poder politico quien trató a toda costa de reprimir y esconder la información.

"Las noticias impresas, puestas al alcance de todos por un precio poco elevado, aparecían como algo inferior, bueno para el pueblo y además fueron sometidas a la vigilancia estrecha y recelosa de las autoridades públicas. Los grandes preferían noticias manuscritas hechas para ellos solos, no censuradas, suministradas por informadores que les merecían confianza".<sup>12</sup>

**<sup>12</sup> Weill, Georges. El periódico. 1979. p. 5** 

A pesar de la censura e impedimentos oficiales, la noticia siguió sobreviviendo y gracias a la imprenta se pudo alcanzar un público extenso, de manera más regular; así Europa comenzó a beneficiarse de textos nuevos que podían inspirar nuevos desarrollos en el pensamiento y que a su vez exigían una información reciente.

Debido a esa creciente necesidad de información, se produjo el nacimiento de noticiar un hecho, de fijarlo en la fecha, el lugar y las circunstancias en las que se producía. Con ello se perfeccionó la redacción y se avanzó de forma considerable en la distribución, dando origen al periódico noticioso.

La evolución de las publicaciones escritas con una periodicidad cada vez más seguida, llevó al concepto de periódico-diario, estableciéndose las cualidades y determinaciones de dicho medio.

Para Georges Weill, lo que caracteriza a los periódicos es: la actualidad, la publicidad, la búsqueda de lo sensacional y lo más importante, la periodicidad.

De esta manera, uno de los primeros impresos noticiosos con estas caracteristicas fue el Zeitung en Alemania, sin embargo, carecía de la periodicidad. En Italia con frecuencia los periódicos eran llamados con los nombres italianos de gazzetas y corantos.

Los primeros períódicos del siglo XVII en Francia, se caracterizaron por ser los precursores de los diarios de corte oficialista, de los que se desprendió La Gazzete, que abordaba temas políticos.

El Joumal des Savants fue el primer espacio literario; se le daba este nombre a cualquier escrito que se imprimía tanto semanal, quincenal y mensualmente; contenia el resumen de libros nuevos sin emitir juicio alguno. Por sus caracteristicas, era un espacio ideal para destacar teorías científicas y descubrimientos.

El Mercure daba un volumen de 200 páginas cuando menos, y la información que publicaba era relacionada con el área de sociales, es decir, contenía páginas teatrales, recepciones académicas, crónicas literarias, matrimonios, defunciones, etc.

En Inglaterra, el Daily Courant, fue el primer diario que daba una serie de noticias tomadas de otros periódicos, sobre todo de informaciones extranjeras, absteniéndose de todo comentario.

Con la multiplicación de los periódicos, la cifra ascendente de los tirajes y el número creciente de páginas, pero con un precio muy bajo de los ejemplares, se fue haciendo necesario buscar nuevas alternativas para proveer el gran consumo de papel y hacer frente a los gastos, ya que la venta de los diarios no era suficiente dada la baja constante de los precios.

La gran idea, la alternativa genial fue el anuncio; la publicidad utilizada sin cesar compensó el déficit. En el siglo XVII, en Inglaterra, es donde se realizó el acercamiento entre política y publicidad; los primeros anuncios propiamente dichos aparecieron en las gacetas en 1652 y pronto se multiplicaron hasta llegar a competir en espacio con **las noticias.** 

En América, la prensa periódica no tuvo el papel preponderante, fueron los folletos los medios más importantes en la época de Independencia. Sin embargo los primeros diarios aparecieron en Estados Unidos en 1781, dando paso a las gacetas y periódicos que se fundaron en Bastan, con el Boston Gazette.

A raíz de que el concepto de cotidianidad se antepone a la periodicidad semanal o mensual, el periódico sufre varias modificaciones: "cambia el viejo formato parecido al de un libro por formatos muy grandes e inicia la modalidad de ilustrar el texto. Las mejores lécnicas en el campo tipográfico son una de las causas por las que se impone el formato mayor y se incluye un número de columnas que hagan más fácil combinar el

texto con las fotografías e ílustracíones, así como la posibilidad de poder titular de una forma más visible y atractiva".<sup>13</sup>

Es a partir de ese momento que el periódico se separó para siempre del libro y tanto su contenido como su forma de presentación adquirieron una personalidad completamente diferenciadas de aquel.

En México, la letra impresa tuvo un desarrollo diferente al de los otros paises antes mencionados. Los antecedentes se encuentran en la época precolombina en la que los códices, aún cuando más bien satisfacian fines de divulgación histórica a un público restringido, permitían establecer el antecedente del periodismo mexicano.

"En la época colonial, las primeras manifestaciones periodísticas las constituyen la aparición de las hojas volantes, y la primera de esas hojas apareció en el país en la casa de Juan Pablos, impresor conocido de esa época en 1542. Pero estas hojas no tuvieron la difusión que sus publicistas quisieron otorgartes porque durante los primeros tiempos de la Colonia el público se nutrió de los pasquines y de los edictos en distintos lugares de la ciudad."<sup>14</sup>

En 1666 apareció un documento con el nombre de Gaceta, pero fue hasta 1722 cuando se inició con autorización del virrey de la Nueva España el periodismo regular al publicarse la Gaceta de México y Noticias de Nueva España. Estos medios proporcionaban información sobre aspectos religiosos, movimientos comerciales, tráfico maritimo, entre otros temas. Hacia 1805 surgió el primer periódico cotidiano de la Nueva España, el Diario de México, cuyos autores tenían como meta principal la utilidad común y el bienestar social.

Más tarde, en la primera etapa de la guerra de independencía aparecieron los periódicos políticos; estas publicaciones tenían como objetivo dar a conocer los

**<sup>13</sup>Zurita Pérez, Julia y Fernández Garcfa, José A. Tesis: Caracol. propuesta de órgano informativo para**  el TESE. 1999. p. 14

**l' Guerra, Rosario, et al. Historia del periodismo en México. 1981. p.p. 1-2** 

avances de su lucha y los planes revolucionarios asi como denunciar las injusticias de las autoridades y numerosos problemas sociales. Entre esos periódicos se encontraban: el Despertador Americano, el Ilustrador Nacional y el Pensador **Mexicano.** 

Posteriormente, entre los años de 1835 y 1853 se registraron 31 periódicos presidenciales correspondiendo 8 de ellos a Santa Anna, conservador estatuido que no permitía la publicación de escritos que cuestionaran el funcionamiento del régimen. Pese a la tendencia de represión y al desgaste nacional de esa época los periódicos evolucionaron y surgieron diarios de larga y memorable trayectoria como: Siglo Diez y Nueve y Monitor Republicano.

Aunque constitucionalmente se ha garantizado la libertad de imprenta, la historia de México registra constantes violaciones a este principio, bajo cualquier forma de gobierno, es decir, la censura o prohibición de publicar escritos ha sido llevada a cabo constantemente en contra de las disposiciones constitucionales de nuestro pais.

En el periodo de la Reforma, surgió la prensa liberal que durante el predominio conservador se mantuvo en la clandestinidad; asl, durante este lapso aparecieron periódicos como: el Republicano, de corte liberal; la Espada de don Simplicio, de carácter satírico; la Sombra, que defendia la causa de la Reforma; la Cucaracha, también de carácter satirico y muchas publicaciones de diversos géneros.

A la muerte de Juárez, surgieron dos corrientes en la prensa: la gobiernista y la de izquierda (oposicionista); fue entonces cuando sobresalió el periodismo consagrado a la defensa de las trabajadores, la prensa popular, tal fue el caso de: el Amigo del Pueblo; el Obrero Internacional; el Socialista; el Hijo del Trabajo; la Huelga; el Ahuizote, entre muchos otros.

"A fines de siglo es cuando la prensa evoluciona de tal manera que se llegó a calificar de prerrevolucionaria, ya que atacaba con libertad al sistema de gobierno y difundia ideas de muy variadas corrientes ideológicas, como el socialismo. Por tal

motivo, las persecuciones se vuelven feroces hacia editores y periodistas por parte del gobierno, y las cárceles se llenan de ideólogos, politicos y periodistas ... Es en ese momento cuando surge el periodismo de oposición".<sup>15</sup>

Hasta aquí nos hemos referido a la prensa anterior al movimiento armado de 1910. Hacemos esta aclaración porque a partir de 1917, se inicia una etapa notablemente diferente en la historia de la prensa nacional. La diferencia la marcan algunos cambios relevantes, tanto en el panorama nacional como internacional.

Para Fátima Fernández, el siglo XIX, se caracteriza por tener un periodismo partidista, "en las paginas de los diversos diarios encontramos predominantemente discursos politicos, crónicas parlamentarias, ataques a la oposición, proyectos de nación; y en un porcentaje reducido anuncios publicitarios, noticias extranjeras e información con fines de entretenimiento"<sup>16</sup>

Durante el siglo XX, en el aspecto económico se da una consolidación del capitalismo y en lo polltico una corporativización del Estado Mexicano, es decir, se adopta únicamente un modelo politico-económico y debido a esto, el periodismo se subordina a dicha situación, lo cual contribuye a la nueva caracterización de la prensa mexicana contemporanea en la que encontramos que "las páginas de los diarios contienen infonnación oficial boletinada, numerosos anuncios publicitarios, articulos de entretenimiento, cables procedentes de agencias extranjeras y sólo como excepción, criticas y sugerencias a los proyectos de nación" $<sup>17</sup>$ .</sup>

Tal como lo menciona Fátima Femández, el siglo XX en México, salvo sus primeros lustros se caracterizó por tener un periodismo oficialista. Cabe señalar que dentro de la prensa oficial y opositora se encontraban algunos periódicos como: el Monitor Tuxtepecano; el Nacional; la Revista; el Partido Liberal; y el Hijo del Ahuizote.

Durante la Primera Guerra Mundial, se gestaron acontecimientos tanto nacionales como internacionales que contribuyeron a la caracterización de la nueva

**<sup>15</sup> Rujz Caslafieda, Maria del Carmen. La prensa, pasado y presente de México. 1990. p. 148** 

**<sup>16</sup> Fernández Christlieb, Fátima. Los medios de difusión masiva en Mdxico. 1993. p. 18** 

<sup>17</sup>Ibídem. **p. 19**
prensa mexicana. Dicho periodo coincidió con los momentos más difíciles de la Revolución Mexicana, dando un cambio en la Convención de Aguascalientes, para seguir únicamente con una lucha de tipo politico.

Esa Primera Guerra Mundial dejó como saldo en el campo de las comunicaciones, novedosos sistemas inalámbricos, los cuales fueron explotados por las grandes corporaciones norteamericanas, que desplazaron en México al capital europeo que aún prevalecía.

Tales corporaciones manejaban además de algunos medios escritos, los nuevos medios radiofónicos. Este hecho influyó notablemente en los periódicos mexicanos; ejemplo de ello fueron el Universal y Excélsior, mismos que se incorporaron al mundo de la radiodifusión, que nació en Estados Unidos con un definitivo sello comercial.

Es asi que surge en México el periodismo como empresa, teniendo su antecedente en la última década del siglo XIX, con periódicos que pretendían ganar lectores, pero no a través de su contenido ideológico sino por su moderno formato.

El patrón de la información colectiva implantado por las corporaciones norteamericanas hace su aparición en México, por lo que la prensa se pone al servicio del anunciante. De tal manera que el periódico es considerado una empresa que se somete en lo económico al anunciante y que no subsiste si no realiza una alianza, aunque sea estratégica con un grupo de poder.

Para Fátima Femández, el periódico es concebido en la actualidad como un conjunto de mensajes implicitos y estructurados, expresión del sistema de valores de un grupo determinado; sistema que defiende los intereses de dicho grupo y da origen a comportamientos prescritos frente a determinados problemas sociales, económicos o politicos. Estos comportamientos constituyen el aspecto ideológico de la prensa.

Como hemos visto, la historia del periodismo mexicano habla de una constante intromisión de los personajes en el poder en los periódicos de la época; misma que se manifiesta tanto en la propiedad de órganos periodísticos como en el control de la

prensa de oposición, además de utilizar diversos mecanismos de participación, por ejemplo, el que el gobierno se reserve el derecho de señalar los términos en que debe ser publicada la información oficial al boletinar las notas diarias generadas en cada secretaria o dependencia gubernamental.

En la actualidad, gracias a los adelantos tecnológicos, como teletipos, computadoras, internet y demás sistemas de comunicación, es posible la existencia y consolidación de medios impresos desarrollados con diferentes tendencias y corrientes ideológicas.

Según datos que recoge Maria del Carmen Ruíz en su libro "Historia de la Prensa en México", dentro de los diarios más importantes que se encuentran actualmente en nuestro país están: el Universal (1916); Excélsior (1917); la Prensa (1928); la Afición (1930); Novedades (1936); Esto (1941); Ovaciones (1947); el Financiero (1981); la Jornada (1984); el Economista (1988); el Sol de México (1965); Reforma (1994); Y Crónica (1996).

Por otra parte, el antecedente de la revista lo tenemos en los periódicos literarios o políticos, que se publicaban exclusivamente para las clases más pudientes, por lo e su costo era alto y resultaba difícil el pensar en una publicación masiva de dichos materiales.

La revista, fruto del periódico y del libro, carente de formato visual se convirtió en un medio ideal de experimentación gráfica. Se trataba de un nuevo tipo de fuente de información aplicable a los requerimientos de una sociedad altamente cambiable; sin embargo, su diseño siguió siendo durante mucho tiempo muy parecido al de un libro solamente se distinguia de él por su portada endeble y flexible.

El texto que se encontraba en las revistas era de arriba hacia abajo en columnas sencillas o dobles como un libro y las ilustraciones ocupaban la página entera opuesta al texto o unida a él sólo cuando la tipografía se colocaba rodeando las imágenes; muchos de estos rasgos siguieron presentes en las revistas hasta el siglo XX.

Al principio, como ocurrió con el periódico, "los métodos de la imprenta, la fotografía y reproducción fotomecánica estuvieron dedicados a los ciclos de producción y distribución de las revistas; los editores utilizaban la nueva tecnología para incrementar la circulación y obtener respuestas más rápidas a los acontecimientos. La presentación y composición de la página permaneció por mucho tiempo casi idéntica apegándose al estilo decorativo y simétrico, fue de uso exclusivo para periodistas y tipógrafos artesanales".<sup>18</sup>

Todos los adelantos en impresión originaron que la fotografía se afianzara cada vez más; en un principio la fotografía se empleaba para reproducir ilustraciones, para transferir dibujos a una superficie sensibilizada de una plancha de madera. Con el invento de la cincografía se crearon oportunidades de nuevos diseños, mediante la combinación de la fotografía y el fotograbado en lineas, de tal manera que los grabados pudieron dimensionarse según los tamaños que el impresor deseaba.

El conjunto de fotografías en blanco y negro con texto, grabado, fue posible gracias al proceso de fotograbada de medio tono o tramado. Posteriormente, la litografia llevó el color a las revistas por primera vez y proporcionó una libertad artística inimaginable al diseño gráfico.

El diseño de las revistas evolucionó en gran medida en forma paralela a la nueva estética desarrollada después de la Primera Guerra Mundial en Alemania, Unión Soviética y los países bajos. Ya durante la Segunda Guerra Mundial, el centro de creación se desplazó a Nueva York, donde se dio la consolidación y evolución de las revistas tal y como las conocemos hoy en día.

Actualmente, las revistas como medio impreso poseen la característica de perdurar, ya que se prolongan de mano en mano y pueden ser leídas varias veces. Existen revistas para todo tipo de público, incluyendo las especializadas en alguna disciplina: arquitectura, medicina, fotografla, etc., que llegan a un auditorio más

**<sup>18</sup> Zurita Pérez, Julia y Fernández Garcla, José A. op. cit. p. 18** 

selecto. Otras revistas, por las caracteristicas de su contenido, su excelente presentación y belleza de su material gráfico, son colecciona bies.

Luego de haber visto brevemente los antecedentes y caracteristicas de algunos medios impresos, es necesario ahondar en el tema que nos compete, que es precisamente el desarrollo de un media impreso especializado, por lo que a continuación hablaremos con mayor detalle de la especialización en los medios.

# 2.3 Medios impresos **especializados**

Una de las tendencias más notables del periodismo de nuestros dias es la de la especialización, entendida como la acción y efecto de cultivar o desarrollar una materia especifica del conocimiento; en términos más periodísticos, de asuntos "noticiosos".

Para demostrar dicha aseveración, basta con observar la variedad de temas a partir de los cuales han proliferado innumerables medios de comunicación y periodistas "especializados". Al respecto. los medios impresos son un muestrario representativo de dicho fenómeno, donde circulan publicaciones periodisticas, particularmente revistas y suplementos de los diarios destinados a temas especificos como salud, economía, alimentación, computación, deportes, ciencia, arte, dentro· de las cuales otros medios además se "sobreespecializan" por ejemplo: en "salud", pediatria, odontologia, ginecologia ... ; en "economia", industria, negocios, comercio exterior.

Entre las razones que mejor explican el fenómeno de la especialización dentro del periodismo en general y de la prensa en particular, figura la necesidad que plantea el mundo de las publicaciones en cuanto a identificar y atender a determinados nichos del mercado, es decir, a grupos especificas y delimitados de consumidores, en este caso, lectores que demandan un servicio diseñado especialmente a "la medida" de sus necesidades de información.

Por su parte, "los periodistas encuentran un amplio horizonte para informarse y formarse por cuenta propia en el ámbito periodístico de su interés, asimismo deben cultivar una metodologia enfocada a la especialización con la consigna de escribir para un público específico", tal como lo señala Guillermo Torales Caballero, jefe de Redacción de la Revista del Consumidor.

Un periodista especializado debe continuar estudiando todo acerca del medio o campo periodistico que es objeto de su especialización. Por ejemplo, "debe convertirse en un experto en torno a aquello que le interesa, si se trata de un medio en particular, debe investigar aspectos como el tipo de mensajes que elabora y difunde, sus antecedentes históricos, su estructura organizativa y operativa, quiénes son sus principales directivos o colaboradores y, sobre todo, cuál es su filosofía y políticas periodisticas, pues con base en éstas será más fácil comprender su objeto y estilo de trabaio". <sup>19</sup>

Por otra parte, es necesario mencionar que si se trata de un campo especifico del conocimiento, como política, ciencia, salud, etc. es indispensable la investigación constante respecto al área de especialización en libros, diarios, suplementos y revistas, asi como en programas radiofónicos y televisivos; videocintas y sitios de Internet que aborden dicho tema. Además de asistir a todos aquellos eventos académicos, periodisticos, institucionales y sociales donde se pueda obtener información adicional sobre el medio o campo de la especialización.

De igual modo, el periodista especializado debe participar en todos aquellos cursos académicos, como seminarios, diplomados, talleres de periodismo, conferencias, congresos y encuentros, donde pueda obtener beneficios para su formación.

Respecto a la especialización de un medio, Fernando Luquin Ambriz, editor del periódico Notiabasto, señala que, "ésta depende del tipo de información que se maneja

**<sup>19</sup> Torales Caballero, Guillermo. Tesis: La Revista del Consumidor, una experiencia en el campo del periodismo especializado. 1999. p. 35** 

y el sector al que va dirigida; es decir, el interés de crear un medio especializado surge dentro del mismo campo que genera intereses de grupo y particulares, creando así la necesidad de un órgano encargado de monitorear y difundir información que les represente. Por ejemplo, explica, existen medios que se dedican única y exclusivamente al ramo dulcero, siderúrgico o solamente al financiero, en nuestro caso, manejamos un medio especializado teniendo como temas especificas el abasto y el comercio. Asi como hablamos del abasto alimentario en general: tendencia de precios quincenal, las variaciones en los productos de primera necesidad, información de mercados a futuro y análisis para inversiones, lo hacemos de política, siempre y cuando esté enfocada al abasto y el comercio".

No obstante la búsqueda de la especialización de los medios, éstos se encuentran en muchas ocasiones en manos de personas ajenas a la labor del periodista, de ahí que como menciona Femando Luquín, "en el caso de Notiabasto, las políticas del periódico, se ven manipuladas por el dueño del mismo, debido a sus intereses personales como comerciante; pero a pesar de esto, nuestro medio, además de dar información de las tendencias, ofertas y variables económicas tiene como finalidad proporcionar a la gente que integra el sector un medio para dar a conocer sus inquietudes, procurando hablar con la mayor libertad y dando a conocer las declaraciones con la mayor objetividad posible".

Por otra parte, el editor de Notiabasto menciona que la metodología para trabajar debe ser la misma: "sea o no de un medio especializado casi todos los reporteros laboran con orden de trabajo. En nuestro caso, realizamos doble función, como fotógrafos y reporteros cuidando siempre la atemporalidad de las notas o reportajes que requiere una publicación quincenal".

En cuanto a los criterios específicos para la realización de Notiabasto, Femando Luquin comenta que al igual que en otros medios deberían contar con un manual de redacción; sin embargo, únicamente tienen un formato que aún no ha sido aprobado, quedando sólo como reglas de trabajo.

Finalmente, el editor indica que lo ideal es dar a la gente algo sencillo, digerible para captar su atención como lectores dejando de lado los tecnicismos y las palabras rebuscadas. Para tener una idea más clara del trabajo periodistico y del diseño de un medio especializado como Notiabasto, se anexa un ejemplar del mismo.

Por otra parte, Raúl Castro Lebrija, columnista de Termómetro Financiero, del periódico El Economista, menciona que la especialización de un medio es la capacidad que tiene para enfocarse al tratamiento de un área determinada del acontecer humano; se puede hablar de especialización en información politica, económica, financiera, cultural o deportiva, es precisamente la capacidad del medio para satisfacer las necesidades de un público también especializado en esos temas.

Es asi, que la naturaleza de una publicación especializada se tiene que basar en el conocimiento a plenitud del área a la que se está enfocando y debe satisfacer la necesidad de un público que conoce esos mismos temas. Por lo que representa un compromiso muy importante porque lleva a todos a una especialización, ya que si el medio es especializado sus reporteros y editores también lo deben ser, al igual que los lectores.

De acuerdo con Castro Lebrija, entre los objetivos que se busca cumplir en un medio como El Economista, se encuentra el de informar; "somos leidos por empresarios, hombres de negocios, politicos, autoridades constituyendo un referente para la toma de decisiones, mismas que pueden ser dónde invertir, qué acciones comprar, qué medidas debe tomar la autoridad, en fin, ese es el objetivo, dar la mejor información posible".

En cuanto al método de trabajo del reportero especializado, Raúl Castro señala que las diferencias entre la metodologla de un reportero especializado y uno que no lo es, son casi nulas; ya que por lo regular tanto unos como otros tienen sectores informativos asignados.

De igual forma, asegura que es necesario saber la confiabilidad de las fuentes, consultar a expertos en la materia y una vez obtenida la información, evaluar y determinar la forma en que se va a publicar. Asimismo, el reportero especializado debe tener acceso a las juntas con los editores donde se exponen y discuten los temas de interés y las proyecciones acerca de los mismos, estableciendo así las lineas de trabajo.

Para que un reportero forme parte de un medio especializado, Raúl Castro indica que debe comenzar en las guardias de redacción, de ahí continuar en publicaciones preferentemente no especializadas, para después llegar con mayor experiencia y preparación a un medio especializado, si así lo decide. Esta evolución permitirá reunir las principales cualidades del reportero especializado que son:

#### -Cultura general

-Mundo y educación, "el periodismo no es para nacos, si no para personas con mundo, cultura y educación, en el sentido más amplio del término" **-Gran conocimiento del área en la que se va a especializar**  -Lectura constante (no menos de dos libros al mes) -Cursos de especialización constantes en su área -Excelente redacción y ortografía -Excelente presentación -Buenos contactos y relaciones -Instinto para saber cuál puede ser la nota.

De acuerdo con las declaraciones de los especialistas, podemos constatar que las publicaciones especializadas cumplen una función específica dentro de los sectores a los cuales van dirigidas: en particular, la de ser un referente en la toma de decisiones del público lector.

Respecto a los reporteros, éstos deben tener amplio conocimiento sobre la materia de su especialización, así como criterio y visión para darle un manejo diferente a la información tomando en cuenta el perfil del público al cual va a dirigir sus notas. De ahi que la formación del reportero no sea fortuita, sino que está basada en una superación constante a través de una formación personal e intelectual permanente.

Por lo anterior, podemos decir que la especialización de los medios depende de los temas y la formación de los reporteros como tales; además del tratamiento, manejo y transmisión de la información, lo cual se logra utilizando los preceptos del periodismo empresarial.

# 2.3.1 Periodismo **empresarial**

El periodismo especializado en negocios. también conocido como empresarial es la parte que compete y sustenta el desarrollo de nuestra propuesta de un medio impreso especializado en comercio. industria y servicios. por lo que es necesario ahondar en las bases y fundamentos que a continuación se mencionan.

La difusión de los mensajes. es esencialmente un proceso comunicativo que requiere del uso de medios de comunicación masiva como vehiculo para transmitir un mensaje simultáneamente a un gran número de personas; es ahi donde radica el rol fundamental del periodismo empresarial.

"El periodismo empresarial se basa en el paradigma básico de la comunicación, sus componentes y la vinculación con el entorno de negocios. A través del proceso de la comunicación se intercambian significados como sentimientos, actitudes y emociones por medio de un sistema común de símbolos. Para tal fin. se requiere de un entendimiento basado en marcos de referencia superpuestos, ya que en algunas ocasiones. las diferencias en edad, posición social o marcos culturales, conducen a una falta de comprensión de los mensajes difundidos por el medio o empresa de **comunicación".20** 

**<sup>20</sup>García Badillo, Jesús G. Tesis: Estructura** y organización **de la agencia de publicidad Bozell y su**  participación en el desarrollo integral de una campaña publicitaria. 1992. p. 9

Si un mensaje va a influir en una persona, hay que tener cuidado de qué se dice y cómo se dice. Para ello es necesario entender al público, sus necesidades e intereses para comunicarse con efectividad.

**Este proceso comunicativo sirve a dos fines: el primero, es proporcionar**  información a cuantos directa o indirectamente están relacionados con la empresa de comunicación y el segundo, persuadir sobre las ventajas o bondades de la misma.

Cabe destacar que como requisito previo para el adecuado desempeño de este sistema, es necesario crear una imagen favorable y un clima propicio para la realización eficiente de las actividades persuasivas e informativas. En suma, la empresa de comunicación diseña un sistema para desarrollar estas tareas de manera consciente. No obstante, "cualquier esfuerzo de comunicación, por simple que sea, requiere de tres factores: el remitente (la empresa), la señal y el receptor. El remitente y el receptor son los participantes, y la señal constituye el elemento común, es decir, tiene que existir dentro del marco de referencia y el campo de experiencia tanto de la empresa como del receptor. La señal puede ser verbal, oral, mecánica, electrónica, gráfica o simbólica".<sup>21</sup>

Además de los factores antes señalados, para crear un sistema de comunicación masiva, hace falta otro factor que es el vehlculo masivo que tiende a expansionar y modificar el sistema básico anterior de tres elementos: la prensa, los medios electrónicos y más recientemente Intemel.

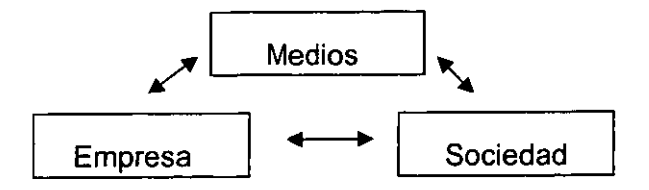

**<sup>21</sup>Ibídem p. 10** 

De esta forma, podemos explicar el paradigma conformado por el trinomio básico de la comunicación especializada en negocios: empresa-medias-sociedad, especialmente al público interesado en temas empresariales. Como se puede percibir, no se trata de una comunicación lineal, por el contrario, cada elemento tiene una participación activa pasando de emisor a receptor y viceversa.

**Luego de conocer los elementos básicos que intervienen en un sistema**  comunicativo, es necesario comprender un esquema más complejo de acuerdo con McDaniel<sup>22</sup> tal como se muestra a continuación.

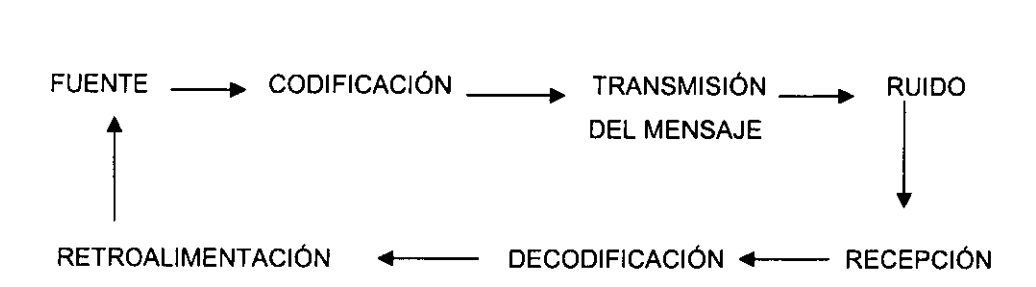

Como se puede apreciar, el modelo inicia con el factor principal que es la fuente. Esta no es otra cosa que quien origina el mensaje, que puede ser una persona u organización comercial.

La codificación requiere la conversión de ideas y pensamientos de la fuente en forma de un mensaje. En este caso en el que la fuente es una empresa, la institución se auxilia, ya sea de una agencia de relaciones públicas, un consultor privado o un departamento interno de prensa y comunicación, para fungir como codificador.

La transmisión del mensaje requiere de un canal artificial, como los medios impresos. electrónicos o cualquier otro medio de comunicación. El ruido, es cualquier cosa que interfiere, distorsiona o hace más lenta la transmisión de información. La

**<sup>22</sup>McDaniel Jr., Carl. Mercadotecnia. 1986. p.565** 

recepción, ocurre cuando el receptor detecta el mensaje y éste penetra a su marco de **referencia.** 

La decodificación, incluye la interpretación del lenguaje y de los símbolos enviados por la fuente a través de un canal, pero si no hay una comprensión común y marcos de referencia superpuestos, como ya se mencionó, no se entenderá el **mensaje porque el hecho de que se reciba. no significa necesariamente que será**  decodificado en la forma correcta, más aún, cuando algunos medios carecen de la suficiente experiencia para tratar este tipo de información.

Por último, la retroalimentación es un aspecto de gran importancia y ocurre en la comunicación cara a cara, pero el comunicador que no recibe retroalimentación directa, tiene que recurrir a la investigación de mercados o a las tendencias de ventas para obtener retroalimentación indirecta.

Como se ha podido observar, las redes de la comunicación admiten distintos diseños y grados de complejidad. A continuación se presenta un diagrama detallado del proceso comunicativo aplicado al periodismo empresarial:

El primer elemento, fuente, está constituido por empresas, instituciones públicas o privadas que de alguna forma inciden en el desarrollo de un negocio, asl como por personas físicas que buscan puestos o nominaciones a cargos de representatividad empresarial, entiéndase cámaras empresariales, asociaciones de industriales o agrupaciones de profesionistas.

El siguiente factor denominado remitente, tiene una importancia crítica para el adecuado desempeño del modelo, ya que la falta de conocimiento y percepción incorrecta de los objetivos de la empresa pueden llevar a comunicaciones fragmentadas o contradictorias con los intereses de la institución.

Por lo que respecta a la señal, es preciso conocer qué opciones nos brindan los medios de comunicación, ya que una mención en el periódico I/der o en la revista

especializada tendrá mayor impacto que varias notas en medios con mayor dispersión de públicos.

En este apartado, es justo mencionar a periódicos como El Financiero, El Economista o revistas como Expansión, Alto Nivel, Mundo Ejecutivo *y* El Inversionista, los cuales gozan de gran prestigio y reconocimiento dentro del lector asiduo a temas de negocios.

El rubro destinado al descifrador está compuesto por empresarios, economistas, inversionistas, ejecutivos de alto nivel, empleados de compañlas de servicios financieros y un amplio público interesado en el periodismo de negocios.

Finalmente, tenemos a los objetivos, los cuales deben estar orientados a consolidar la identidad e imagen de la empresa. En términos generales, "imagen corporativa es descrita como el retrato que se tiene de una empresa, mientras que identidad corporativa denota la suma total de todas las formas de expresión que una empresa utiliza para ofrecer una perspectiva de su naturaleza".<sup>23</sup>

Por tanto, la divulgación de los indicadores más sobresalientes de la empresa como inversiones, empleos generados, posición dentro del mercado, coinversiones o expansiones, deben estar presentes dentro de los objetivos de cualquier esfuerzo de comunicación.

Cabe destacar que para mejorar la red comunicativa, es necesario prestar particular atención a la selección de blancos o metas que más prometen, asi como al desarrollo de los mensajes más eficaces ya la selección de vehículos más eficientes.

En seguida, se enumerarán algunas características que debe reunir el periodismo de negocios. Para tal efecto, existen dos grandes grupos básicos: el de conocimientos generales y el de habilidades específicas.

**<sup>23</sup>Garcia BadiUo, Jesús G. op. cit. p. 18** 

En el primer rubro, se tiene que el medio debe conocer el sistema politico nacional e intemacional para entender su influencia en el contexto económico y financiero, esto lleva al segundo punto que es el de conocimiento de los fundamentos de economía y finanzas.

Conceptos como inflación, producto interno bruto, balanza comercial, tasas de interés, paridad cambiaria, temas de moda como el Fobaproa, IPAB y las distintas posturas politicas relacionadas con dichos temas, son términos que deben formar parte del léxico cotidiano.

En cuanto a la mercadotecnia, es imprescindible conocer los principios y los componentes de la mezcla mercadológica: precio, plaza, producto, promoción, asl como sus aspectos logisticos y comerciales. De esta forma, los medios especializados podrán aterrizar los elementos anteriormente vistos en el paradigma de la comunicación, y materializarlos en trabajos periodisticos vinculados con estrategias de mercado, relaciones pÚblicas y comunicación organizacional.

En el segundo, relativo a las habilidades del periodista de un medio especializado es recomendable que conozca el manejo de las nuevas tecnologías: correo electrónico, acceso a Intemet y el uso de paquetería, como Page Maker, Photo Shop, Corel y Excel, reduciendo tiempos y obteniendo mejores resultados. Otra condición muy importante, es la facilidad para relacionarse con asociaciones y cámaras empresariales, esto es, la cualidad innata en el periodista para ejercer su liderazgo y capacidad de análisis.

No hay que olvidar que el periodismo de negocios tiene el gran compromiso ante sus lectores de ofrecer un juicio razonado sobre la realidad del pais, y no sólo quedarse en la superficialidad de la simple nota informativa. Actualmente, el periodismo de negocios se apoya en los géneros de opinión más que en los informativos, por lo que la entrevista, el editorial, el reportaje, la columna y el artículo son géneros que ofrecen mayor libertad para realizar el trabajo periodístico.

Tal como podemos observar, el periodismo especializado en negocios se basa en modelos y preceptos caracteristicos que marcan la diferencia entre lo convencional y lo específico, de tal manera que éstos serán la base fundamental para la creación de un medio especializado en comercio, industria y servicios, objetivo primordial de nuestro proyecto de tesis, mismo que presentamos en el siguiente capítulo.

# CAPíTULO **<sup>111</sup>**

# Proyecto Editorial: Entorno Comercial, Industrial y de Servicios

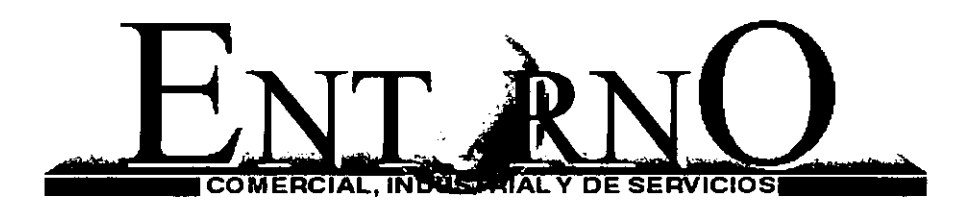

# **CAPÍTULO III**

#### Proyecto editorial: Periódico Entorno Comercial, Industrial y de Servicios

#### 3.1 Presentación

En este capitulo damos a conocer el proceso de formación de un medio impreso especializado, llamado Entorno Comercial. Industrial y de Servicios (ECIS), que tiene como objetivos primordiales informar y servir de vinculo entre los elementos que componen la mezcla mercadológica. es decir. todo lo que interviene desde la producción hasta la venta al menudeo de cualquier tipo de bien o servicio en los tres ámbitos que nos competen. Asimismo. estableceremos los elementos de planeación. producción y diseño editorial del periódico.

La creación de un medio como EC/S resulta necesaria, debido a la insuficiencia de un órgano informativo que enlace a las diferentes áreas del comercio y que cuente al mismo tiempo con los elementos de especialización requeridos por todos los que **participan directa o indirectamente en la cadena económica del mercado nacional.**  Además, con la producción de ECIS pretendemos enriquecer la oferta de foros para la promoción y difusión de los sectores: comercial, industrial y de servicios.

Como primer paso mencionaremos el porqué de la creación de EC/S, dando a conocer los resultados del estudio de mercado realizado entre la población representativa de los tres sectores que nos conciemen. con la finalidad de considerar las preferencias del público lector. así como el perfil del mismo. Cabe señalar que en un principio predeterminamos secciones de información acorde a la experiencia y observación de otros medios, no obstante, luego de dicho estudio nos percatamos de **las verdaderas necesidades de información que debíamos cubrir a través de las**  páginas de nuestro medio.

Después de tener una idea clara de los requerimientos de información del público meta, es decir, comerciantes, industriales y prestadores de servicios, nos dimos a la tarea de enunciar la visión, misión y valores que regirán en la labor de EC/S, así

como los objetivos tanto generales como particulares que se persiguen con dicha publicación.

La periodicidad de cada edición será quincenal, considerando los tiempos de producción de las veinticuatro páginas que la conforman y en un inicio su tiraje será de 5 mil ejemplares en formato tabloide. En cuanto a los mecanismos de financiamiento, se tiene contemplada en primera instancia, la inversión de sus fundadores, el financiamiento a través de la publicidad pagada contenida en sus páginas y algunos apoyos institucionales.

Respecto a la filosofía editorial del medio, se tienen contemplados algunos principios que regirán la labor periodística, entre los que están: ofrecer a los lectores información confiable, veraz y oportuna, de interés y utilidad para el comerciante, industrial y prestador de servicios en general. Algunos editores y diseñadores gráficos consideran que no existen reglas fijas para el diseño de un medio impreso, por lo que la creación de **ECIS** está basada en la observación de las tendencias actuales del **diseño gráfico y la orientación de un profesional en la materia. Cabe destacar que el**  formato es tamaño tabloide a cuatro columnas, con lo cual se logra un nivel óptimo en la formación de la edición.

Además de los aspectos antes señalados, se enuncian y toman en consideración los procedimientos y criterios de producción periodística, la corrección de los contenidos, los lineamientos para el departamento de ventas y lo correspondiente al contenido editorial, incluyendo finalmente el dummy del primer ejemplar.

#### 3.2 **El porqué de Entorno Comercial, Industrial** *y* **de Servicios**

Sin lugar a duda, una de las principales herramientas para la toma de decisiones de un empresario, comerciante, industrial o prestador de servicios es la información; no obstante ésta debe ser tratada bajo ciertos criterios de ética, especialización y análisis.

Por lo tanto, decidimos crear un medio que se especializara en brindar información de dicha naturaleza no sólo como proyecto de tesis sino también para que trascienda dentro del mundo de la información una vez fundado como un medio real bajo el nombre de Entorno Comercial, Industrial y de Servicios (ECIS).

¿Porqué Entorno Comercial, Industrial y de Servicios? El nombre del periódico, **se debe a su tarea de informar precisamente acerca de los hechos más relevantes que**  ocurren en el entorno de estas tres grandes ramas de la economia nacional.

Para sustentar la propuesta de **EC/S** se llevó a cabo un estudio de mercado en el que se entrevistó a un total de 200 personas (53 mujeres y 147 hombres), que representan los rubros de comercio, industria y servicios, mediante el cual se pudo comprobar que a pesar de la existencia de algunas publicaciones especializadas aún existen carencias de información especializada en los sectores antes mencionados.

Dentro de los resultados arrojados por dicho estudio, encontramos que el 90.5% de las personas encuestadas coincidió en señalar la falta de un medio impreso especializado en comercio, industria y servicios, asimismo, el 80.5% se interesó en consultar nuestro medio en Internet, tal como lo muestran las siguientes gráficas:

> **¿LE AGRAOARIA CONTAR CON UN MEDIO IMPRESO ESPECIALIZADO EN COMERCIO, INDUSTRIA Y SERVICIOS? (%)**

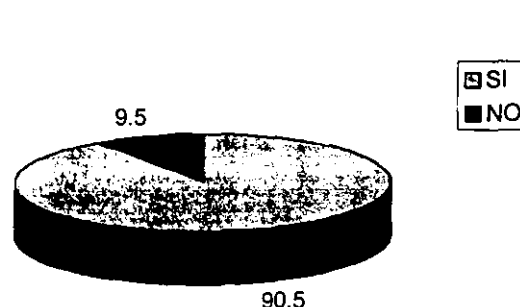

# **¿LE INTERESARíA CONSULTAR NUESTRO MEDIO EN INTERNET?** (%)

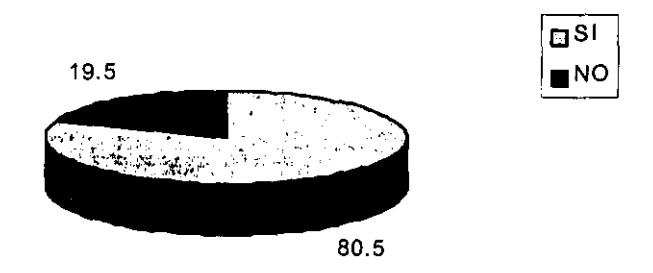

Asimismo, sabemos que el público meta está compuesto por hombres y mujeres de entre 20 y 65 años de edad, de los cuales el 73.5% son hombres y el 26.5 % lo representan mujeres. Y tal como se puede observar en la gráfica, el sector más amplio **lo constituyen hombres de entre 31 y 40 años con un 37% asl como mujeres de entre**  20 y 30 años con un 43 %.

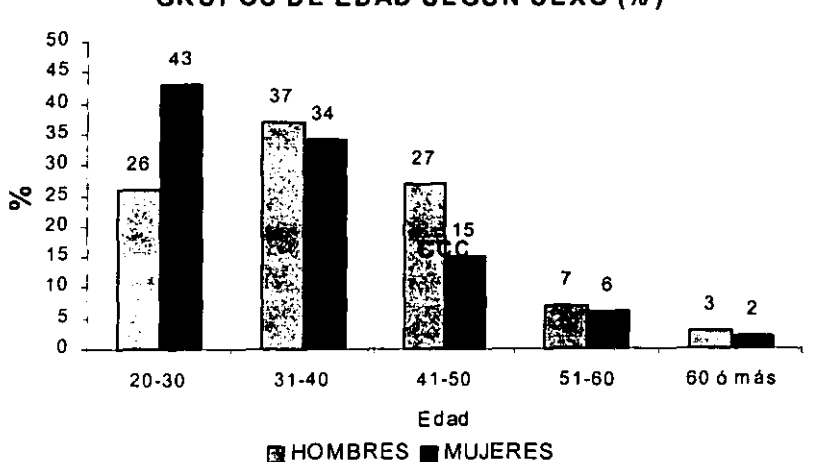

**GRUPOS DE EDAD SEGÚN SEXO (%)** 

Conforme a los propios resultados, se observa que el 55% de nuestros lectores potenciales, cuentan con licenciatura; el 29% tienen la preparatoria; el 13% la secundaria y solamente el 1.5% tienen la maestría, al igual que aquellos que tienen otro nivel de estudios.

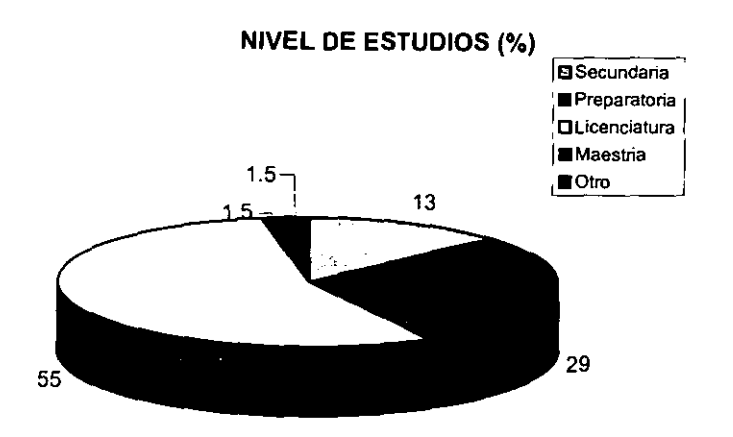

En cuanto al nivel de ingreso mensual promedío de los encuestados, el 49.5% percibe de 5,000 a 15,000 pesos; el 27% gana de 16,000 a 30,000 pesos; el 14.5% tiene un ingreso de 31,000 a 45,000 pesos y sólo el 9% no especificó la cantidad recibida.

#### **INGRESO MENSUAL**

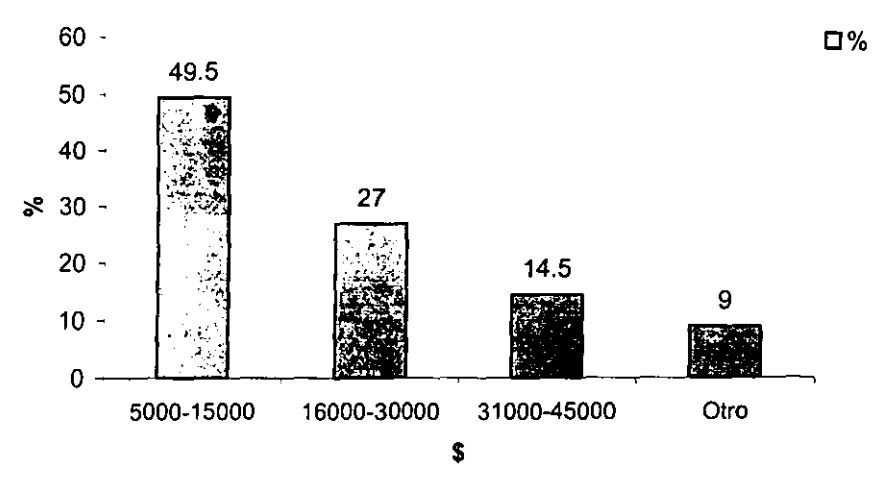

Respecto a la vivienda, cabe mencionar que el 70% de los lectores potenciales vive en casa, mientras que el 30% habita en departamento; asimismo, el 71.5% es propietario de su vivienda; el 15.5% renta y el 13% está pagando, tal como se **representa a continuación:** 

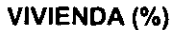

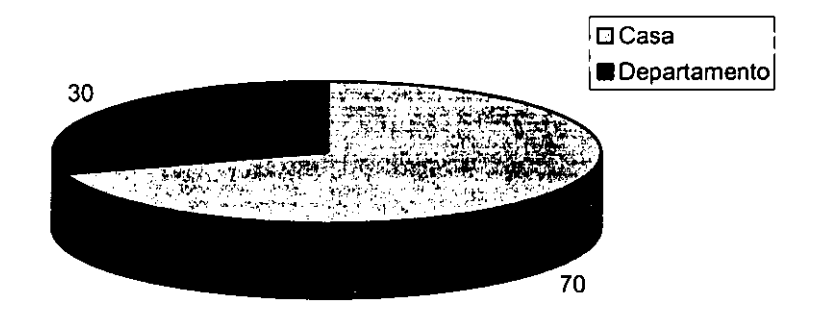

En lo que se refiere a la ocupación de los posibles lectores, se pudo conocer que el 28.5% de ellos son comerciantes; el 7% son industriales; el 20.5% empresarios; el 13% son ejecutivos; el 17% son profesionistas y el 14% son empleados.

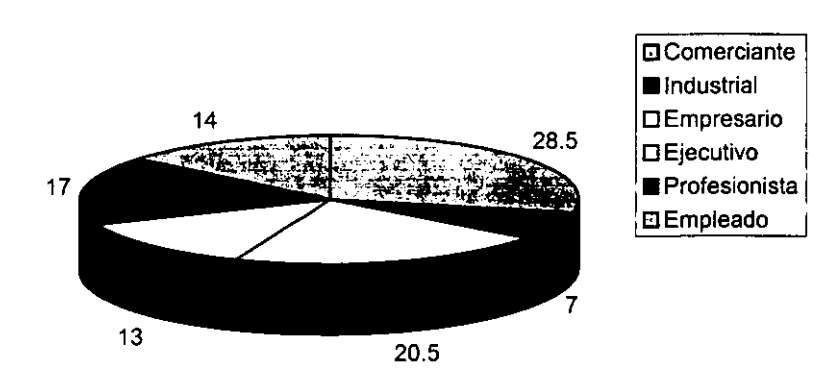

**OCUPACiÓN** (%)

Conocer el tipo de bienes materiales que posee nuestro publico meta es un punto a favor para saber que tipo información y publicidad se debe manejar en **ECIS,**  buscando con ello compradores potenciales para nuestros anunciantes y una fuente de **financiamiento.** 

Por consiguiente, sabemos que el 16.5% de nuestros lectores potenciales posee inversiones; el 21.5% bienes raíces; el 13.5% camiones; el 80% automóvil; el 70.5% tarjeta de crédito y el 47% cuenta de cheques.

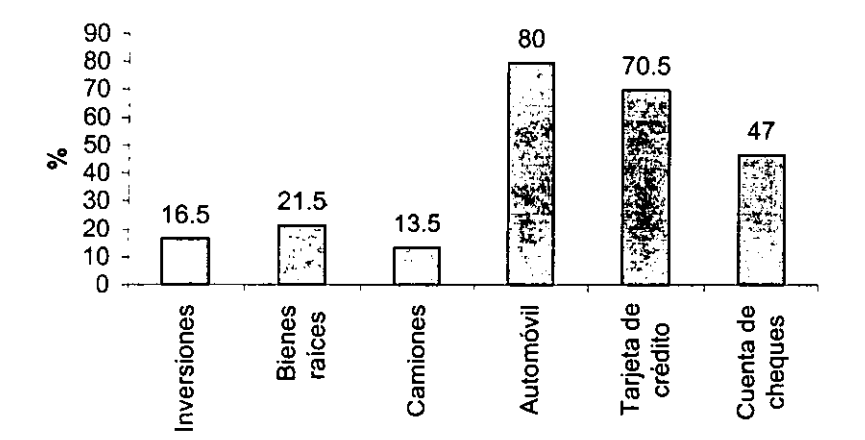

**BIENES QUE POSEE (%)** 

Aunque en un principio se predeterminaron algunas secciones de información para el periódico **ECIS,** luego de aplicar las encuestas, se encontró que algunas de éstas no fueron de interés para el público; de ahi que el fomnato original se modificó, eliminando secciones como: horóscopo, espectáculos y buzón del lector, dando cabida a otras como: cultura, política y finanzas.

De acuerdo con los resultados, se establece que los temas con mayor demanda son: computación con 51.5%; ferias y exposiciones comerciales con 59.5%; polltica con 57%; servicios con 58% e industrial con 56%.

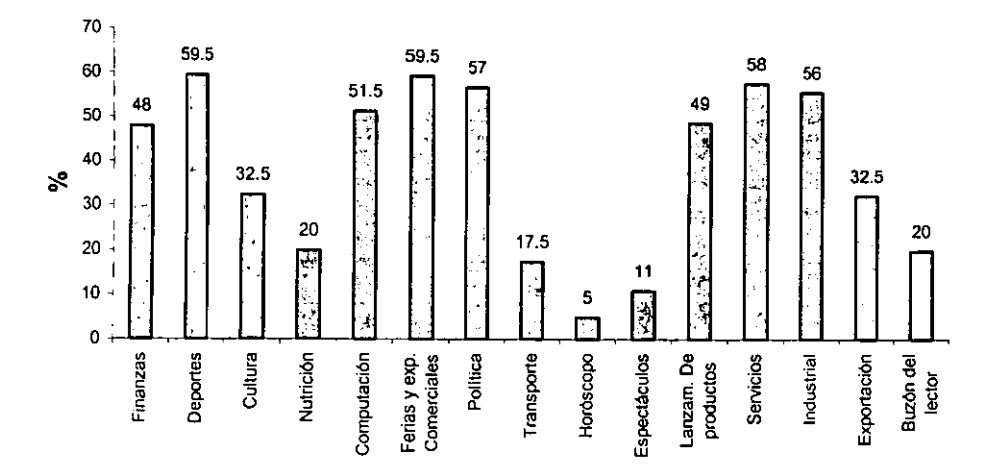

TEMAS QUE LE GUSTARÍA ENCONTRAR EN EL PERIÓDICO (%)

A pesar de la existencia de un sin número de medios de infonmación; el 60.5% de los encuestados reconoce la necesidad de un medio que le infonme acerca de los eventos relacionados con su empresa: mientras que el 39.5% está satisfecho con publicaciones tales como: Internet, diarios, algunas revistas y folletos promocionales.

# ¿CONOCE ALGÚN MEDIO QUE LE INFORME ACERCA DE LOS EVENTOS RELACIONADOS CON SU EMPRESA? (%)

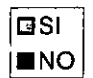

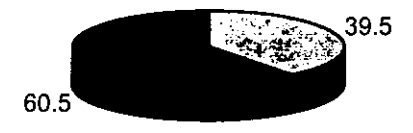

Es importante mencionar que el 63% de los lectores potenciales, no ha contratado espacios de publicidad en ningún medio; el 37% de los encuestados ha contratado servicios de publicidad con medios no especializados o que únicamente se dedican a compradores directos, como la Sección Amarilla.

# **¿HA CONTRATADO ESPACIOS DE PUBLICIDAD CON ALGÚN MEDIO?** (%)

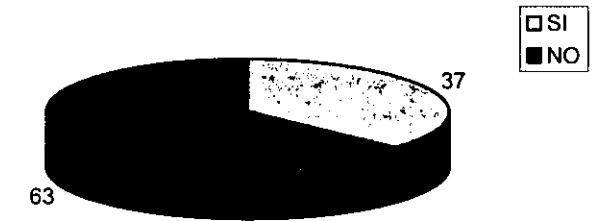

**Un porcentaje del 84% de nuestros lectores potenciales, se interesa en contar**  con un medio como **EC/S,** que pueda llegar de forma gratuita y periódica a sus manos. Este último dato arrojado por el estudio, al igual que los anteriores, corrobora la necesidad de crear un medio como **ECIS** para ofrecer información especializada que sirva en la toma de decisiones de comerciantes, industriales y prestadores de servicio.

# **¿LE INTERESARiA QUE NUESTRO MEDIO LLEGARA A USTED U OTRA PERSONA PERiÓDICAMENTE Y DE FORMA GRATUITA?** (%)

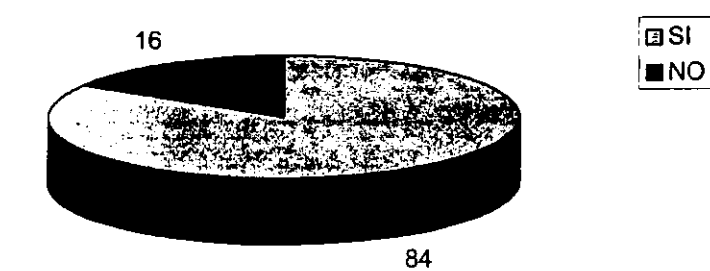

# 3.3 Fundamentos éticos

# Visión

Consolidar a Entorno Comercial. Industrial y de Servicios (ECIS). como el medio informativo especializado más importante de la República. haciendo uso de las nuevas tecnologias como internet. con la finalidad de llegar a un mayor número de personas interesadas en los sectores que nos conciernen.

#### Misión

Posicionar a ECIS como el primer medio en el ramo comercial. industrial y de servicios a nivel nacional, inicialmente en la zona centro del país, como es el D. F. Y Estado de México; así como convertirto en el medio idóneo para los productores, fabricantes, distribuidores, transportistas, y todos aquellos que participan en la toma de decisiones de la cadena económica del mercado nacional.

#### Valores

**Dentro del código de ética de ECIS se encuentra la lealtad a los lectores y la**  publicación únicamente de información comprobada, que no atente contra sus posiciones políticas o ideológicas.

El quehacer periodlstico de nuestros colaboradores, debe regirse por el deseo de servicio y superación, ofreciendo veracidad, oportunidad e interés en la información publicada. Asimismo, otro de nuestros valores, es pugnar por la denuncia de cualquier ilícito que afecte de alguna manera a los lectores.

# 3.4 Objetivos

#### **General**

Servir como órgano informativo entre los diferentes sectores industriales, comerciales y de servicio en la zona centro del pals

# **Específicos**

- **Servir como vínculo entre los tres grandes sectores: industria, comercio y servicios.**
- Presentar información que genere la creación de negocios entre nuestros lectores.
- Cubrir áreas de interés para el público bajo un perfil de investigación especializada.
- Ser un medio de consulta obligada a través de Internet debido a su calidad de **información.**
- Constituir un medio referente en la toma de desiciones de los lectores.

#### 3.5 **Mercado**

#### 1. Lectores

El universo de lectores potenciales al cual está dirigido **ECIS.** lo conforman personas dedicadas al comercio. dueños de negocios. productores. fabricantes de bienes de consumo en general. industriales y prestadores de servicios; así como profesionales en el ramo de la distribución y consolidación de mercancías, cámaras y asociaciones de industriales; dependencias gubernamentales, instituciones educativas y locatarios de las principales centrales de abasto y mercados de la zona centro del pais.

Dicho universo. está compuesto por hombres y mujeres de una edad promedio entre 20 y 60 años. de los cuales 28.5% son comerciantes mayoristas, 20.5% son empresarios. 17% lo conforman profesionistas; 14% son empleados; 13% ejecutivos y 7% industriales.

Asimismo, y de acuerdo al estudio de mercado realizado, los resultados muestran que el 55% de nuestros lectores potenciales, son egresados de alguna licenciatura; el 29% cuenta con nivel medio superior; el 13% estudió solamente secundaria; el 1.5% tiene alguna maestría y un porcentaje similar no especificó su escolaridad.

El nivel de ingreso mensual promedio del público meta está representado por los siguientes porcentajes: el 49.5% percibe de 5,000 a 15,000 pesos; el 27% gana de 16,000 a 30,000 pesos; el 14.5% tiene un ingreso de 31,000 a 45,000 pesos y el 9% no especificó la cantidad percibida.

Por otra parte, el 70% de los lectores potenciales vive en casa, mientras que el 30% habita en departamento; asimismo, el 71.5% es propietario de su vivienda; el 15.5% renta y el 13% está pagando.

Para el financiamiento de nuestro medio resulta indispensable conocer el tipo de bienes materiales que posee el público meta; con la finalidad de captar un número mayor de anunciantes, quienes se benefician con impactos de mejor resultado basados en información del perfil del público meta. Es asl que el 80% posee automóvil; 70.5% tarjeta de crédito; 47% tiene cuenta de cheques; 21.5% bienes ralees; 16.5% cuenta con inversiones y el 13.5% es propietario de camiones.

#### **2. Anunciantes**

Entre las empresas susceptibles a formar parte de nuestra cartera de clientes se encuentran aquellas dedicadas a la distribución y venta de camiones y camionetas de carga, autos de lujo, refacciones automotrices como llantas, baterlas, faros, bandas; equipos de cómputo, servicios y mantenimiento; refrigeración; herramientas de carga: carretillas, montacargas, patines; hoteles y restaurantes; servicios fiscales y aduanales; fabricantes de productos de consumo básico: refrescos, dulces, galletas, vinos, licores; alimentos en general, servicios bancarios, entre otros.

# **Cartera de clientes**

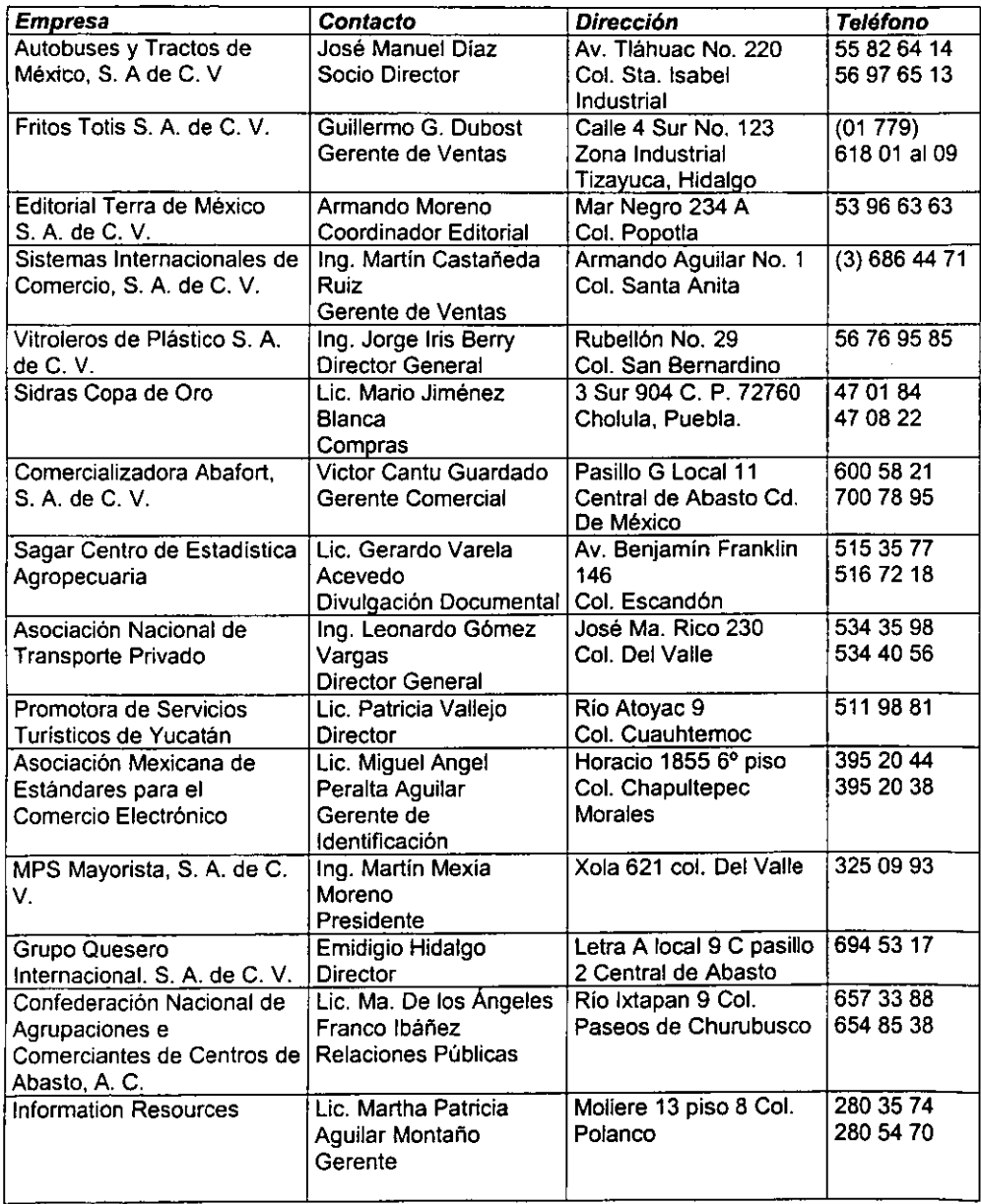

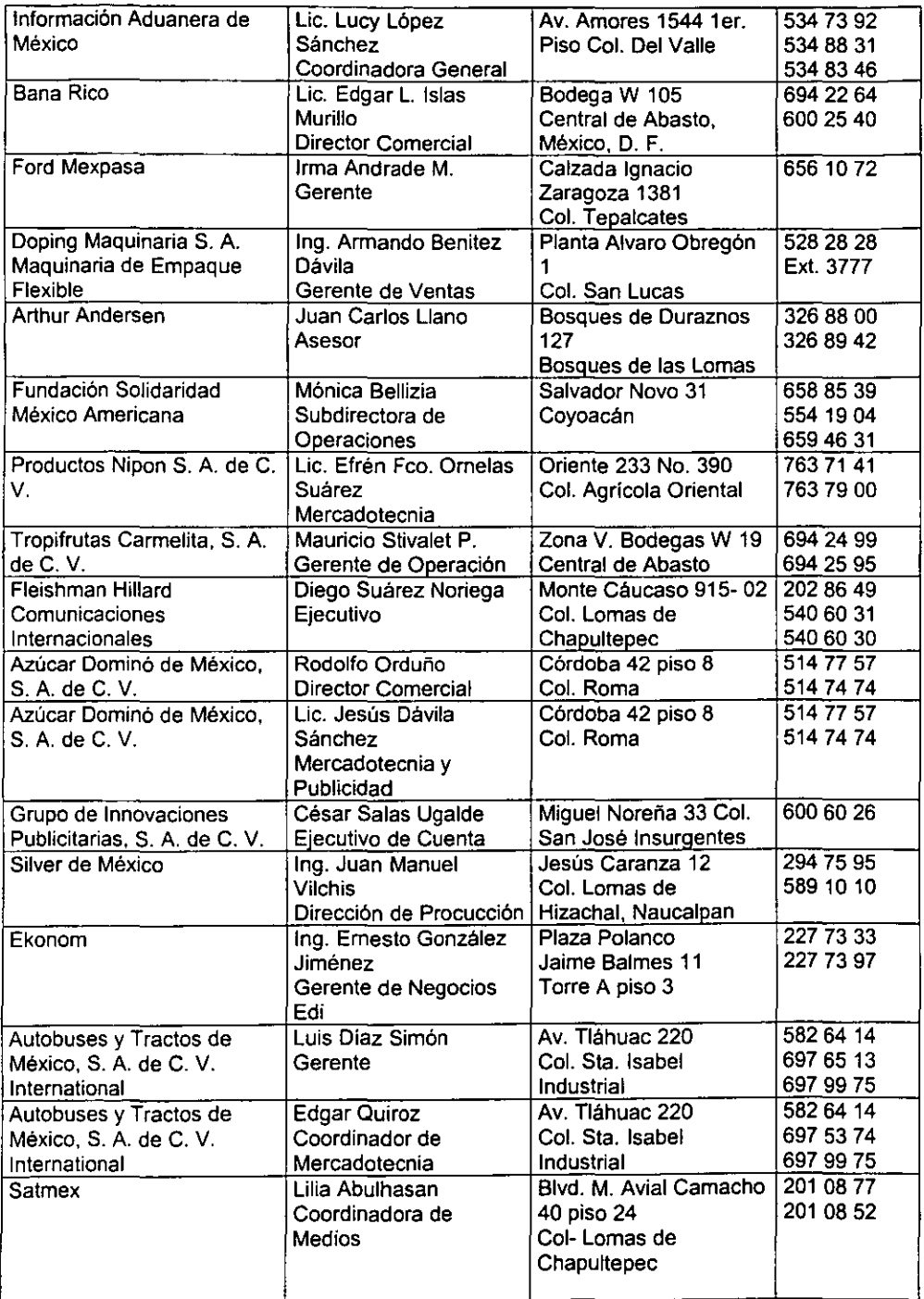

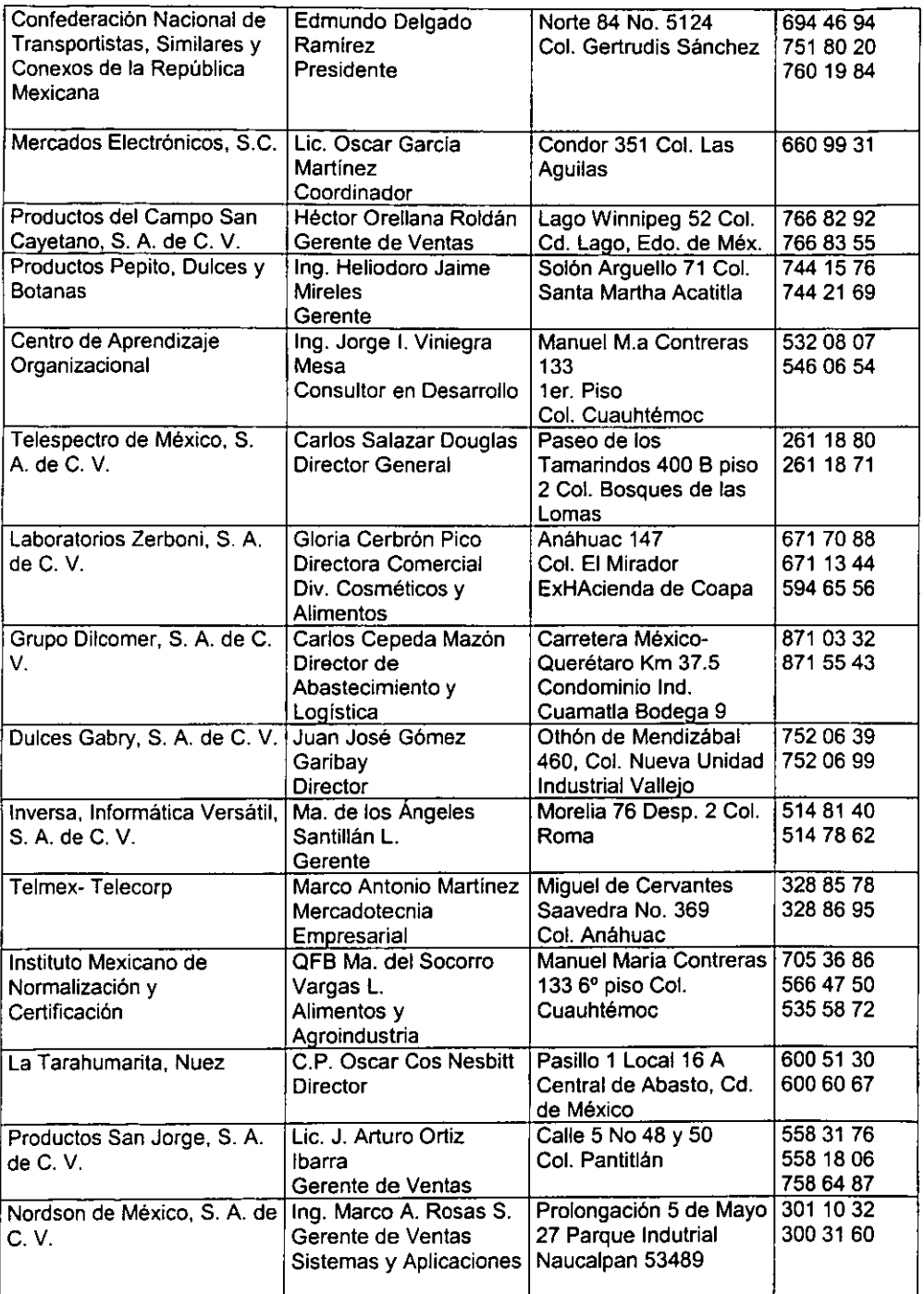

 $\mathcal{L}^{\mathcal{L}}$ 

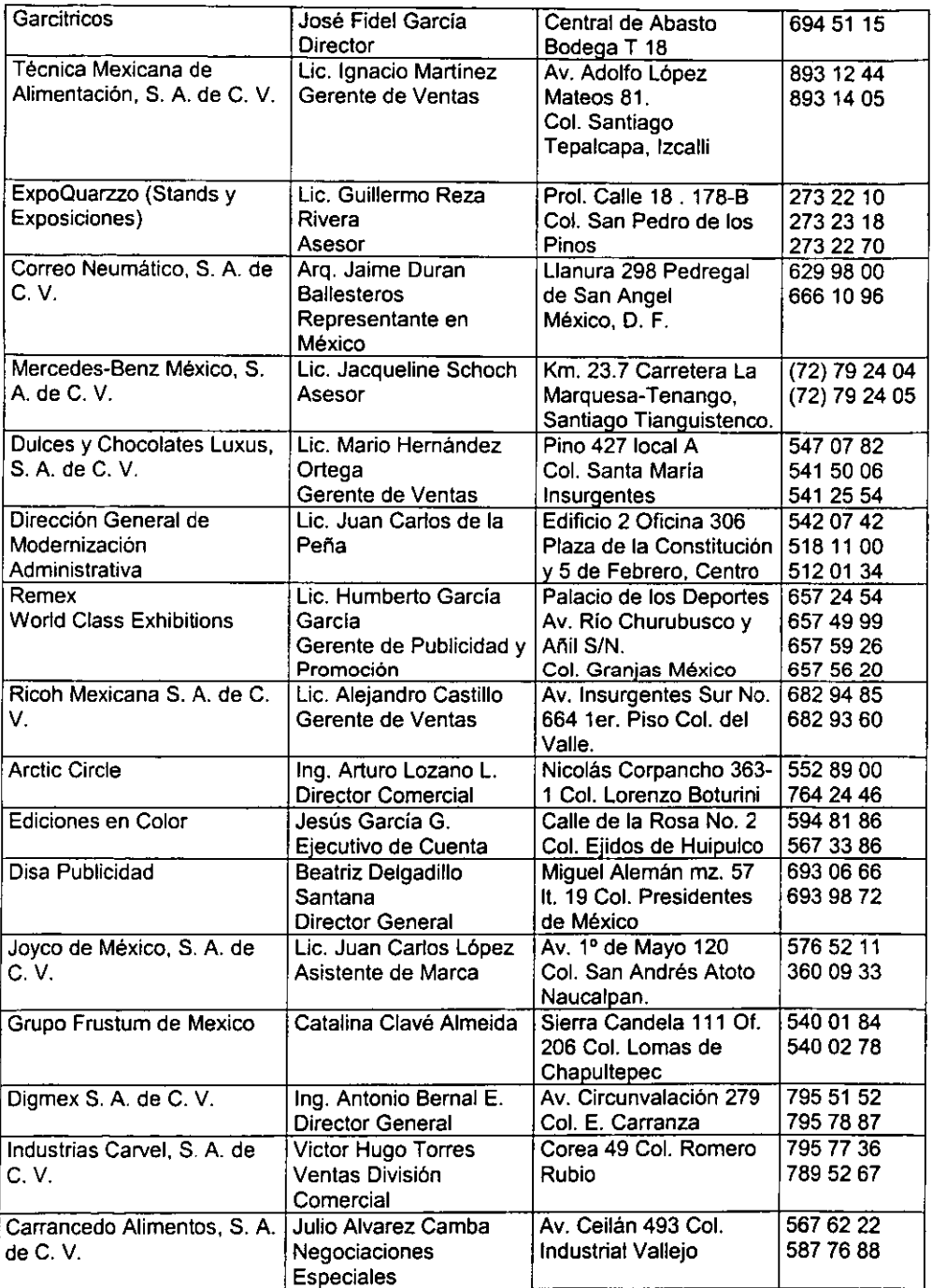

#### 3.6 **Periodicidad y** ti raje

Se pretende que **ECIS** publique 5 mil ejemplares quincenales. los cuales serán distribuidos en puestos de periódicos. asociaciones de industriales. cámaras de comercio. delegaciones. centrales de abasto. ferias y exposiciones. Posteriormentente. se buscará a corto plazo. alcanzar una producción semanal de 5 mil ejemplares. llegando a un total de 20 mil periódicos al mes.

Debido a las características de especialización del medio. la periodicidad será inicialmente quincenal. pues esto permite una mejor investigación y tratamiento de la información. sin embargo. luego de un tiempo pertinente y contando con un número mayor de reporteros, colaboradores, y por consiguiente de lectores y anunciantes, se pretende acortar el tiempo de publicación hasta convertirlo en un periódico semanal.

Cabe mencionar que uno de los primeros objetivos es lanzar a **ECIS** a la plataforma Internet, con la finalidad de convertirlo en un medio on line de consulta gratuita tal como su distribución impresa; debido a que el 80.5% de nuestros lectores potenciales tienen un acercamiento con las nuevas tecnologías y se interesan en una publicación de tales características en la red.

#### 3.7 **Mecanismos** de financiamíento

Por ser un medio que cubre tres grandes sectores de la economía nacional, **ECIS** contará con diversas expectativas de fianciamiento, no obstante que en su inicio los costos serán absorbidos por socios y directivos fundadores del medio.

En cuanto a las estrategias de financiamiento que se aplicarán una vez lanzado el periódico, se tienen contempladas las siguientes: los apoyos institucionales, que son la ayuda económica de algunas dependencias públicas y privadas; así como la venta de espacios publicitarios para lo cual se manejará el tarifario que a continuación se incluye.

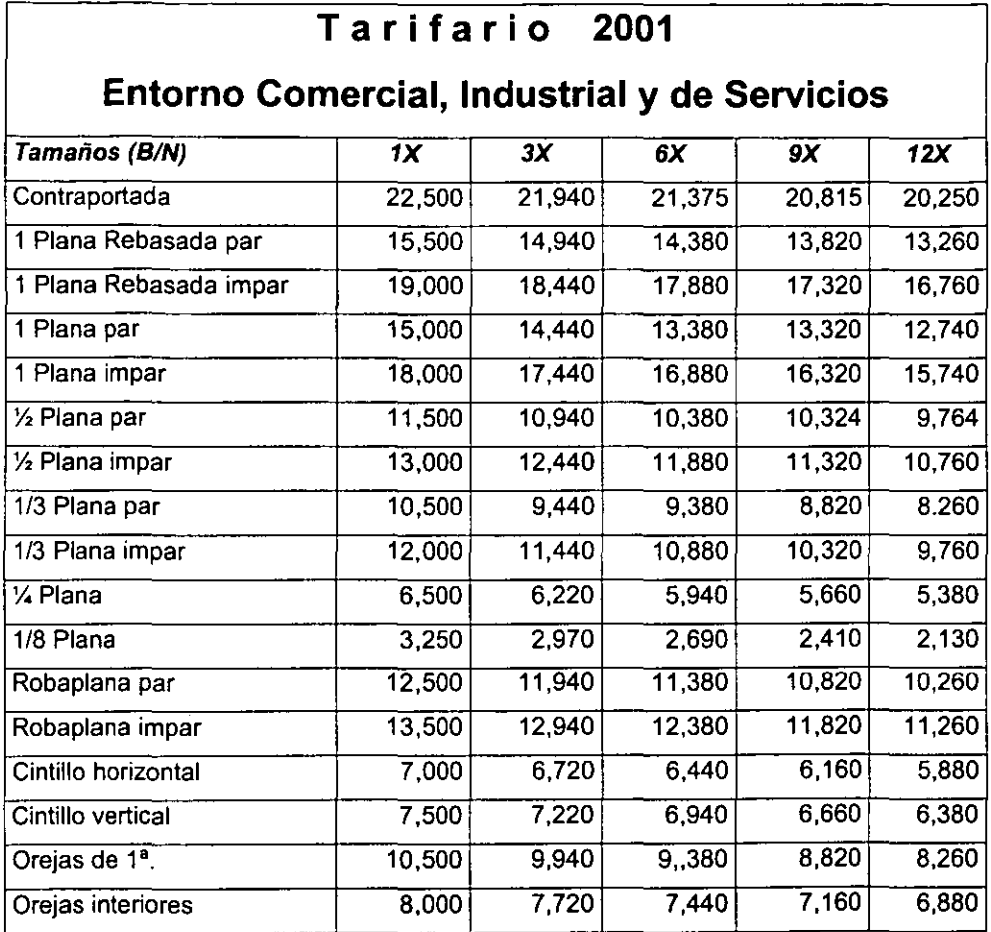

Cabe mencionar que las tarifas aquí contempladas, podrán ser manejadas por el equipo de ventas de acuerdo a disponibilidad de páginas; es decir al contenido editorial y los tiempos de producción. De igual forma se podrán dar facilidades a los clientes a través de precios especiales, descuentos y convenios según su plan de medios.

Los Tamaños que se manejan en el periódico **ECIS** son los siguientes:

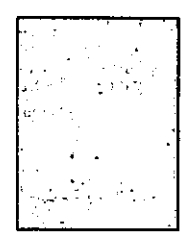

Una Plana Rebasada 197 L. A. x 27.5 cm.

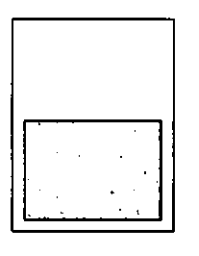

*Yo* Plana Horizontal (par o impar) (a caja) 96.5 LA x 25.5 cm.

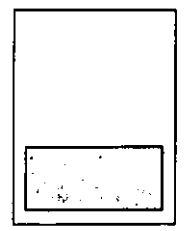

1/3 Plana Horizontal (par o impar) (a caja) 63 L. A. x 25.5 cm.

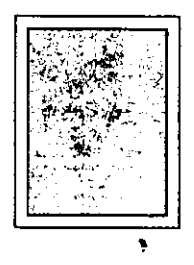

Una Plana (a caja) 193 L.A. x 25.5 cm.

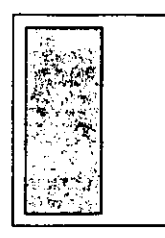

*Yo* Plana Vertical (par o impar) (a caja) 193 L. A. x 12.75 cm.

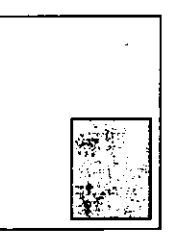

y. Plana (a caja) 94 L. A. x 12.75 cm.

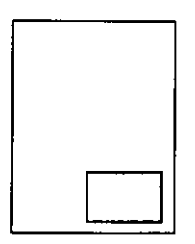

1/8 Plana (a caja) 47 L. A. x 6 cm.

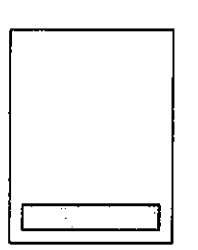

Cintillo horizontal 31 L. A. x 25.5 cm.

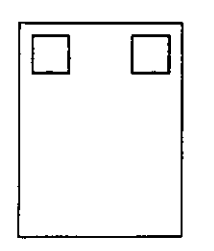

Orejas ( a caja) 27 L. A x 4.5 cm.

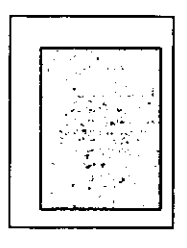

Robaplana (a caja) 160 L. A. x 20 cm.

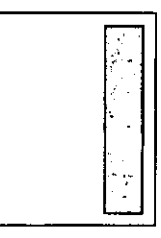

**Cintillo vertical**  193 L. A x 5.5 cm.
Por otro lado, con la finalidad de optimizar los servicios del periódico **ECIS,** se ha creado la papeleria institucional, como facturas, hojas, formas de inserción de anuncios, tarjetas de presentación, credenciales, etcétera de los cuales se incluyen ejemplos en la sección de anexos.

Cabe mencionar que tales formatos son de utilidad no sólo para la función del personal del área editorial del periódico, sino también para el desarrollo de las funciones del los representantes y ejecutivos de ventas del periódico, de quienes se indican sus responsabilidades.

#### **Responsabilidades de la gerencia de ventas**

El área de ventas se encuentra estrechamente relacionada con el financiamiento de un medio, de ahi que su función debe ser apoyada en todo momento a través de mecanismos y objetivos como los que se puntualizan, considerando siempre actitudes realistas que lleven a **ECIS** a un posicionamiento y apertura constante.

En primer lugar, debemos señalar que un ejecutivo de ventas no es ni podrá ser nunca el propio reportero, debido a que su labor se desviaria por cumplir con dos funciones a la vez. El departamento de ventas estará conformado por una gerencia, su asistente y cuatro ejecutivos de ventas

- Tanto la persona encargada de la gerencia como su asistente tendrán una capacitación inicial acerca de lo que representa el medio, sus objetivos, politicas y alcances con la finalidad de que puedan brindar una mejor proyección de **ECIS** a los futuros clientes.
- Junto con los directivos, el gerente de ventas establecerá objetivos reales de acuerdo a la temporada y los mercados por cubrir.
- Acatará las pollticas y mecanismos de producción del periódico, respetando los tiempos asignados por el editor para la entrega de la relación de publicidad y el material a publicar.
- Asignará por escrito las funciones de los miembros del área a su cargo.

- Incrementará el número de clientes considerados en la cartera inicial con el apoyo de su equipo.
- Junto con su asistente llevará el control de las ventas realizadas por quincena, asi como el control de las actividades y posibles clientes de sus ejecutivos.
- Entregará reportes de su área a los directivos en cada junta de resultados.
- Tendrá reuniones constantes tanto con el personal a su cargo, como con el editor, a fin de tener al dia la pauta en cuanto a los espacios publicitarios.
- Desarrollará planes promocionales por temporada, mismos que serán puestos a consideración de los directivos y el propio editor.
- Tendrá a su cargo la facturación, cobranza y recepción de material a publicar.

### **Responsabilidades de** los **ejecutivos de ventas**

- Todos los ejecutivos serán capacitados inicialmente acerca de lo que representa **ECIS,** sus objetivos, políticas y alcances con la finalidad de que puedan brindar una mejor proyección del mismo a futuros clientes.
- Acatarán las pollticas y mecanismos de producción del periódico, respetando los tiempos asignados por el editor y la gerencia de ventas para la entrega de su relación de publicidad y material a publicar.
- La labor del ejecutivo, será apoyada por una cartera de clientes que le asignará la gerencia, a fin de realizar visitas constantes tanto a empresas directas como agencias de publicidad.
- Deberá actualizar su cartera de clientes continuamente.
- Cumplirá con sus objetivos de ventas.
- Elaborará un plan de visitas por quincena, mismo que será aprobado por su jefe inmediato.
- Reportará diariamente avances de su plan de trabajo.

Para que el departamento de ventas pueda cumplir con su objetivo de activar y reafirmar el posicionamiento del periódico en el mercado, agencias de publicidad y clientes directos y con la intención de que pueda lograr un mejor funcionamiento, contará con personal capacitado, un lugar de trabajo adecuado con los requerimientos técnicos como teléfono, fax y computadora; por otra parte, el área editorial se compromete a entregar oportunamente el periódico y aumentar paulatinamente la circulación y distribución del mismo a fin de cumplir lo pactado con los clientes.

#### 3.8 **Filosofía editorial**

Los principios básicos que regirán nuestro quehacer periodistico están inspirados en un profundo anhelo de servicio y superación constante. Desde su fundación, **ECIS** pugnará por ofrecer a sus lectores información confiable, veraz y oportuna que sea de interés y utilidad para el comerciante, industrial y prestador de servicios en general.

**ECIS** centrará su rango de acción en todo tipo de información que oriente a sus lectores sobre cómo y dónde comprar mejor, o hacer negocios frucliferos. Nos preocuparemos por anunciar eventos que generen información útil para los productores, fabricantes y mayoristas. Por otra parte, buscaremos tener al tanto a nuestro público sobre las decisiones de los gobemantes que afecten de alguna manera su poder adquisitivo, es decir, daremos a conocer inoformación sobre aumento de precios o cambios en las politicas tributarias.

A pesar de tener una tendencia de centro-derecha, **ECIS** lejos de publicar información lisonjera, se preocupará por destacar los yerros de las autoridades, asl como las omisiones o cohechos en los que incurran. Nuestro objetivo es denunciar toda actitud ilicita que perjudique a los lectores.

Por otra parte, ECIS presentará una amplia gama de géneros periodisticos desde la nota informativa, hasta el reportaje de fondo; crónicas, columnas y artículos que conformen el contenido del medio.

#### 3.9 Delimitación de secciones

Editorial. El objetivo de esta sección es presentar un punto de vista critico, analítico y propositivo de los acontecimientos de la vida nacional, escrito por los directivos de Entamo.

Política. No es especificamente una sección; sin embargo, se dedica a ella la primera plana, con pase a las primeras interiores, debido a la relevancia de los temas tratados; es decir política comercial, de abasto, indutria y servicios.

Finanzas. Dentro de esta se da a conocer la variación que presentan diversos productos hortofruticolas, asi como el comentario de analistas financieros respecto de los momentos económicos del pais y los principales negocios que sobresalen en el ámbito comercial.

Hecho en México. Dicha sección se destinará para hablar de los productos o empresas de mayor relevancia en el ámbito nacional, mismas que han logrado un crecimiento más allá de nuestras fronteras. Asimismo, presentará los productos mexicanos con gran demanda en el exterior. Por sus características, esta sección puede ser contratada por las empresas como un espacio para publirreportaje.

Exportación. Orienta al empresario mexicano sobre el papeleo, documentación y trámites para realizar negocios en el exterior. Esta sección se encuentra a cargo de un especialista precisamente en comercio internacional, mismo que aborda tópicos de interés para los empresarios que han entrado al mundo de la globalizacón a través de la exportación y aquellos que están a un paso de hacerlo.

**On** Line. En ésta sección se exponen las novedades informáticas más relevantes, asi como las aplicaciones idóneas para el rubro del comercio. Como su nombre lo indica, es el punto de consulta de cibernautas, maestros de cómputo, ingenieros y usuarios en general de computadoras.

Nutrición. Sección de interés general que brinda consejos a todo tipo de público sobre qué alimentos consumir en determinada temporada del año, como frutas y legumbres, la forma de prepararlos, además de información sobre productos lácteos, sus propiedades de conservación, preparación y consumo. Asi como artículos y entrevistas exclusivas a reconocidos investigadores nutricionales.

Deportes. Además de dar a conocer las notas informativas de diversas disciplinas deportivas, se brinda el análisis de la información a cargo de reconocidas plumas del mundo deportivo en México, asi como algunos tips para prácticas deportivas y lo más actual de los deportes extremos.

Expo-Comercial. Dentro de este espacio se da a conocer el calendario de ferias y exposiciones relacionadas con el comercio, la industria y los servicios tanto en el DF., como en el interior de la República; infonmación que servirá a los lectores para saber en que momento y lugar pueden hacer mejores contactos comerciales para sus productos o servicios. Funcionará de igual fonma como un espacio publicitario de gran atracción para los anunciantes y promotores de eventos.

Transporte. Aqul se infonma acerca de las novedades automovillsticas y en general del transporte de carga y autos de lujo, que en su momento, resultan de interés para nuestros lectores.

Industria. Da a conocer las nuevas tecnologias asi como las ya existentes en los diversos sectores de la industria, con la finalidad de mantener actualizados a los diferentes actores y servir como vinculo entre ellos y sus actividades.

Servicios. Es la sección que se encarga de informar los avances en materia de servicios como carreteras, agua. luz, pavimentación, drenaje, que se llevan a cabo en la zona centro y la capital del pais. Además de los servicios vinculados con el comercio, por ejemplo, todo lo que se refiere a renta de equipo, hoteleria, aduanas y agencias de autotransporte.

Cultura. Aborda temas relacionados con nuestra cultura, que en ocasiones resultan de poca relevancia para algunos medios, pero que para la sociedad son de gran interés, ya que son parte de su acontecer.

#### 3.10 Lineamientos tipográficos

Editorial. Está insertado en la página 2, en la parte superior. El título del mismo va en fuente Zurich 81k 8T de 34 sobre 34 pts. El cuerpo de texto del editorial se encuentra en una sola columna, ocupando  $\frac{3}{4}$  partes en vertical de la página y 2/5 partes horizontales de la misma; justificado en Arial de 9 sobre 10.8 puntos Normal, con capitular al inicio de texto.

Sumario. Usa la fuente de Helmet en 14 sobre 14 puntos 80ld y en 12 sobre 12 Normal en su cuerpo de texto.

Finanzas. Se utiliza una tipografía llamada Galant en el cabezal de 45 sobre 54 puntos con un cuerpo de texto de 9 sobre 10.8 puntos en Arial Normal.

Hecho en México. El encabezado de la sección Hecho en México, se encuentra elaborado en tipografia Exotc 350 LT 8T de 48 sobre 57.6 puntos, y al igual que las demás se ubica sobre una pleca degradada en grises de centro hacia afuera.

Exportación. En dicha sección se utiliza tipografía Venetian 301 Dm BT de 36 sobre 43.2 puntos, haciendo referencia al comercio inlemacional.

On Line. Stop D Requiar de 36 sobre 43.2 puntos es la tipografía utilizada en la sección de cómputo, al igual que las otras secciones, cuenta con una pleca en grises degradada de centro hacia afuera, asi como una imagen representativa de la tecnología digital, como lo es una PC.

Nutrición. La tipografia que define la sección, es Technic de 36 sobre 43.2 puntos. Su imagen representativa es una canasta llena de frutas de temporada.

Deportes. Windsor Oul BT. de 36 sobre 43.2 puntos. es la fuente que define la personalidad de los deportes en ECIS. Asimismo, la imagen de la sección es una panorámica de tres autos de carreras en una pista.

Expo-Comercial. Bangle de 36 sobre 43.2 puntos Normal es la fuente que identifica a la sección de ferias y exposiciones comerciales en altas y bajas. Teniendo como imagen un stand comercial.

Servicios. Utiliza la fuente Windsor LT BT en 36 sobre 43.2 puntos. La imagen que le caracteriza es un vehiculo de riego en movimiento.

Industria. En ésta se usa Times New Roman CE de 36 sobre 43.2 puntos Normal, al igual que las demás va en la parte superior de una pleca degradada en gris y su imagen representativa es una fábrica.

Transporte. En esta sección se utiliza Handel Gothic BT de 36 sobre 43.2 puntos y la representa un camión de carga.

Cultura. Tifany L T BT de 36 sobre 43.2 puntos es la fuente caracteristica de la sección de cultura y su imagen es una cabeza de Quetzalcoatl en panorámica.

#### **3.11 Procedimientos y criterios de producción periodística**

#### .1. **Preinvestigación de temas**

**El** jefe de redacción y los reporteros realizarán una preinvestigación, es decir, efectuarán una búsqueda inicial en forma rapida y general con la finalidad de identificar temas susceptibles de abordarse en el periódico **ECIS.** Para ello es recomendable echar mano de la investigación de campo, documental y de medios electrónicos, tal como se detallará en las caracteristicas y ventajas de dichas técnicas de investigación más adelante.

La elección y propuestas de cada tema deberá atender a los siguientes criterios:

- Que sea factible. Para un periódico especializado en comercio, industria y servicios los temas deben vincularse estrechamente con dichos sectores, además de ofrecer grandes posibilidades periodlsticas en términos de investigación; por ejemplo, sobre caracteristicas de algún producto o la contratación de servicios, así como la toma de decisiones pollticas que afecten de alguna manera a nuestros lectores.
- Que sea novedoso. Lo mejor es abordar temas nuevos y originales, aunque si se desea proponer un tema que ya se publicó pero que debido a su importancia conviene retomarse, hay que cerciorarse que el enfoque y la infonmación propuestos sean nuevos: el tema puede repetirse, pero no la infonmación. Invariablemente se debe revisar la bandera para no incurrir en repeticiones.
- Que sea de actualidad. Hay que procurar que el tema sea de interés, ya sea permanente, como en el caso de los reportajes de fondo o momentáneo como las notas informativas; para lo cual debemos tomar en cuenta la periodicidad de la publicación, que en un inicio será quincenal.

- Que sea de interés general. En lo posible, se debe confirmar que la propuesta sea importante para cualquier lector; aunque no debemos dejar de lado los lemas locales o internacionales, pues también atañen a nuestros lectores.
- Que esté debidamente sustentado. Es decir, que la propuesta incluya una breve argumentación del porqué es conveniente investigar el tema que se propone, además de especificar sus caracteristicas generales, la sección donde se incluirá y las fuentes de información que se sugieren.

El jefe de redacción reunirá todas las propuestas de temas, tanto las propias como las de los reporteros, junto con la información obtenida mediante la preinvestigación.

#### 2. Entrega de propuesta de temas al director editorial

El jefe de redacción seleccionará los temas para la edición y los vaciará en el documento "Escaleta" (se anexa formato), el cual se entregará al director editorial.

#### 3. Aprobación de propuesta por parte del director editorial

El director editorial analizará la propuesta presentada, señalará cambios y/o incorporará otros temas; en este caso, devolverá el formato "Escaleta" al jefe de redacción para que aplique las observaciones correspondientes.

Una vez hecho lo anterior, el director editorial aprobará la propuesta de temas; asimismo, efectuará los procedimientos correspondientes para someter dicha propuesta a la consideración de la dirección general.

#### 4. Elaboración de órdenes de trabajo para los reporteros

El jefe de redacción elaborará cada una de las fichas de trabajo para los reporteros, empleando para ello el formato "Órdenes de trabajo" (se anexa formato).

Cada ficha de trabajo deberá especificar el nombre del tema a investigar, la sección a la que pertenece; el nombre del reportero responsable; las características generales de la investigación; y las fuentes de información a las cuales debe acudir. La orden también indicará la fecha de "cierre", es decir, el día en que a más tardar se deberán entregar los trabajos asignados.

#### 5. Entrega de órdenes de trabajo a los reporteros

El jefe de redacción entregará, por medio de una junta, las "Órdenes de trabajo" correspondientes a cada reportero; también asistirán a dicha reunión el corrector y el jefe de corrección.

En la reunión se leerá, explicará y detallará cada uno de los temas invitando a los participantes a enriquecer las propuestas de investigación con sus conocimientos, experiencias y comentarios en general, asi como para detectar otras "fuentes".

#### 6. Investígación de temas

El reportero debe realizar una investigación en estrecha coordinación con el jefe de redacción y con base en un método propio del periodismo, donde la "Orden de trabajo" es el punto de partida.

Cabe mencionar que las investigaciones para la realización de reportajes, deben tener una profundidad mayor que la de una nota, por lo tanto, se deben seguir pasos como los siguientes, para asistir a las fuentes correctas:

Entrevista: como técnica de investigación, nos proporciona información de "primera mano". A diferencia de una encuesta o de un sondeo de opinión, la entrevista permite obtener información abundante, detallada y específica por parte de un experto capaz de hacer juicios de valor, análisis y proyecciones. Es recomendable usar tanto grabadora como libreta de notas, no vale la pena exponerse a fallas técnicas de la grabadora del casete o de las baterías. Asimismo, es mejor la utilización de

cuestionarios breves y especificos, asi se evitará la pérdida de tiempo durante la charla y también en la transcripción.

Cuando se deba acudir con fuentes de "primera mano" se debe hacer con la persona de mayor nivel o con la más autorizada para abordar el tema: la intención es que quien proporcione la infonmación sea un individuo con representatividad dentro de la institución a la que pertenece, o bien, reconocida por su trayectoria o especialización en el tema.

De campo: nos brinda información de "primera mano" pues la obtenemos mediante la observación directa como reporteros, es indispensable, por ejemplo, para la descripción de una crónica periodistica; también nos permite recoger testimonios y opiniones, asi como datos especificos sobre las caracteristicas de un producto: marca, presentación, precio ... etc., las condiciones de algún servicio y hasta las peculiaridades fisicas de un punto de venta o establecimiento comercial. Para realizar esta labor, también es necesario llevar grabadora y libreta de notas.

Documental: la información que nos ofrece suele ser abundante en datos novedosos, como revistas y diarios; y detallada como libros y publicaciones especializadas; por ser impresa, es generosa en infonmación numérica pormenorizada brinda informes, encuestas, estadisticas, gráficas; en la enunciación y definición de conceptos especializados, leyes, diccionarios generales y especializados; y en referencias culturales y del contexto nacional e internacional, boletines, anuarios, enciclopedias.

Para su aprovechamiento debemos reproducir fielmente la información de interés. Es decir, tomar nota de los datos necesarios que identifican al documento de donde se obtuvo la información, ya que se deben incluir en las "fuentes" al final del trabajo correspondiente.

Monitoreo de medios electrónicos: recurrir a los medios convencionales, radio, cine y televisión, representa hoy una técnica práctica para obtener información

novedosa y especializada, opción que se ha enriquecido con la llegada de Intemet y con la proliferación de videocintas de carácter periodístico, educativo o científico. A pesar de la actualidad y abundancia de la información que nos brindan estos medios se deben tomar con reserva cuando no documentan debidamente la información que difunden, o bien, cuando ni siquiera citan sus "fuentes", lo cual debe despertar sospecha sobre la confiabilidad y calidad de dicha información.

Lo ideal es lograr en cada reportaje una mezcla equilibrada de información obtenida por medio de las técnicas antes citadas; la conveniencia e importancia de cada una dependerá del tema a investigar.

Por razones prácticas, se sugiere iniciar con la solicitud de entrevistas ya que concertarlas suele llevarse varios días y después, con la Investigación de campo; durante los "tiempos muertos" que se presenten se puede efectuar la investigación documental y en medios electrónicos para informase sobre el tema, antes de salir a la calle o de efectuar entrevistas.

Toda la información recopilada debe estar avalada y documentada o, en su caso, comprobada; de ahí que es recomendable obtener un avalo visto bueno de la "fuente", respecto de cómo se piensa presentar la información obtenida. No se debe manejar información que no esté autorizada por la "fuente" o respaldada por la grabación y/o documentos mediante los cuales se haya entregado u obtenido; se debe conservar el "soporte documental" hasta que la información se haya publicado (15 días después, en promedio), para protección en caso de reclamos y/o correcciones.

#### 7. Procesamiento de la información

Procesar la información o "manejarla" significa "darle un tratamiento especifico"; en el caso de EC/S, conlleva los siguientes procedimientos:

A) Discriminación: quiere decir "separar" o "seleccionar" la información relevante o útil, de la que no lo es; equivale a quítar "paja" de nuestro escritorio. Para dicha tarea

es indispensable tener a la mano la "Orden de trabajo" y efectuar dicha evaluación en coordinación con el jefe de redacción. Este procedimiento también permite saber, por ejemplo, qué parte de una entrevista grabada vale la pena transcribir o qué dato de un documento es relevante para un reportaje. Para una selección eficaz, debemos ser críticos y exigentes con la información obtenida.

B) Jerarquización: se refiere a organizar la información conforme a un orden decreciente de importancia. Aunque es cierto que el procedimiento de discriminación ha dejado fuera toda la información inútil. También lo es que la información relevante que ha quedado no tiene el mismo grado de importancia: éste dependerá del tema en cuestión y del enfoque o punto de vista editorial que se le de al trabajo, mismo que debemos convenir con el jefe de Redacción.

#### 8. Redaccíón de textos

Al igual que en el procedimiento anterior, los textos se deben redactar en estrecha coordinación con el jefe de redacción, con quien se analizará y acordará la forma más adecuada de estructurar y escribir el texto en cuestión.

Al respecto, existen varios aspectos que debemos tomar en cuenta:

• Desarrollar géneros periodísticos: una de las razones que debe sustentar al periódico ECIS como un medio de comunicación inminentemente period ístico, es que presentará la información al lector a través de distintos géneros periodísticos.

A continuación se presenta un listado de los géneros periodísticos que serán empleados en el periódico, así como el concepto que de cada uno de ellos se tíene.

Entrevista: como género informativo, busca exponer de manera imparcial las declaraciones proporcionadas por el entrevistado o "fuente". No obstante, también se pueden aprovechar sus posibilidades como género de opinión en tanto "da voz" al

entrevistado, quien opina, pondera, analiza, hace juicios de valor y elabora proyecciones sobre la trascendencia del tema en cuestión, con base en su condición de experto en la materia; en este caso, se deben citar los datos curriculares que permitan identificar la actividad e importancia de dicho entrevistado.

En suma, la entrevista puede emplearse en formas básicas, como un recurso para obtener información, es decir, una técnica de investigación destinada a incluirse corno parte de un reportaje.

Nota informativa: ofrece de manera breve, directa e imparcial, información de interés vinculada con los fenómenos de comercio, industria y servicios. Es una herramienta práctica, un género de gran utilidad para la elaboración de reportajes, donde contribuye a ofrecer, como ya se mencionó, información de manera breve, directa e imparcial, por ejemplo, en las "entradas" o en los "recuadros".

Editorial: por ser un género de opinión, constituye el medio natural para transmitir la voz institucional o del editor del medio, nuestra sección "Editorial" presenta un análisis de los acontecimientos más relevantes que afectan a los sectores de comercio, industria y servicios, así como parte del contenido del número y las razones que motivan y justifican su publicación. Cabe mencionar que el recurso del editorial incorpora la voz del editor del medio en forma legitima y útil sustentando temas con un propósito informativo y formativo.

Crónica: es el género periodístico con mayor libertad y posibilidades en términos de creatividad literaria; al mismo tiempo, ofrece información documentada y detallada por medio de la narración y la descripción.

Reportaje: es el género más completo porque conjunta diferentes géneros periodísticos, entrevista, nota informativa, editorial y crónica; para brindar de manera amplia y profunda una visión integral sobre temas relacionados con el comercio, industria y servicios. Éste es el género periodlstico con gran peso dentro de nuestro medio debido a la cualidad de especialización que nos distingue.

• Estructurar textos: otra forma de dotar a **ECIS** de una personalidad periodística propia y especializada, es mediante la estructura particular de .Ia redacción de sus contenidos, misma que se conforma de los siguientes elementos:

Titular: se refiere al binomio balazo-cabeza y constituye una particularidad de los textos que presentamos. Sus caracterlsticas especificas son:

Balazo: sirve como apoyo para precisar el tema acerca del cual se informa; se rige sobre los mismos principios que norman a la cabeza. Hay que recalcar que su uso es obligatorio, y ampliamente recomendable.

Cabeza: debe reflejar lo más fielmente posible el tema central que aborda la investigación. Busca ser breve y concisa para permitir que el público, incluso sin leer la nota, se entere fácilmente de cuál es el tema que se plantea; hay que evitar las **cabezas generales, imprecisas o extensas en sus enunciados. La "cabeza" buscará**  cautivar la atención del lector, tomando en cuenta su naturaleza especializada.

Cabezas Secundarias o Sumario: en esta parte de la nota se deben contener los puntos o declaraciones más importantes desglosados en la nota o reportaje, haciendo una primera referencia de la importancia de seguir con la lectura. Su uso es recomendable solamente cuando es amplia la extensión de lo escrito.

Crédito (s): todo trabajo periodlstico redactado debe ir acompañado del nombre y apellidos de quien lo elaboró, excepto aquellos que sólo Impliquen una labor de captura ylo traducción.

Entrada: es el primer contacto del lector con los contenidos informativos del periódico, después de la "cabeza" y del "balazo". Para su redacción, hay que atender las siguientes recomendaciones:

Buscar que sea lo suficientemente atractiva para retener al lector, estimular la lectura del material informativo. Debe evidenciar desde un inicio su vinculo con el **comercio, la industria o los servicios.** 

En forma amena, dar respuesta a las preguntas básicas que caracterizan al material periodistico: ¿qué?, ¿cuándo?, ¿quién?, ¿cómo? ¿dónde? *y* ¿por qué? Dependiendo del tema tratado, se dará énfasis al responder en particular algunas de las interrogantes.

Asimismo, los reporteros deben cuidar que la entrada no sea excesiva; o elaborarla en dos párrafos: planteando en el primero el tema principal y en el segundo el porqué se informa sobre el mismo, esto último invita al lector a adentrarse en las lineas.

El Cuerpo del texto o desarrollo del tema: rige su redacción bajo seis criterios:

- Responder y desarrollar con detalle el problema planteado al inicio o entrada; es decir, se deben presentar las ideas, datos, puntos de vista e información de los diferentes actores que intervienen en el tema.
- Cuidar que los párrafos sean breves y claros.
- Se debe presentar la información de manera coherente y progresiva exponiendo las ideas de lo general a lo particular.
- El tema o asunto general, principalmente de un reportaje, deberá desarrollarse mediante subtemas o apartados, manifestando siempre coherencia y continuidad entre si.
- Con el propósito de facilitar la lectura de un reportaje o gran reportaje, se requiere resaltar subtemas con intertitulos, lo que permitirá que el lector se de cuenta de manera rápida de los aspectos especificas que se abordan sobre el tema.
- Hay que mencionar que en una publicación especializada es muy válido y en ocasiones imprescindible el uso de recuadros para presentar información que sirva de apoyo o contexto, como en el caso de los datos estadlsticos.

El remate: todo material informativo a publicarse debe tener una conclusión; es decir, en él se tratará en todo lo posible de proporcionar al lector una reflexión, mensaje o recomendación respecto del tema desarrollado. En algunas ocasiones, el cierre es un refuerzo del carácter propositivo y orientador de ECIS. Hay que cuidar siempre que éste sea coherente con la información del tema.

Fuentes de información: estas se presentarán ya sea en el cuerpo de texto o en la parte final del género escrito, dependiendo de la importancia o conveniencia de las mismas, de igual forma, se deben escribir siempre con la intención de dar sustento a la información presentada a los lectores, lo cual permite constatar el rigor de la investigación con que fue elaborado el material.

Para el desarrollo de los pasos mencionados, es bueno considerar siempre un borrador, mismo que tomará como referencia una extensión promedio de cuatro cuartillas para reportaje, de una a dos para nota informativa, la extensión de las colaboraciones y otros géneros dependerán de su importancia.

#### 9. Captura de textos

Uno de los pasos en los que suele perderse tiempo si no se lleva a cabo bajo ciertos criterios, es la captura de los textos, para lo cual se debe atender a los siguientes lineamientos:

1. Indispensable contar con el "borrador'" del texto a capturar; con ello, se evitan demoras en la captura.

2. Tener un disco personal, mismo que no saldrá de las instalaciones y se mantendrá en el archivo mientras no se ocupe.

- 3. Capturar bajo los siguientes atributos tipográficos:
	- Fuente: Arial.
	- tamaño: 12 puntos

- Interlineado: 1.5 líneas.
- Alineación: Justificado.

Una vez terminada la captura, hay que revisar lo escrito en pantalla con la finalidad de aplicar las correcciones correspondientes. No hay que olvidar el uso de la revisión automática de "ortografia y gramática" preinstalada en la computadora, asi como tener a la mano los diccionarios necesarios, o en su defecto, exponer la duda al jefe de corrección.

- o Asignar al archivo de captura un nombre, considerando el tema tratado en el texto.
- o Escribir con lápiz en el disco el nombre del archivo terminado.
- o Imprimir el o los textos concluidos en hojas de la bandeja "reciclar"; de existir alguna corrección, hacerla sobre esas impresiones y el propio archivo.

#### 10. Entrega de contenidos al jefe de redacción

Cada reportero entregará al jefe de redacción los contenidos impresos asignados, conforme a las caracteristicas y fecha de cierre de su orden de trabajo; es conveniente entregar cada contenido una vez terminado, es decir, no es necesario entregar todos los textos en forma conjunta.

#### 11. Aprobación de contenidos por parte del jefe de redacción

El jefe de redacción revisará la información de cada contenido impreso que los reporteros entreguen y en caso de tener correcciones, deberá marcarlas con pluma de color y devolver el texto al responsable para que las aplique en el archivo correspondiente. Una vez concluida la tarea, nuevamente el jefe de redacción recibirá el texto corregido junto con el anterior, a fin de cotejar que sus observaciones se hayan aplicado. Finalmente, el jefe de redacción otorgará su aprobación al texto y anotando su firma y las letras "OK" en la parte superior derecha de la primera hoja.

79 DE LA BEBLIOTECA

ESTA TESIS NO SALE

#### 12. Entrega de contenidos al director editorial

El jefe de redacción entregará en forma impresa cada uno de los textos previstos por la orden de trabajo. dicha entrega se hará en fonma unitaria y progresiva. de acuerdo con el plazo señalado en el "Cronograma quincenal de trabajo". En caso de alguna demora excepcional. o bien. cuando por alguna razón no fuera posible cumplir con la entrega de un contenido. deberá dar una explicación personal al director editorial.

#### 13. Aprobación de contenidos por parte del director editorial

El director editorial revisará la información y presentación general de cada uno de los contenidos impresos que reciba; en caso de correcciones. las marcará con pluma de color. devolviéndolos al jefe de redacción para que las aplique en el archivo respectivo e imprima de nuevo el texto en hojas recicladas. Hecho lo anterior, el director editorial recibirá impresa la nueva versión del texto junto con la anterior, para cotejar sus observaciones.

Finalmente el director editorial aprobará el contenido y marcará con pluma de color su firma y las letras "OK, así finaliza el proceso de producción periodística.

#### 3.12 Corrección de contenidos

La corrección de estilo cumple una función indispensable dentro del proceso editorial de cualquier publicación, la cual consiste en conferir orden, identidad y personalidad propia a los textos de acuerdo a los siguientes criterios y procedimientos.

#### Pasos:

#### 1. Recepción de textos

Los textos originales también conocidos como galeras, correspondientes a la edición, una vez capturados en computadora e impresos serán entregados de manos del director editorial al jefe de corrección; dichas galeras deberán contar con la aprobación escrita: sus iniciales al lado de las letras "OK" del jefe de Redacción y del director editorial.

#### 2. Creación de subdirectorio para la edición

- Con base en el sistema de computadora del departamento de diseño quien trabajará en constante coordinación con el departamento de corrección se seleccionan las galeras que van a formar parte de la edición.
- Se creará un subdirectorio en el disco duro de la computadora del departamento de diseño, dicho subdirectorio llevará por nombre la fecha correspondiente a la quincena.

#### 3. Corrección de textos por parte del corrector

El corrector revisará cada uno de los textos con base en los criterios de estilo y corrección que a continuación se enuncian:

• De la relación con el tector.

Quien escribe debe dirigirse al lector empleando la segunda persona del singular; es decir, usted.

• Cómo citar al periódico Entorno Comercial, Industrial y de Servicios.

Hay que utilizar siempre altas y bajas. Cuando se trate de abreviar el nombre, se usará altas, negritas y cursivas: EC/S

#### • Cuándo usar **negritas**

Al escribir "cabezas", "balazos" e intertitulos, así como los títulos de tablas, gráficas y recuadros; y para destacar conceptos o datos relevantes.

#### **• Cuándo usar cursivas**

Al enunciar: palabras en idiomas extranjeros o dialectos. Publicaciones varias, como libros, revistas, periódicos; y nombres cientlficos en latín yepigrafes

#### • Cómo escribir abreviaturas

La mayoria de las abreviaturas utilizadas en el periódico **ECIS,** son de instituciones, cámaras comerciales, en algunos casos de productos, las medidas de peso. Las primeras, deben ser corroboradas para no omitir alguna letra o escribirlas de forma incorrecta. Asimismo, se pueden utilizar en los titulas académicos de las fuentes vivas: doctor (Dr.), licenciado (Lic.), ingeniero (Ing.).

#### • Cómo escribir números

Del uno al diez se escriben con letra. Del 11 en adelante se emplean números hasta el 999. Del mil en adelante se utilizan números y letras: 2 mil 345; 32 mil 27, excepto en los casos de fechas, años y porcentajes.

#### • Al citar a un entrevistado en el texto

Al mencionarlo por primera vez, se escribe su nombre y apellidos completos. Si el tema lo amerita se debe anotar enseguida su especialidad académica. Hay que evitar en lo posible utilizar exclusivamente el titulo de "licenciado" debido a su generalidad. Cuando se menciona el cargo del entrevistado, se debe escribir en minúsculas, es decir, jefe, gerente, director, presidente. No asi su área de trabajo y el de la institución o empresa, mismas que deberán ir en altas y bajas.

• Cómo hacer referencia a las declaraciones de un entrevistado

Hay que emplear el tiempo presente o pasado y elegir un verbo lo más conveniente al tono de la declaración: afirma, cuando exprese algo en forma categórica; explica, si interpreta o informa de manera pormenorizada; advierte, si pone énfasis al alertar sobre un asunto en particular.

Si la cita es textual se deben usar comillas dobles al inicio.

Si es una cita de varios párrafos, hay que abrir las comillas al inicio de cada párrafo (cada punto y aparte) y solamente se deben cerrar al terminar la cita en el último párrafo, siempre antes del punto.

Cuando se mencionen declaraciones del entrevistado que no sean textuales se procurará mencionar constantemente a la fuente.

• Qué va entre comillas

Nombres de programas de radio y televisión, peliculas, obras de teatro, libros, articulas de revistas, canciones, centros culturales, deportivos, escuelas y hospitales. Palabras o frases que se quiera destacar y significado de palabras extranjeras.

• Cuándo usar comilla simple

Se deben emplear cuando se necesite destacar un texto o palabra que se encuentre entre comillas dobles.

#### • Cómo capturar un recuadro

Escribir a modo de balazo la palabra **Recuadro** en negritas y en caso de que existan varios, añadir el número consecutivo correspondiente. Anotar en negritas la cabeza, capturar los párrafos necesarios y al final anotar las fuentes.

#### • Cómo capturar una tabla de columnas

Independientemente del número de columnas que tenga la tabla se debe capturar como texto corrido hacia abajo, dejando doble espacio entre cada columna.

#### • Cómo citar las fuentes

En el caso de entrevistados, se debe anotar su titulo académico abreviado, nombre y apellidos, el cargo debe ir en bajas: y el nombre completo de la institución o empresa a la cual pertenece y sus siglas o acrónimo entre paréntesis.

Al hacer referencia a publicaciones o documentos consultados hay que citartos asi: Tratándose de libros anotar primero el titulo, enseguida el autor, editorial, lugar de edición y año. En el caso de revistas, señalar primero el nombre de la publicación, el nombre del articulo entre comillas, el número o mes de la edición, el pais y el año. En cuanto a publicaciones como: informes, leyes, reglamentos, anuarios, folletos, boletines, guias, encuestas, etcétera, se anota primero el nombre del documento, seguido del número, año e institución.

Si se trata de un sondeo hay que anotar el tema, la fecha y el área que lo elaboró. Respecto a periódicos sólo se anota el nombre y la fecha.

#### • Recomendaciones generales

Debemos preferir el uso de la estructura gramatical básica sujeto-verbopredicado, aunque cabe aclarar que la redacción de un texto puede ser flexible, dependiendo de factores como el tema, el tratamiento que se quiera dar a la nota (si se desea enfatizar alguna idea o abundar en algún aspecto) y el estilo de las declaraciones del entrevistado.

Hay que evitar el uso innecesario o excesivo de palabras como por ello, asimismo, respecto a lo anterior, procurando utilizar el gerundio correctamente, esto es, únicamente cuando los verbos utilizados expresen acciones simultáneas. Es sumamente importante que una vez terminado el proceso de captura de información, las notas sean sometidas a la revisión ortográfica de la computadora.

No dejar pasar la lectura de lo escrito en la última etapa, con la finalidad de corroborar el contenido del mismo, sin errores. En caso de dudas, se puede hacer una consulta documental en el área de corrección, ya sea con el material bibliográfico o con

el personal a cargo. Uno de los procedimientos a los que deben someterse los **textos, es la corrección misma que se marcará por el jefe de corrección a lápiz haciendo las observaciones correspondientes utilizando los signos de corrección respectivos, mismos que a continuación se muestran:** 

#### **Signos de corrección más comunes**

Para los medios impresos, el trabajo del corrector de estilo es de gran importancia ya que de él depende muchas veces que los errores impresos sean corregidos antes de que la información sea enviada a la imprenta. Estas correcciones se representan con símbolos o llamadas que se escriben a los lados del escrito.

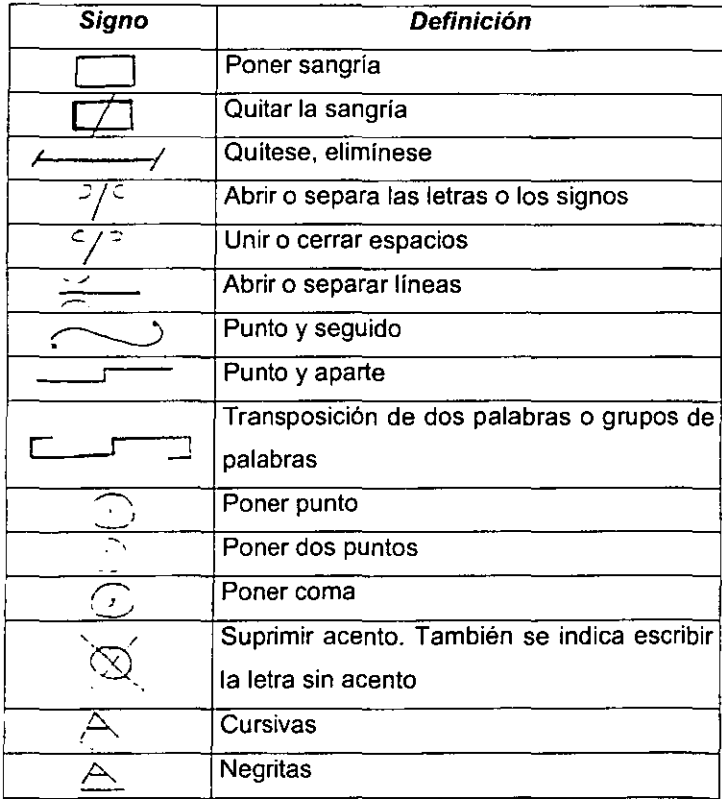

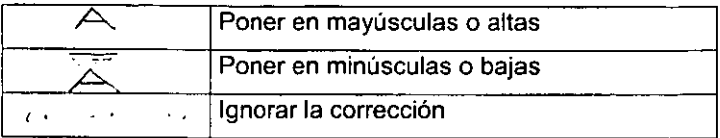

### 4, Revisión y corrección de textos por parte del jefe de corrección

El jefe del área revisará la labor efectuada por el corrector en los textos, aplicando las especificaciones correspondientes

#### 5, Aplicación de correcciones en computadora

A, El jefe de corrección determinará las correcciones y las marcará con lápiz en cada uno de los textos revisados; el corrector aplicará las mismas en el archivo correspondiente y señalará el texto corregido con las letras "Ch," (Correcciones hechas) anotadas con lápiz en la parte superior derecha de la primera hoja del documento,

B, Al cabo de dicha labor se imprimirán todos los contenidos corregidos que integran la edición,

#### 6, Entrega de contenidos corregidos al director editorial

El jefe de corrección entregará los contenidos por separado tanto impresos como en disco al director editorial.

#### 7, Aprobación de los contenidos corregidos

El director editorial revisará y aprobará los contenidos corregidos y hará las observaciones correspondientes al jefe de corrección, Si no existieran observaciones, el director editorial efectuará los procedimientos relativos a la entrega de contenidos al consejo editorial y al director de arte y diseño.

#### 8. Recepción de contenidos diseñados por parte del jefe de corrección

El director editorial entregará al jefe de corrección cada uno de los contenidos diseñados e impresos; dicha recepción será de forma unitaria y progresiva, es decir, conforme se tengan totalmente terminados.

#### 9. Revisión de textos diseñados

El jefe de corrección recibirá el material para llevar a cabo la revisión fina de los textos diseñados en papel, esto, a fin de identificar anomalías que resulten de la diagramación de los contenidos; tales como: viudas, piojos, callejones guiones intermedios, pasteles, etc. Asimismo, revisará criterios como: secciones, cabezas, capitulares, créditos intertítulos, fuentes, negritas y cursivas, etcétera. Una vez concluido dicho proceso y habiendo aplicado las observaciones enviadas por el consejo editorial a través del director editorial, el corrector deberá anotar sus iniciales, con lápiz, en la parte superior derecha de la primera hoja de cada texto.

#### 10. Entrega de textos diseñados y revisados al director editorial

El jefe de corrección devolverá, en forma unitaria y progresiva, cada uno de los textos diseñados que sean revisados y marcados con lápiz en papel al director editorial.

# 11. Aprobación de correcciones marcadas en textos diseñados por parte del director editorial

El director editorial revisará las correcciones marcadas; si no tiene observaciones al respecto, entregará los contenidos en papel, anotando sus iniciales y

las letras "OK", en forma unitaria y progresiva, al director de arte y aiseño, quien será la responsable de aplicarlas. En caso contrario, las devolverá al jefe de corrección.

# 12. Recepción de textos diseñados por parte del jefe de corrección para cotejar **correcciones**

El director editorial entregará al jefe de corrección de manera unitaria y progresiva los textos diseñados con correcciones aplicadas y la versión previa para cotejar ambos documentos

#### 13. Cotejo de correcciones aplicadas

El jefe de corrección cotejará la correcta aplicación de correcciones. Hecho lo anterior, anotará sus iniciales en la parte superior derecha de la primera hoja. En caso de existir nuevas correcciones anotará sus iniciales y las devolverá al director editorial para que éste las haga llegar nuevamente al director de arte y diseño.

#### 14. Entrega final de contenidos corregidos al director editorial

El jefe de corrección entregará al director editorial la versión final de los textos diseñados en papel para su aprobación.

#### 15. Aprobación final de contenidos por parte del director editorial

El director editorial revisará y aprobará la versión final de los textos diseñados y corregidos; en caso de haber observaciones las devolverá al jefe de corrección, hasta llegar a final del proceso.

### 3,13 **Contenido editorial**

#### **Articulos libres**

- 1. Fox y la Banca de los pobres
- 2. Exige Concanaco claridad en delitos fiscales
- 3. Lanzamiento de productos
- 4. Oportunidades comerciales

#### Secciones fijas

#### **Finanzas**

5. Advierte el Banco de México riesgos extemos

### Exportación

6. Bases y acontecimientos del comercio intemacional

### Industria

7. Industria del envase, alternativa de inversión

### Servicios

**8. Asciende a 90 Mil Millones de pesos rescate carretero: SCT** 

### **Transporte**

9. Primera prueba al Ford Escape XLT

### Expo-Comercial

10.Todo un éxito el VI Festival de la Publicidad

On Line

11. Monedero electrónico en México

#### Hecho en México

12. Tradición y origen en una sola bebida: Tequila

Nutrición

13. La importancia de los meses con "Erre"

### Deportes

14.EU recuperó la Copa Presidentes

#### **Cultura**

15. Artes visuales: "Solas las cosas van diciendo"

# **3.14 Relación de publicidad de la quincena**

 $\sim$ 

 $\sim$   $\sim$   $\sim$ 

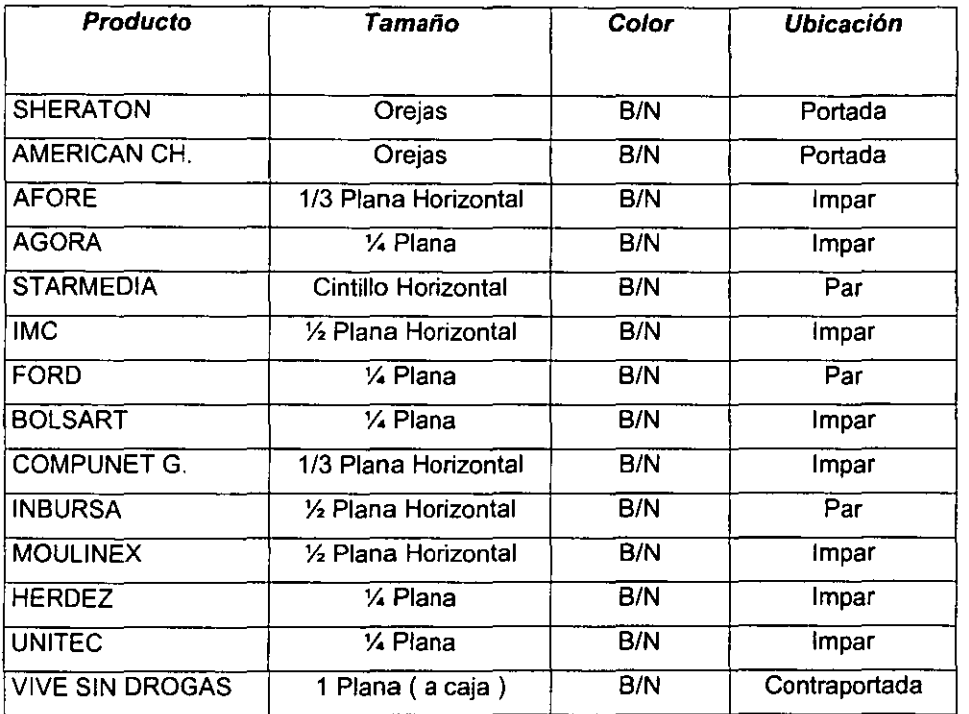

### **3,15 Pauta**

 $\omega$ 

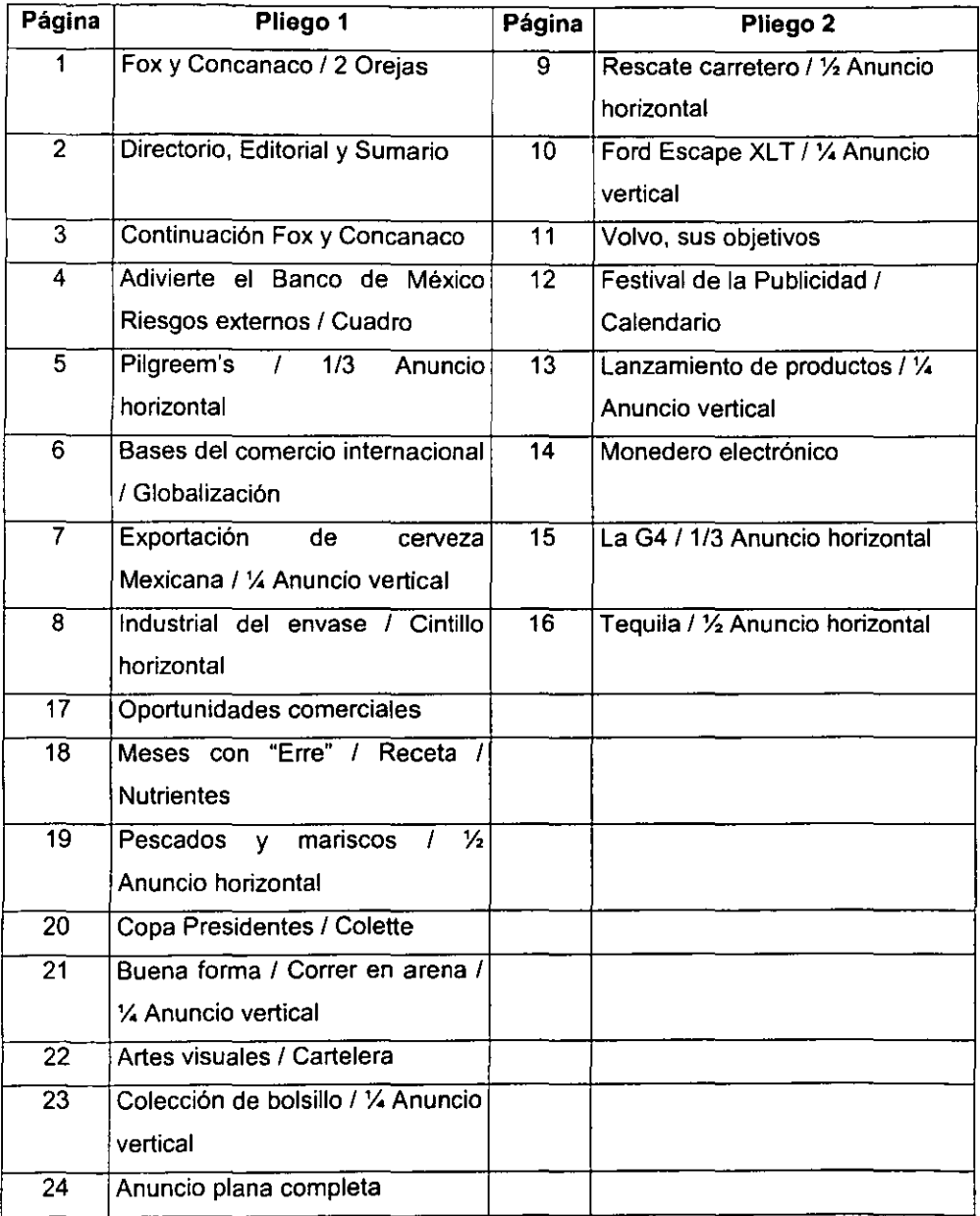

### 3.16 Cuadricula

# Periódico Entorno Comercial, Industrial y de Servicios

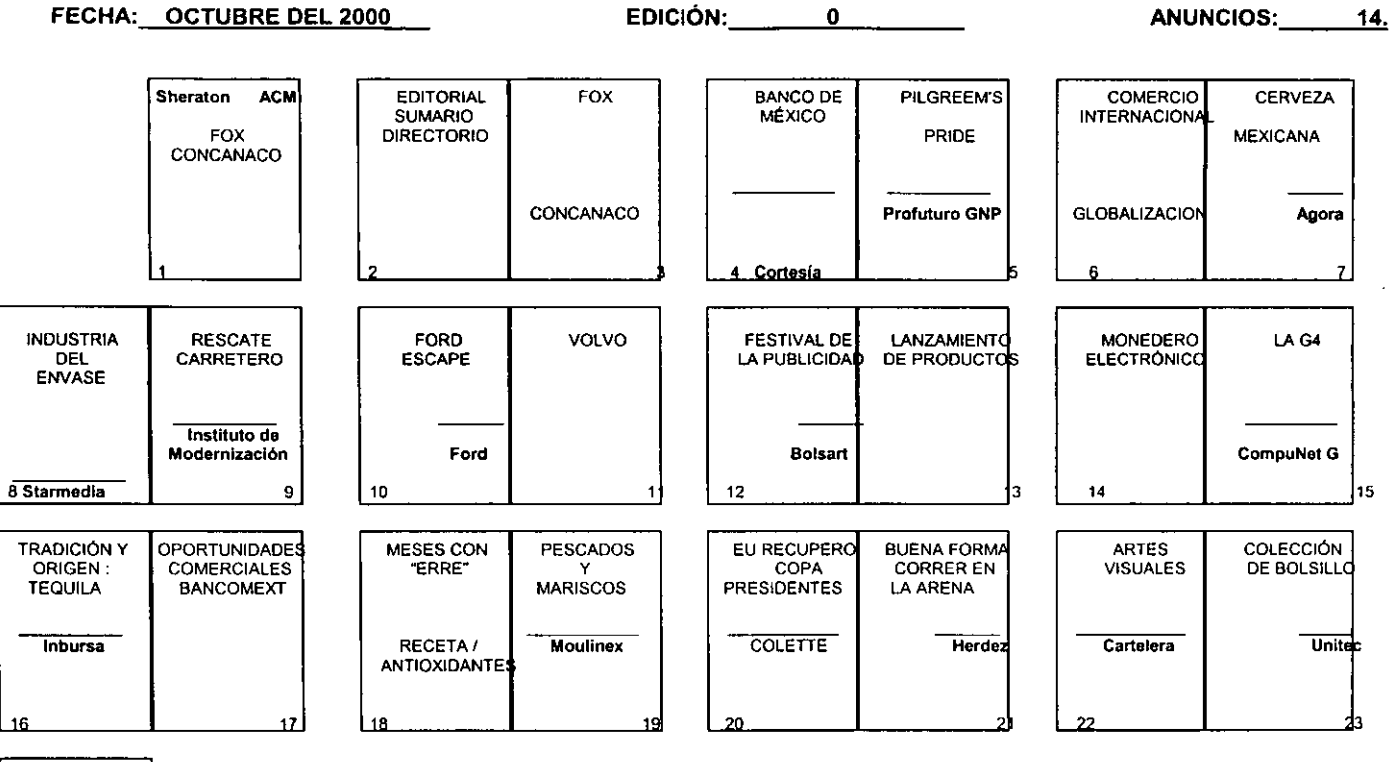

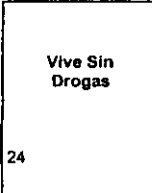

# 3.17 Relación de ingresos y egresos

 $\omega$ 

# Periódico Entorno, Comercial, Industrial y de Servicios

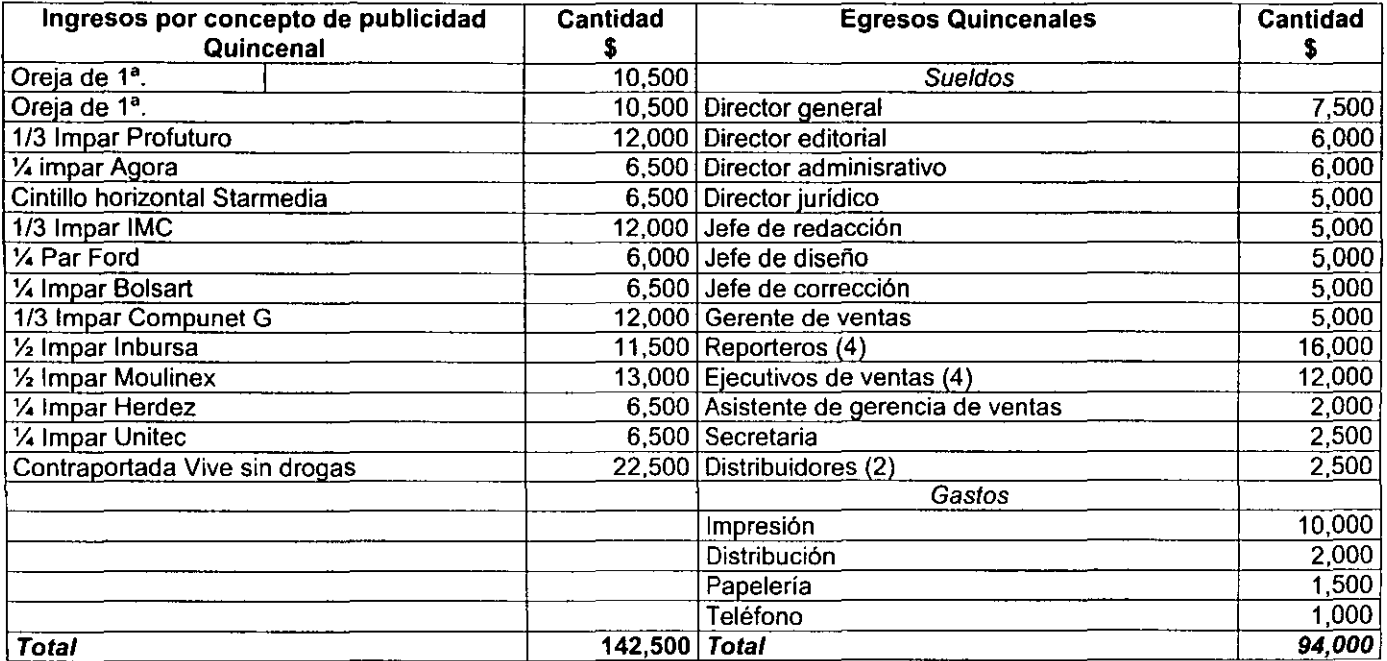

### 3.18 Cronograma quincenal de trabajo

## Proceso de producción

# Periódico *Entorno,* Comercial, Industrial y de Servicios

- - -

# Núm. 0 Correspondiente a: la 2<sup>s</sup>. quincena de octubre del 2000.

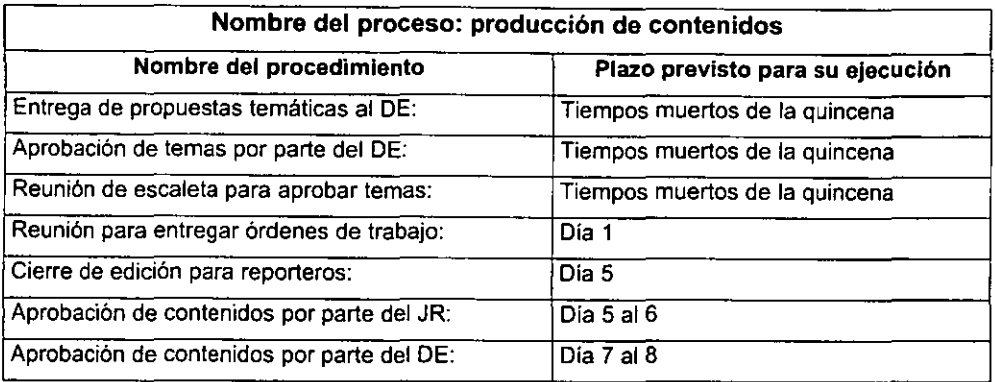

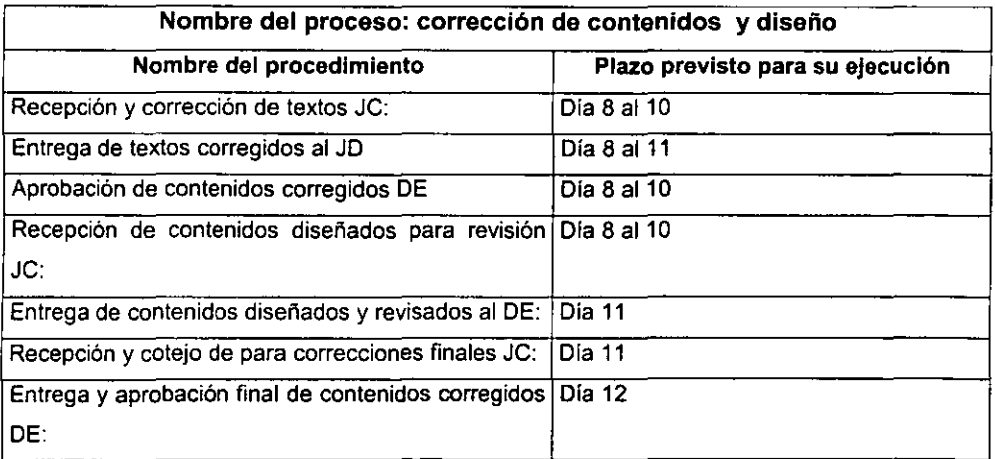

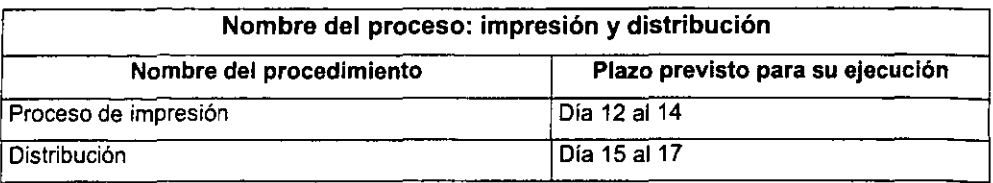

#### 3.19 Ejemplar del periódico Entorno Comercial, Industrial y de Servicios

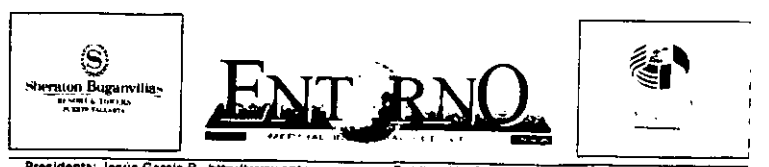

Presidents: Jesus Garcia B. http://www.entomo.com.mx Publicación Quincenal Octubre del 2000 Ano 1 No. 0

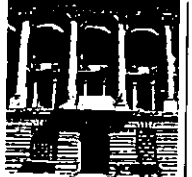

Advierte el BM Riesgos Externos Pág. 4

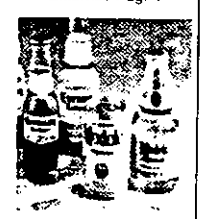

Exportación Récord de Cerveza MeXICana Pág, 7

7- Pag.<br><del>الحباء المسلم</del>: المسلم: المسلم:<br>المسلم: المسلم: المسلم: المسلم: المسلم: المسلم:

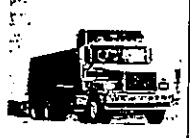

#### Đ.

Objetivos de Volvo, con los Pies en la Tierra Pág 11

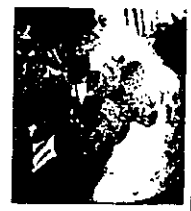

Arévalo en Centro MédICO Siglo XXI Pág. 22

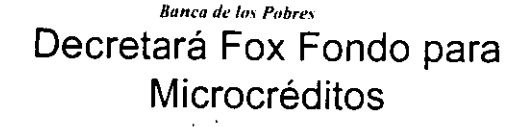

II Dresdeme electo Vicente El fondo para el<br>
For trear a por decreto el microcredito contara<br>
com obraba para el desarrollo de micral del gobierno<br>
como base para el desarrollo de micral del gobierno la llamada banca social, que l'ederal y una vez<br>busca fomentar consolidar y consolidada con el propagar las microfinanzas a apoyo ciudadano de<br>nvel nacional, con el fin de lograr ONG y organismos International, con el fin de lograr i ciudade de rivel nacional, con el fin de lograr i ONG y organismos

de reforma linanciera que el equipo economico de transición entregara al Congreso de la Unión, el modelo de banca so-<br>cial se basará en las expectativas del Programa Santa Fe que se implementa en Guanajualo Compartamos en el sur de<br>México y Crnco de Mayo en<br>Puebla : asi : como : orros<br>esquemas.demicrofinanzas.que Oblel,vo .er. la ya se aploetn en dOV.,,,,, allnoon de 1 m,lón entdaCIeSoetP41" ya""............ 200 m,1 m,c,o un,aao.. da, .. y con una p~n\_aoon de réplica para expandir e economicas en un año la cuales. Un portante de ...<br>Implémentar el acceso a los 10mentaren el autoempeo el l'émensia en elos.<br>Servicios financieros à la .ahorro voluntario v. el servicios financieros à la ahorro voluntario y el<br>población en desveniaia — autoprestamo mediante regiss

con un presupuesto<br>inicial del gobierno<br>federal y una vez<br>consolidada con el un commune successive en los anguagement como el<br> **Inveile de shorro y la inversion**<br> **De artientic con el horrador - ... De artientic (BID)** de Desarrollo (BID) sera autónomo<br>autofinanciable y de "'esponsab,lla'd compartida" para no trear ono r-obaproa<br>La nueva figura

eslara presidida por<br>101 administracores *de* los fondos y s<br>\*\*\*\*\*enles y cuvo<br>objetivo será la

 $p$ odoprestamo, mediante regias  $p(x)$ ,  $q(x)$ ,  $q(x)$ ,  $\overline{y}$ 

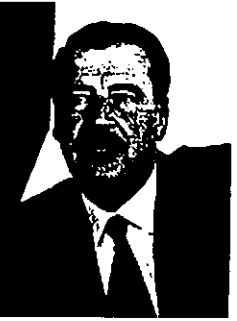

# Exige Concanaco Claridad en Delitos Fiscales

- ,. , <sup>~</sup>

El comercio organizado del<br>El país demando al proximo gob,erno tipiticar con estricta precisión en la ley el detto<br>de defraudación fiscal, de modo que "no pueda ser motivo de um and postum and interpretación de los funcionanos<br>fiscales"

fiscales"<br>"Y es que a juicio del<br>dirigenle Yamii Haltat Zepeda **Tho es razonable que el<br>Codico Fiscal se defina con** tanta ligereza dicho ilicilo. posibilitando la privación de la Indiana de un individuo por el sóio hecho de consignar ngresos menores a ios realmenle obtenidos o<br>delerminados.conforme.#14\$ leyes u omitir las cantidades<br>que - por - concepto - de por cancepto ave por consegue ...<br>Contribuciones le hubieran<br>retenido o recaudado sin tomar en consideración el monto la intención o el perjuicio para el fisco federal"

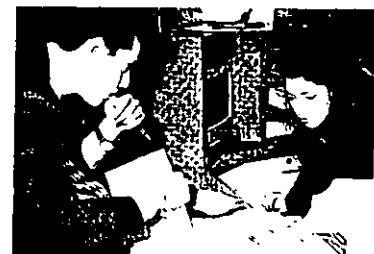

En su propuesta de agrega al detito de simplificación fiscal<br>entregada el equipo de transición de Vicente Fox el presidente de la<br>Confederación de Cámaras de Comercio (Concenaco) propuso eliminar por<br>'njustificable el precepto que

defraudación fiscal (a omisión<br>por mas de docé mesas de la declaración del ejercicio

Tal situación puede Constituir unicamente una falta administrativa cuando no hay cantidades a cargo dado

Pase *u* la pag. 3

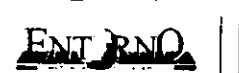

 $\overline{z}$ 

**DIRECTORIO** 

llc. Jesús Garela BaclIIIo Presidente y Director General

Lic. Ricardo Rodríguez I. Subdirector General

LIC GUillermo Vega Z Subdirector Editorial

Articulistas Lic. Humberto Fernández Lara de Ouezada LIc. Marco A. Hemandez Lic. Sergio Celestin N

> Cotaboradores Milton Muñoz B. Alberto Macias Mendoza Miguel Angel Rios

> > Ansot Jurídico Lic. Eisa Garcia B.

Coordinación de Diseño Lic\_ Pedro Garcla H.

Comercialización Lic. Araceli Hernández Z.

Relicto"" Públicas Lic. Adzin O. Fernandez B.

Entomo Comercial. Industrial *'1*  de Servicios es una publicación<br>de Net@Creativa Consultores en Comunicación. Editor Responsable: Jesús García<br>Badilo, Calle sur 167, No. 2311, la in de la companie de la papala.<br>Actual conditant a transportant par ЛŊ. **PROHIBIDA** REPRODUCCIÓN TOTAL O

PARCIAL DEL MATERIAL EDI-<br>TORIAL E INFORMACION SIN AUTORIZACIÓN POR<br>ESCRITO DE ESTA CASA<br>E D I T O R I A L ENT RNO

Segunda Ouncera de Octubre del 2000

# **DITORIAL**

EDITEURE<br>
The minimum of a particuland and the main term in the minimum of the particuland and<br>
The contract of the minimum is the company of the prime mundial cases on the contract<br>
Character of the contract in the constr Temporary contracts to the process of the second material interest and structure of the method of the method of the method of the method of the method of the method of the method of the method of the method of the method o comulgando con metodos arcalcos de producción, principalmente en las zonas rurales.<br>de nuestro pars. Está dualidad obliga a las autongades a impulsar el desamolo de los emplo ... no menos favorecidos, reduciendo con ello la inmensa brecha que les separa empresanue menus ierutivisuus, rouusistuu vuonna semmessa alomaan alomaan ja de<br>da los industriales mäs afortunados y que gracias a novedosas herramientas de administración y logislica se encuentran con la mayor participación del mercago

Es esta necesidad de acrecentar el conocimiento de nuestros empresanos sobre ias nuevas lendencias en el comercio internacional y nacional. La que da razón de sei<br>a esta nueva publicación: cuyo principal objetivo estriba en dar a conocer los beneficios e sale luess publishous) is the film the local description of the allel someones of the composition of the state organizatios an asociaciones y camaras emprehenses, asi como ventage of preops v collaborates of preops in pr

Es justo resaltar que una empresa de tal envergadura no sena posible sin el .poyo de un equipo de trabajo profesional y conocedor da las complejdades de su<br>apoyo de un equipo de trabajo profesional y conocedor da las complejdades de su<br>matena. Por tai motivo, ha recurrido a la expenencia y calidad buscando con ello transmitir información fresca actual y sobre todo real para todos buscando con ejlo transmitr informacion fresca: actual y sobre todo real para todos<br>sus lectores Estamos seguros de que el medio que ahora tene en sus manos fiegara<br>nagocio o empresa.<br>nagocio o empresa.

Sólo nos resta agradecer el interès que de aqui en adelame le dedique usied a<br>Enforno Cornercial: Industrial y de Servicios, el cual le histemos l'égar de manera<br>trécuente y oportuna:

# Sumario Finanza.

4 Advierte el Banco de MéXICO Riesgos Externos 5 Pilgreem's Pnde, Con la Chequera en la Mano

#### Exportación

6 Bases y Acontecimientos del Comercio Internacional<br>7 Exportación Récord de Cerveza Mexicana en 7 Meses

#### Industria a Industna del Envase AfternatlVa de Inversión

**Servicios** 

9 Asctende a 90 mil mdp Rescate Carretero: SCT

Transporte

10 Primera Prueba al Ford Escape

11 Objetivos de Volvo con los Pies en la Tierra

Expo-Comercial 12 Todo un Extto el VI Feswa! de la Publicidad 13 lanzamiento de Productos

#### **On Line**

14: Monedero Electrónico en México<br>15 Desempeño de la G4 en un Cubo de 8 Pulgadas.

#### Hecho en México

16 Tradición y Origen en una Sola Bebida, Tequila<br>17. Oponunidades Comerciales

#### Nutrición

- 18 La Importancia de los Meses con "Erre"<br>19 Precios Promedio de Pescados y Manscos
- 
- Deportes<br>20. Estados Unidos Recuperó la Copa Presidentes 21 Buena Forma Sobre Ruedas

#### Cultura

- 
- 22. El Cascanueces en el Condominio del Arte<br>23. Lanzarán Colección de Bolsillo Barata y con Calidad

 $\overline{\mathbf{3}}$ 

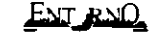

Segunda Quincena de Octubre del 2000

microcredito seran quiènes integraran su junta de gobierno para vigitar la aplicación de<br>reglas: de lautocontro i la aministración y

supervision<br>"Este mecanismo funcionara bajo la<br>responsabilidad - compartida - de los<br>acrediados porto que enpincipio no se tiene previsto castigar o embargar a quienes soliciten prestamos y no realicen sus pagos.<br>mensuales "La iniciativa de Vicente Fox incluye también<br>la contraparte que lleva a cabo el Patronato del Ahorro Nacional donde ademas de prestar también captan recursos

una de las 12 Alores lenga opción al anorro obligatono, el anorro voluntano y la

#### Viene de la Primera

De acuerdo con el borrador que concluye el staff del presidente entrante al tiempo se formalizará la figura de banca popular que considerara a los organismos auxiliares de crédito y a dos nuevas liguras las sociedades cooperstivas de ahorro y crédito y las sociedades financieras de ahono .A la par se financieras de ahorro. A la parise<br>consolidará tembren a la banca<br>de desarrollo y fomenlo con los<br>fontos que adqueixita al Banco Ios que administra el Banco de Mexico, tales como Fira. Fide<br>y Fovi

..<br>El borrador de la propuesta de Fox para la reingenieria del sistema financiero en México incluye la<br>formación de una lormacion. .<br>"Supercomision de supervisión зиретсопязюл de supervision<br>que albergaria a lais<br>comisiones Bancaria y de Valores de Seguros y<br>Finanzas así como al instituto para la Protección al Anorro<br>Bancano (IPAB), y que tendria<br>carácter : de : autónomo : y caracter de autonomo y

Otro pilar de la reforma incluye al mercado de valores cuyo factor dinamizador se basará en las sociedades de<br>inversión : los londos de pensiones y las aseguradoras para crear un segmento de<br>microinversionistas — y<br>microsociónistas — que uaa,e,onalmenle no I,enen acceso a la Bolsa Mexicana de<br>Valores . Para ello, se crearán .n,"umenIO' Id,coona .. s que coadyuven a fomentar y promover la inversion y el ahorro

#### La banca de los pobres

Siguiendo el esquema de Mohamed Yunos, director del<br>Grameen Bank de Bangladesh quien creo desde hace 20 años el esquema de microcreditos para ayudar a las famílias de su<br>pais a salir de la pobreza p<br>" nediante el autoempieo. Vicen Fox aplicará, a nivel nacional.

'La llamada banca social iniciarà operaciones<br>con 200 mil unidades econòmicas que ya existen en el territono nacional existen en el termono nacional.<br>"Espera que en un año contará con un millón - <sub>sud</sub>oewision.<br>200 hasta llegar a más de dos millónes de - -giste, mecanismo, funcionara, baio, ia

microunidades economicas en las que<br>Irabajan no más de dos personas 'Se otorgaran creditos desde SOO pesos a pagar en dos semanas y hasta un máximo.<br>de 20 mil pesos a 40 semanas

"Aun no se define el interès mensual, pero los interesados conformaran una Asociación Civil que se encargará de autoadministrar los<br>fondos ly l'omentar lel lahorro voluntario

se creara una capani recoverante de la canada.<br>Se creara una canada de Stefores para que<br>Sega una de las 12 Afores lenga opción al "Bonaara apayoadmlnlstraovo *y* leco,co, con Tecursos del gobiemo por una sola vez<br>"Los administradores del Fondo, organismos multilaterales y los propios beneficiarios del

esle mecanismo financiero que va opera en Guana¡uato desde nace tres años

Algunos lo liaman banca social otros "la banca de los pobres" el hecho es que ha .<br>Iaboral a 60% de la población pobre en los paises en desarrollo El Banco Mundial y el BID, organismos que ya instrumentación de esta figura para mejorar la calidad de vida<br>de muchos habitantes de bajos ingresos confian en que los microcreditos ganeren empleo.<br>para mas de 100 millones de **Immas pobres en el 2005**<br>En onnerpio, esta banca

social iniciara operaciones con<br>200 mil unidades económicas que ya existen en el país, en u año contará con 1 milión 200 ~n'a llega' a lIS mh de 2 .<br>de microunidades economicas en las que trabajan no mas de dós personas. Se<br>otorgarán créditos desde 500 pesos a pagar en dos semanas hasta un máximo de 20 mil pe-

mensual sun no se define. pero - autoempleo sino al ahorro v el<br>Os interesados conformaran una - prestamo Taliniciativa de Vicente Asociación Civil que se Fox incluye lambien la<br>''encargara'de autoadministrarilos contrabarte que lleva a cabo e fondos y fomentar el ahorro. "Patronato del Ahofro Nacional"<br>voluntario semana) ello con el cionde, ademas de prestar voluntario semana; ello con el cionde ademas de prestar<br>objeto de que los miembros (ambién captan así como

inversion de nesgo

l.il.il Propuesta .<br>Un borrador sobra la reforma financiera -realizado por el equipo economico de Vicenle Fox <sup>i</sup> explica en que consiste

> Se les brindara apoyo : formalizar el ahorro voluntano a<br>administrativo y leenico, con Iraves de las Administrations de<br>recursos del gobierno por una Fondos para el Retiro (Afores)<br>sola vez, y después serán los ........... sola vez, y después seran los <sup>Se er</sup>ea u. a canasta de<br>administradores del Fondo los Sociedades de Inversión de organismos multilatefales y los Fondos para el retiró (Siefores)<br>propios - beneficiarios - de - para que cada una de las tá propios i beneficiarios de para que cada una de las 12<br>microcrédito quienes integrarán : Afores tenga la opción del microcrédito quienes integrarán ... Alfores tenga la opción del<br>su junta de gobierno para vigilar : anorro obligatorio ; el anorro<br>la aplicación de reglas de : voluntario y la inversión de la aplicación de reglas de voluntario y la inversión de<br>autocontrol, administración y . riesgo, de la forma que cada

> En principio no se tiene i mas le interese.<br>gos lo lembargos i para ilicultas primeras tres Afores. castigos o embargos para<br>quenes solicitén préstamos y no paquen ios cooros mensuales a Ios. que están obligados, ya que<br>este mecanismo funcionara bajo la responsabilidad compartida de los acreditados

Adicionalmente al esquema de microfinanciamientos que se

sos a 40 semanas. El interes l'encaminarian i noi i solo.<br>mensual aun no se define pero l'autoempleo sino al ahorro y objelo de que los miembros i también captan asi como '''.<br>
Se les brindara a00vo iformas a las legislaciones para.<br>
Se les brindara a00vo i formalizar el aborro vistuitano a

supervision. 'de 111 loente 121 persona pueda escoger la que

de ahorro voluntario las sacaran Bancomer, Banamex y Ianzara la Alore de riesgo, misma que estará muy<br>relacionada con los cambios que propone Fox para el mercado de valores

*¡¡ •.* II<' *d.- la Prrmero* 

que 'ai no atender al monto del perjuicio para el fisco federal el ejercicio de la acción<br>penal queda reservado a la l<br>Iscultad discrecional def funcionario hacendario"<br>"Asimismo - Hallal

Asimismo Zepeda postulo incorporar la<br>1 gural de l'error excusable" ...<br>Iscales de olras naciones pi'a .. ,m" Oe l .. ponue,l.daa penal y administrativa. Ianto culposa como dotosa a guienes compruebe haber comelido en. interpretaciones legales erroneas, derivadas de la<br>confusión y contradicciones Iinguisticas y semanticas de<br>las leves

El driigente de la<br>Concanaco exigio lambien eliminar la mulla por declarer<br>perdidas ... fiscales ... en perdidas (iscales en<br>cantidades.superiores.a.las sulridas pues la sanción<br>adamas de ser excesiva<br>porque pudiera -incluso superar la tasa maxima de impuesto sobre la renta. castiga a los causantes por la<br>comisión de una actó que no<br>perjudica a la Secretaria de Hacienda y Credito Público El perjuicio sólo se da

cuando dichas perdidas se

amortizan en forma indebida en cuyo caso las leyes en cuyo caso las leyes<br>conlemplan - - sancion<br>especifica - por - omitic<br>conlribuciones' apuntó

Hailai Zepeda resumio qua en cumplimiento del principio de legalidad es<br>preciso introducif en las precisa da prohibición a las<br>autoridades : fiscales de euloridades fiscales<br>expedir resolució 'esOluc,ones normatividad. reglamentación mediante las que se establezcan cargas<br>adicionales i di que adicionales di que<br>contravengan : las contravengan disposiciones contenidas en los ordenamientos tributarios Los funcionarios que ....oren .. lIS aliaos",,,,",,, 0'10 senciones que desmoliven su  $i$ e nodencia

Es por eso que para el<br>presidente de la Concanaco le requiere ehimitar de las leyes<br>fiscales las amplias facultades<br>discrecionales ... de ... que discreciónales de que<br>acluelmenle gozan las<br>autondades.tanlopara.expedir autondades. Lanto para expedir<br>normas generales como para<br>determinar la situación fiscal de<br>los contribuyentes

En la précisca se<br>traducen en el ejercicio mdebido de actos por parte del Poder Ejeculivo o de abuso de los funcionario competentes
ENT RNO Segunda Quincena de Octubre del 2000 .<br>Personal antary su Finanzas

### Advierte el Banco de México Riesgos Externos

El Banco de México advirtió sobre una eventual depreciación del peso como consecuencia de riesgos externo, lo cual detenoraria la expectativa inflacionaria fijada<br>en 6.5% para el próximo año فالمراسية والمتهار مرو

ntre los principales nesgos  $=$  externos para 'externos para la<br>»economia-mexicana el l. economia mexicana, el<br>gobernador del Banco Central,<br>Guillermo Ortiz mencionó la<br>posibilidad de un cambio brusco en los precios del petróleo, una desaceleración drastica de la economia estadounidense o un

incremento de las tasas de witeres<br>Al presentar et informe Trimestral de Inflación, Ortiz duo

que de concretarse cualquiera de estas variables, el tipo de cambio se depreciaria Critico la inflexibilidad del

emo para hacer cambios en  $00<sub>b</sub>$ 

la politica fiscal, y comento que coordinar eso impide eso impide -----<br>adecuadamente la lucha contra la inflación

Al respecto adelanto que<br>para el fin del año 2000 espera una inflación menor al 9% para<br>el 2001 de 6.5%, el 2002 de

el 2001 de 5 5% el 2002 de<br>A 5% y en el 2003 de 3%<br>Para alceinzar estás<br>medas, dijo, es indispensable<br>un ajuste de precios<br>administrados del tector<br>político, incermentos sataniais<br>congruentes congruentes con las **Les** disminución de los riesgos severos y una postura fiscal solide

Añadió que el nivel<br>salarial ha sufrido un aumento promedio de alrededor del 13% en el presente año y aunque mantienen un retraso del 18% en relación a 1994 cuando<br>perdieron el 35% de su poder adquisitivo, son un obsisculo para reducir la inflación. Ortiz explicó que el ajuste

del corto realizado en la vispera e para reducir las presiones inflacionarias. Sin embargo analistas independientes dijeron que la efectividad del<br>mecanismo esta cerca de su limite y récomendaron a las política fiscal que lleve a la baja la demanda de bienes y servicios

Los presidentes del Consejo Coordinador Empressinal Claudio X Gonzales y Raúl Picard, de Canacintra. direton que el control inflacionano a traves del retro de circulante del mercado ha llevado al país a un cifculo vicioso desalentando el consumo interno desincentivando el aparato productivo

El dirigente del CCE dijo que unicamente se podran<br>generar entre 800 y 900 mit empleos nuevos y no el millón<br>300 mil debido a que la economia podria crecer sólo a<br>4.5%

FACTORES QUE PODRIAN LIMITAR EL CRECIMIENTO ECONOMICO

(PORCENTAJE DE RESPUESTAS)

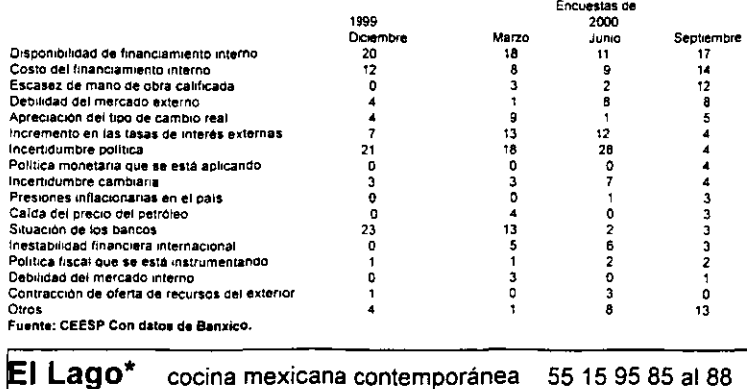

ENT RNO

Senunda Quincena de Octubre del 2001

#### Bachoco, en la mira

Pilgreem's Pride, con la chequera en la mano

Invertirá 300 mdd en tres años

ilgreem's Pride - al segundo productor de počo en el osis, invedirà illones de dòlares en los จก proximos tres años para positivos e tra e alicia e por a Maxico y Estados Unidos

 $\overline{\mathbf{5}}$ 

Asimismo, en sus planes estrategicos destaca la<br>apértura de plantas de<br>producción en Brasil Costa Rica y el Salvador sin<br>descarter la compra de alguna empresa mexicana que podria ser el gigante mexicano<br>Bachoco, informo el director de Finanzas. Rick Cogdill

Acompañado de Lonnie Bo Pilgreem fundador de la ingresos diarios por 9 millones de dólares expuso que la<br>reciente compra de WRL Foods el duodecimo productor svicals estadounidense con exportaciones a 60 naises por tres milliones de dólares. es parte de los planes de crecimiento

"Después de estar por años en el quinto tugar la **DIEVA ADDILICIÓN DOL UNCA** como el segundo productor de pollo fresco en Estados Unidos además. podremos producir pavos y exportarios a México en los próximos meses dijo

**Las diversiones animates** dran incrementarse de manera considerable por la compra de una compañía mexicana que se concretaria el próximo año, ya que avanzan en el analisis de las oportunidades de negocios que se presentan en nuestro país y en otras regiones de Latingamenca

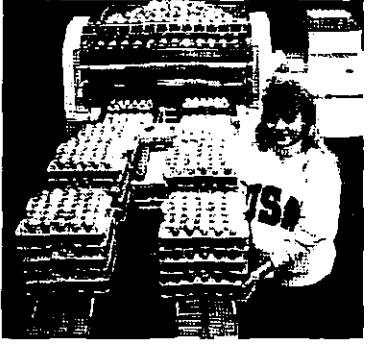

Bo Pilgreem dijo que los avicultores de Mérico, con ayuda del régimen simplificado. han podido incrementar su capacidad productive modernizar sus instalaciones. para reducir los costos de producción y ofrecer un<br>producción y ofrecer un accesibles para los<br>consumidores a esto debemos sumar que en dos años la importación de polto estará libre de aranceles

Diseño y calidad, afirmó son providades en su empresa que factura a nuestro pais un millon de dólares diarios y que<br>cuenta con 40 años de nencia en esla industria De sus plantas de producción en Estados Unidos exportan pollo a 20 paises y contien en hacerlo pronto desde Mexico oara anmuechar las ventajas establecidas en los multiples **ACUPTADS** comerciales

Diversificar sus productos y desarrollar economias a escale la han nermitido a Pilgreem s Pride ser mas aficiente y lo mismo mantierre. convenios con deduction granjas proveedoras que<br>invierte en el desarrollo de sus plantas de producción de alimentos para aves ya que<br>esto la parmile reducir costos<br>pues 70% de las inversiones en la industria avicola se destinan al alimento de las aves

Tenemos contianza en el siguiente gobierno y e presidente electo, Vicente lesas se comprometio a impulsar el desarrollo de la agroingustria y la avicola es una de las mas importantes declare Piloteem, quien incide que empresa genera 11 mil empleos directos<br>Sin embargo

Cogdili reconocio que la baja<br>bursatilidad de este tipo de empresas que colizan en el mercado de valores no está en su mejor momento y <sub>nn</sub> atraen la alencion de los inversionistas Pilgreems registra su nivel mas optimo en la bolsa de Nueva York y es que en Estados Unidos nav una sobre producción de polio Los directivos de la

emprésai destacaron las<br>inversiones realizadas en la planta de Los Cues de la ciudad Querelaro la cual duplicó su capacidad<br>productiva a un millon 500 mil aves por semana para<br>alenderias.necesidades.del mercado mexicano

Este año autoridades del sector agropecuario consideran que los niveles de producción de pollo creceran. 37% respecto a 1994

La firma tiene granjas en Coahuila San Luis Potosi Estado de Mexico Hidalgo y<br>Guanajualo - con - una capacidad global de 260 mil aves diarias y generan cuatro mil emplegs directos

# En Profuturo GNP nos apasiona hacerte ganar más dinero

Invertir, invertir invertir. Lo hacemos todo el tiempo, por eso somos la AFORE experta en inversiones que brinda altos rendimientos por arriba de la inflación.

Llámanos hov mismo al 52 78 62 98 (del D. F.); 01 800 715 55 55 (del interior sin costo).

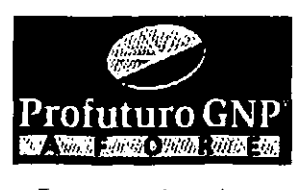

Expertos en inversiones www.profuturognp.com.mx

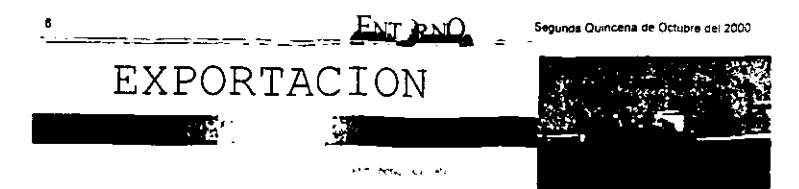

## Bases y Acontecimientos del Comercio Internacional

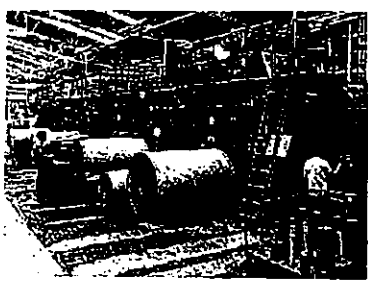

stimado lector, iniciamos esta columna penodistica con un recuerdo que llevo grabado para siempre nunca he podido olvidar que un emigo me<br>dijo crue el comercio internacional es como el matrimo-

No encuentras à la chica de lus sueños en casa, es necesario salir a la calle y<br>buscarla tal vez una o cien veces, pero cuando la veas no la<br>dejes pasar, acarcate, platica con ella y obten su numero telefónico. después l'ámais y logra que te de una cita, cuando hayas obtenido su confianza, pidele que sea tunovia y si te da el si, tratala con lernura, delicadeza y tacto, para que más tarde puedas proponer malrimonio y cuando eslás casado no la descuides, "si la ne

quieres es casa para toda la win<sup>-</sup>

Si cuieres vender, sai a la cabe vente y cien veces, busca<br>tu ciente con todos los medios e tu aleme con code se maios a<br>tu alcance, Banco Nacional de<br>Comercio Exterior (Bancomext), directorios lelatónicas<br>internacionales, internet,<br>comercializadores, anunciate, impinhe catálogos y mandalos a<br>todo el mundo usando tas consejerias comerciales<br>mexicanas embajadas y consulados. Cuando encuentre a tu pošible comprador no lo perdemos de vista que la empresa dejes pasar, consigue su numero<br>de fax y teléfono Comunicate una y ólra vez, ofréceie lu<br>producto y preguntale su opinión o y cuando estés sobre el mism seguro de tener la mercancia que cesite pidele una cita y si te la

da no lo detraudes. Cumple todas tus promesas comerciales para que mas tarde te finque un pedido y cuando te cases con el y te<br>compre tu producto, no lo descuides para que puedas seguir vendendole toda la vida.

Con la remembranza antenor, buscamos interesar al leclor y hacerle notar que esta cokampa tiena la noble attención de plasmar algo de nuestra humildi practica en la materio, aunque llevamos diez años en este campo, aun hay mucho cammo<br>por recorrer y aprender por recorrer y aprender<br>información sobre tramites y documentos de embarque para incursionar en el comercio nternacional No obstante, para faar is vista en el mundo de las ventas internacionales también se necesitan conocimientos basicos de trámiles<br>documentarios y aduanales,<br>debemos contar con un modesto panorama general de la continentes, algunos detalles. acontecimientos situaciones del comercio internacional y tratados. que repercuten En la medida de lo posible trataremos de abarcar estos campos Sin embargo, nunca

o persona que realmente tenga deseos de moursionar, bène que contar con metas firmes y antes que todo ser muy insistente y<br>porque no mencionario, en algunas ocasiones de manera inteligente. hasta necio

Por otra parte debe quedar muy claro que en ningun lugar vamos a encontrar<br>"hadas madrinas" para madrinas" incrementar o iniciar nuestras ventas ai extranjero si algun amigo, especialista o institución les instruye con golas magicas para la exportación, aceptento revisento y léanto con las nunca vamos a encontrar dos exportaciones idénticas aunque si existen bases en casos muy similares Finalmente el verdadero vendedor y su deseo de y hechos Es decir, no debemos desmavar ante el primer intento tallido de cruzar las fronteras continue to the main structure of the contractor state contractor deletion deletion deletion del existe se suelle monoditore del existe se se mais del mais de ser mais del mais de ser mais de la mais de ser mais de ser mai continuación presentaremos la commission presentaremos la<br>palabra de "moda" y lo<br>sofisticado del comercio sin embargo, no porque se vea complejo es imposible de alcanzar, por el contrano nunca perdemos de vista que auñoue existen las grandes empresas multinacionales, también hay pequeños artesanos<br>mexicanos que venden sus productos en el extranjero y si les preguntamos como lo hacen. În respuesta es el trabajo y la constancia, cômo<br>parte del éxito

### Globalización e Infraestructura del Comercio Internacional

#### (Primera Parte)

n los umbrales del siglo Exxi vembs shanzas multinacionales. compañías<br>como IBM, y Toshiba, invierten juntos Apple Computer y alianza para desarrollar nuevos microprocesadores de comunicaciones y unificación de<br>computadora Chrysler y mercados financieros nacionales<br>Mercedes Benz firman contrato con internacionales, así como la para apoyarse en los mercados firma de tratados come mundiales. Todo esto es parte de internacionales. Esto es parte de la internacionalización de los la giobalización

procesos de producción y de transacciones económicas entre supuesto también existen altos gradós de comercio<br>Internacional un nuevo papel de comercio las empresas multinacionales revolución de las<br>comunicaciones y unificación de .<br>Fraales

#### Hoy dia nos encontramos en el mercado con una<br>grabadora — que — tiene microcomponentes (aponeses) partes coreanss que fueron armadas en indonesia. pero que el producto final fue ensamblado en la frontera mexicana en una maquiladore de origen<br>estadounidense y que la<br>compramos en el seropuerto internacional de Brasil. Esto es la globalización y el comercio<br>miemacional actual.

Por otra parte, la aconomia mundial está craciendo<br>repidamente y experimentando cambios, existe una nueva  $n|V|$ competencia  $\blacksquare$ internacional las naciones de Europa oriental se están integrando a la economia de mercado países de Asia y<br>América - Latina - están esten produciendo algunos bienes sofisticados. Los compelidores asiáticos bien educados y experios lécnicos, están

Segunda Quincena de Octubre del 2021

## Exportación Récord de Cerveza Mexicana en 7 Meses

ENT RNO

Aumentaron 15% las ventas con respecto al mismo periodo de 1999

a industria cervecera mexicana exportó más de<br>mexicana exportó más de<br>= 520 millones de dólares de su producto en los primeros siete meses del año, crira record para un periodo similar desde 1991 service dates del Ranco de Mexico. y de la regiomontana Cerveceria Cuauhiemoc Morteziuna

 $\overline{z}$ 

والمندر

Hasta juio de este año las compañías cerveceras mexicanas lograron exportar 527 millones de dólares 155a<br>mas con relación a los 459 miliones exportados en igual<br>labeo de 1999, segun el banco central<br>De acuerdo con la

información estadística, en julio<br>del 2000 Mexico exportó 97.2 millones de dólares de cerveza monto que resulta ser más alto para un mes cuendo menos<br>desde 1991 fecha en que la<br>institución - registra - este indicartor

#### Modelo, lider

La industria cervecera mexicana está integrada por Grupo Modelo que es lider del sector, y por la empresa.<br>Cusultieme Modezuma una fiial de FEMSA, grupo que elabora cerveza y bebidas carbonatadas bajo la maica Coca-Cola

Algunas corredurias

mexicanas mantienen expectativa de que Grupo Modelo mantendra el liderazgo en las exportaciones de la cerveza mexicana, sin em-<br>bargo - FEMSA Tanzo un ancesso plan nara impulsar 50% exportaciones por arriba de 14% anusiments

85% de sus exportaciones se dirigen hacia el mercado de Norteamenca y el resto a Asia y Europa ademas analiza<br>oportunidades de crecimiento en la region del Triangulo del Norte

Las principales marcas Eas principales marcelles<br>exportadas por FEMSA son Sol<br>XX Lager Tecate y Bohemia en<br>contraste. Grupo Modelo envia contraste Sirupo Modero envia<br>al exterior en mayor medida Co-<br>rona y Modelo<br>Pará Interacciones Casa

de Bolsa, las exportaciones de Modelo habrien aumentado 31% en el periodo julio como consecuencia de la mayor benetración que ha lenido su producto en Eslados Unidos

\*El importante dinamismo Elimporiante diramiano<br>de ventas en Estados Unidos<br>mánime a Corona (la marca<br>lider de Modelo) como ta carveza importada de mayor consumo en aquel país" dijo

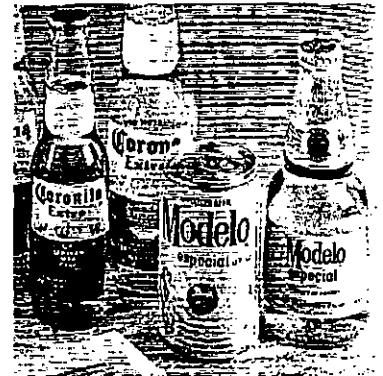

Interacciones en su reporte mas reciente sobre Modelo

Para el tercer trimestre se espara que Modelo haya<br>espara que Modelo haya<br>exportado.cerca.de.2.38 m/Sones de hectologia de conveza, mientras que F FM SA Cerveza cerca de 0.5 miliones, volumenes que y 15%, respectivamente en

comparación con el mismo lanso  $de 1999$ 

Las  $\Delta$ **OTHERS** cerveceras cotizan en la Boisa Mexicana de Valores y se espera que en brave den a **CONOCET** sus estados financieros del tercer trimestre fecha en la que se confirmara<br>esa lendencia

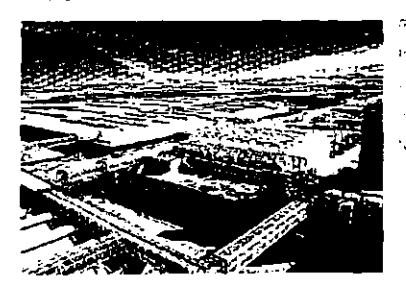

cruzando la frontera de la información y la lecnología. con acceso a conocimiento y equipos

presentan demandas muy sofisticadas y conocen à la<br>pertección sus productos .<br>Manuelen de Line usciedad de mercancias de todo el planeta y ellos saben valorarias e dentificarias con facilidad Desde luego siempre están buscando brecio calidad nunlusidad en las entregas

rutas de **Ambarques** × Iransporte răpidos<br>Para lograr lo antenor se

ecesita contar con una buena logistica y en este articulo<br>pretendemos comentar algunos de los puntos y componentes basicos que debe tomar en<br>cuenta cualquier país o exportador pará lograr un soporte verdader0 60 el envio de sus ventas internacionales Todo esto forma parte de la nueva competencia que está dando un marco global

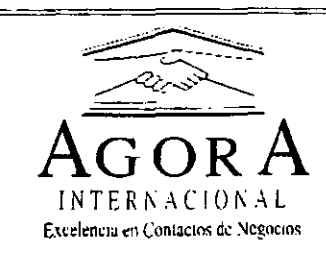

Si desea Exportar con Exito, Sólo Ilámenos

> 56 85 54 20 56 85 32 40

#### www.agorabusiness.com.mx

Segunda Quincena de Octubre del 2002

ENT RNO. **INDUSTRIA** ₹ï∙

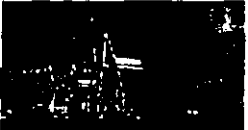

#### Industria del Envase, Alternativa de Inversión **Lookington** Sweet

os envases de plástico han incrementado en forma considerable  $\overline{\mathbf{u}}$ participación en nichos que anles ni siquiera eran concebidos. como el mercado agropecuano en donde la demanda es m.

Después de muchos años los envases de plástico han extendido su utilización a innumerables aplicaciones, de modo que los envasadores de mentOS que tradicionalmente utilizaban hojalata ahora estudian la posibibidad que representa el plastico. De igual forma, la oleada recipientes plasticos de successfiles de uso en homos de microondas incrementa las posibilidades de estos ante el maso mieno

En el campo, desde los insumos para la producción y el cultivo agricola hasta los procesos de comercualización y exportación exigen nuevas posibilidades plásticas de envase embalaje y empacado<br>Datos estadísticos de la

Asociación Mexicana de Frivase y Embriaje señalan que el aumento en el consumo plasticos en Mexico fue del 13.6% en 1997 y de 8% en el primer<br>trimestre del 98 dinamicas superiores el crecimiento de la economia en general

Ante el vertiginasa ritmo de expansión de la industria del enparratori de la industrio del<br>Beva a cabo un magna exposición New a concerning to expression

Estas exposiciones representan ia meropologica para entrar en contacto con lo mas importante de la industria al atraer a mas de 25 mil tomadores de decisiones más destacados de Mexico y Centroamanca en estubiciones de mas de 15 mil m<sup>3</sup>

En la más reciente édición

mostra for  $\overline{101}$ avances lecnológicos en materia de maquinaria y equipó para procesamiento de almentos. así como envases terminados, matena prima y empresas para las<br>industrias alimentidas, acricola de artes gráficas bebidas. calzado embolelladore<br>farmacéutica cosmética y de portumente y muchas más

cerca de 550 empresas millonarias inversiones para ampliar su capacidad instalada

Las compañiss bole:"adoras de refrescos son las onnopales consumidoras con 8 millones de envases al año y se espera un aube en la demonda-Las industrias demandantes de envases embalaies viennacados envases, encompre y en pessoas expension

nean<br>El sector de alimentos i

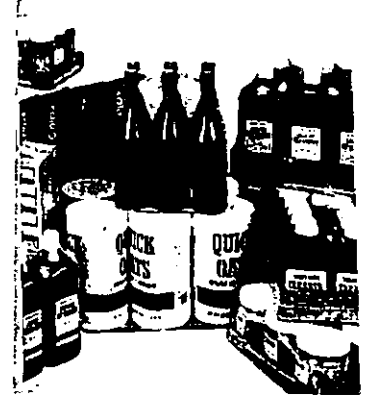

Cross Demands de DCT en la Industria de Bebidas

Con un valor de mercado de 350 millones de dólares al año y una penetración superior a<br>50% la demanda de PET crece 20% enual

.<br>Importantes timas productoras de la resuna planean

bebidas representa 24.8% del PIB **total** PIB total del sector<br>manufacturero y 4.7% del PIB nanuracionely y wire del misi creciente importancia en la economia del país

A su vez ta congelación y<br>empacado de came de porcino<br>representa 45.1% de la rama. sequeta por la Carne de boyen con

41.9%

La rama de conservas v embulidos de carne na representado una tendencia también positiva en su producción ya que en 1997 crecio 13.5% respecto al año antenor y durante<br>el penodo 1994 - 1997 incrementó tu proteccion en 30 por cierco.

Dentro de esta rama la elaboración de salchichas<br>representa 42 3 por ciento (69 940 toneladas). seguida por la<br>elaboración de jamones con 40% IRA mil 178 tons 1

Con menor participación Len menor participación<br>figura la producción de chonzos<br>y longanizas con 4.6% (17 mil.<br>531 tons y y embuildos de pavo.<br>con 4.3% (16 mil.610 tons i

En cuanto a la industria de bebidas, el sector más grande es refrescos y bebidas no<br>alcoholicas el cuai estará sisteminique et qual estata<br>subdividido de la siguiente<br>manera : Retrescos : 54%<br>bebidas alconolicas 23.3% leche

Decuas assuminates 23 and more<br>17.2% y jugos y néctares 2%<br>Uno de los subsectores<br>qué ha presentado un franco crétimiento y que pese a la crisis no mostró disminuciones es la hcación de tequila que durante 1997 aumento 11 por ciento y se incrementò 50%. En cuan a la producción de licores, esla sector creció al menos 7% t a dinamica de expansion

de estas industrias con sus sectores y subsectores, da idea de como se incrementará a su vez la demanda de plasticos .<br>he

Expopek/Procesa sunatorin las experiences de organizadores y participantes Conjunuamente crece nara se en si misma un importante enlace entre **COMPLEMOLDS** 

proveedores dentro del creciente mercado mexicano tal como to<br>reconoció en recientes declaraciones el presidente del<br>PMMI, Charles D. Yuska

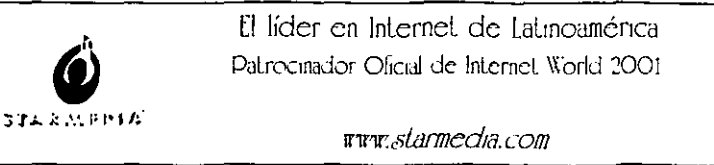

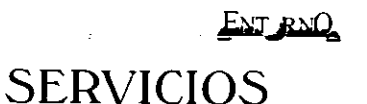

Segunda Quincena de Octubre del 2000

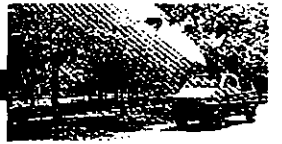

## Asciende a 90 Mil Millones de Pesos Rescate Carretero: SCT

Asegura Carlos Ruiz Sacristán que el costo fiscal del programa se terminará de<br>cubrir en 25 años

I costo del Programa de Rescale Carretero al lermino de la presente administraçión será supenor a 90 mul mittories de pesos, cuyo costo fiscal se terminana de cubrir en<br>25 años: informó Carlos Ruiz Secristan secretario de (SCT), al reconocer que los inversionistas privados que participatori perdieron 100% de su candal

 $\mathbf{H}$ 

ø

"Lo que estamos diciendo es que el costo fiscal es decir lo que te dia el poner del presubuesto a la federación para completer los flujos y pagar el<br>completer los flujos y pagar el costo fincal estimado era de 18 mil 800 miliones de pesos", actaro<br>Al hacer un balance del

sector comunicaciones y Sacristan explice que onginalmente el monto de dicha deuds ascendia a 57 mil millones de pesas desde ese entonces, que se ha financiado a traves de la colocación de bonna en los mercados

 $1 + 3x$ 

Informó que a mes y medio finalice de oue ïв. administraciondel presidente Zedillo se han refinanciado casi 7 mil múnicas de pesos mediante<br>la colocación de esta deuda en UDI

"Se han colocado bonos en el mercado con tasas de interes reales de casi 5.5% y dianes names de caso plus y<br>6% y eso nos ha permitido<br>abatir — el — costo — del<br>financiamiento de la deuda

A pesar de que aseguro que en comparación con 1997 la dependencia a su cargo cuenta con importantes activos que estan produciendo lo suficiente para darle<br>mantenimiento a las carreteras concesionadas, estos no seran suficientes para amortizar su adeudo

"Porque los ingresos lodavia nos son suficientes para ir pagando la folalidad de los intereses. pero en oocos años los ingresos serán suficientes para ir pagando los intereses y después suficientes para ir amortizando el capital

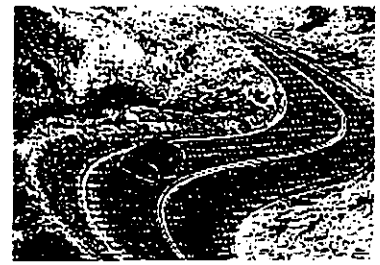

Ruiz Sacristan recordo què en el momento en que retomaron las carreteras. la dependencia tenia muy pocos ingresos y sa mayor parte se<br>destinó a conservación y<br>mantenimiento corretoro asi como al pago de intereses de esta deuda El titular de la SCT indico

que el 1997 la deuga bancana por el Programa de Rescale

Carrelero ascendia a 37 mil.<br>300 miliones de pasos mas 22 mit 300 milliones que se mu suu muusee aasta:<br>canalizaron al pago de<br>indomnización de los participantes mediante Pagares de Indemnización Carrelers conocidos como Carreleta conocidos como<br>el Fidecomiso de constituyó<br>el Fidecomiso de Apoyo para<br>el Rescate de Autopistas<br>Concesionadas (FARAC)

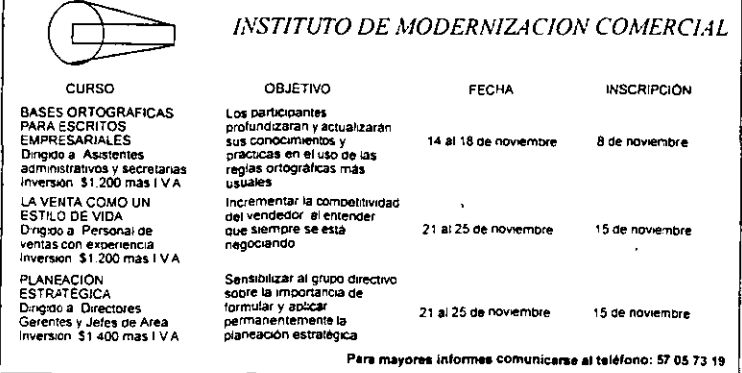

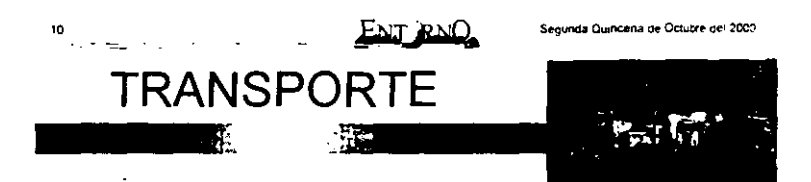

## Primera Prueba al Ford Escape XLT

Tracción en las Cuatro Ruedas a Bajo Precio

#### **We valid me in the**

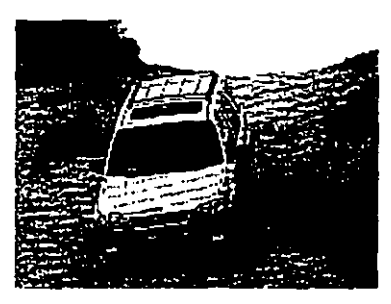

ord cuenta con una ampita selección de estradas en su elenco de vehiculos lodoterreno y en la competencia<br>por el liderazgo en la categoria, ha escogido al Escane, un lodoterreno no tan miniatura y de precio moderado. Después de haber dado unas cuantas vueltas en un prototoo, el óvalo azul de Dearborn, decidió que el Escape

se converbria en una adicción a la enciante linea al presentar una construcción de chasa unificada suspensión independiente en la cuatro ruedas. y un tren de potencia con tracción delantera. lo que to separa de su competencia, es el motor V-6 de 200 caballos de fuerza que se encuentra debaio del capó.<br>Comparado: con: el popular

Honda CR-V el Escape es 2 5 cm mas allo y mas ancho<br>aunque el CR-V tiene 12 5 cm mas de longitud. Comparado con el lider de ventas en esla categoria, el Ford Explorer, el .<br>Escape es airedador de 35 cm más corto, pero casi igual de<br>ancho Las dimensiones del interior revelan que el Éscape tiene más espacio a la altura de los hombros y las piernes<br>Para muchos sin em-

bargo, el ounto de mayor atracción del Escape será su relativamente bajo precio de venta de US\$18.160 en et mercado estadounidense Con esa cantidad se pude comprar el modelo de tracción<br>en las cuatro ruedas delanteras conectadas al motor de cuatro cilindros, acopiado a una caja de cambios manual El modelo XLT de tracción en las cuatro ruedas tiene un precio de venta basico de US\$20,820 pero se eleva de precio al deasientos de piel (US\$ 870) cambiador de 6 discos

compactos (US\$ 585) techo desizable (US\$ 585) y el V6<br>de 220 capallos (US\$ 1480) ΪĒΙ Escree esta

nsambiado en el estado de Misouri sobre un chasis de misouri subre un omale de<br>ingeniena Mazda que comparte<br>con el Mazda Tribute y una version para el mercado europeo<br>Illamado - Ford - Maverick **Ilamado** Comparado con el Escape el Totade tiene una nuesta a punto mas deportiva de la suspension con amortiquadores más firmes y una programacion mas agresiva de la caja de campios cifras Las

de maniobratidad del Escape en la pista. O 74 g en la pista de derrape. 95 kph en la proeba de estatori y 381 m de<br>distancia de frenado de 100-0 kph. son casi identicas a tas del modelo CR-V. Por otra<br>parle : el impresionante diametro de giro del Escape es ideal para maniobras en estacionamientos o en paymentos irregulares, por lo que se puede usar lanto en el campo como en la ciudad

#### Eco Escape: Ford Presenta un Hibrido Eléctrico al Mercado de los Todoterrenos

ostodo temenos tienental prendiéndo se

cape el propósito de la Fors es que este hibrido<br>recorra 64 Km en la ciudad 00r cada calon consumido llenar los requisitos de Emisiones Uitra Baias de Vehiculos llegar a una<br>Autonomia de 805 Km e igualar la aceleración del Escape como motor de gasolina<br>Un motor eléctrico

aumentaria la encacia del molor de gasoina de 4 cándros y dejaria de funcionar cuando el vehiculo no se acelera o cuando está parado

mala reputación de automáticamente cuando el mais republicación de automaticamente conductor pisa el<br>Para el 2003, Ford acelerador: el Escape HEV<br>espera ayudar a limpiar un se dotará de un altitema de poco esa mala imagen con il fenos que utiliza la energía<br>una versión hibrida del Estillo energía utilizada cada vez que se aplican los frenos

Tanto el motor como el sistema de frenos cargarian una bateria de hidruro de metal miquelado Se piensa que el Es-<br>- Se piensa que el Es-<br>- capa HEV seria el primer

velocities were wellender<br>impacto, ya que en el<br>caben 5 personas y puede que se vendan grandes cantidades

No se ha divulgado el precio de venta, pero por seguro va e ser más caro<br>que el Escape normal

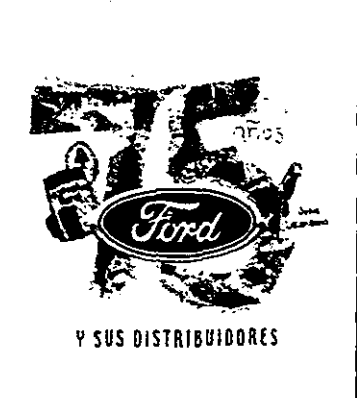

ENT RNO

Segunda Quincena de Octubre del 2000

### Los Obietivos de Volvo, con los Pies en la Tierra

MASA, un futuro promisorio basado en la solidez del líder sueco

 $\Delta = 0.001$  ,  $\Delta = 0.001$ 

entro del marco de la celebración de la<br>Expotransporte 2000.  $\mathbf{B}$ Right Lansing Presidents v Dren. tor General de Volvo Trucks Corporation, sensiti que la empresa està viviendo uno de los momentos mas importantes de su historia pues con la galdavn se minori i vozuu<br>didarae en el brimer lugar en

 $\mathcal{L} = \frac{1}{2} \mathcal{L} \mathcal{L}$  . The set of  $\mathcal{L}$ 

 $\overline{\phantom{a}}$ 

ha hecho en Suec En compañía de Choeties Capelle director general de Volvo<br>Trucks México S A de C V y Gerado Ciuk director General de Mexicana de Autobuses. (MASA). el directivo, dio a conocer la inversión restizada en nuestro pais, de la cual, la empresa más benaficiada fue MASA hecho que la Convierie en una empresa solida. subsidieria de Volvo mismā dije senijirā bajo je Señalo en que dicha inversión, es solo el inicio de sus funciones i nuestro nais. De ella 70 mdd tueron canalizados a la compra de la Automotor maricana. 30 miliones para producción del automóvil S70 otra citra a mejorar las instalaciones procesos internos de MASA como calidad y cuestiones ecrétoires, vuns mas para pope marcha la plante de construcción de caninas

harra de traban de MASA de tuerza se a sueco.<br>2400 empleados, seguirá sus Ishops on Tulldan de shi ni e la entrada de Volvo al mercado automotriz mexicano se hava dado con el pie derecho. La resa mexicana, conservará

México sea el abasiecedor numero uno nara Fatados Unidos América **IndicA** out dentro del mercado ventus automotores, tal como lo **BACIONAL** prostrara principalmente

**buscaré** 

 $\frac{1}{2}$ trensporte **DUBIICO CARAITACIÓN** aspectos de  $c + 1$  ded ecología segundad. Por otra parte, señalo

aile an Máxico, al año pasado se comeron operaciones por casi 60 dólares. millanes de principalmente en camiones de carga, logrando un 5% de<br>penstración, además del<br>mantenimiento de aviones no namento de avoires, no<br>obstante, se tienen proyectadas<br>ventas lotaies de 500 o mas móri en los próximos tres años, con lo cual se hosca desarrollar una base industrial y formar parts importante de la industria del  $n = 1$ 

El orimer automovi introducido y producido en México es el S70 turbo, que arrancó su armado local en e primer timestre de 1999 con capacidad inicial de 1000 unidades y algunos cientos seran<br>importados, buscando un precio competitive can BMW

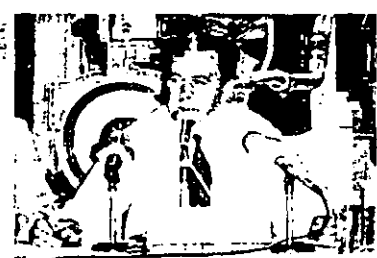

.<br>M. pesigente y director general da Volvo Trucks Corporation

su nombre y destinara el 80% de su producción inicial al mercado nacional y el resto a la Mércedes Renz - así como el camion FH lider en ventas en los Thercados de camiones de carga En 1997, las ventas

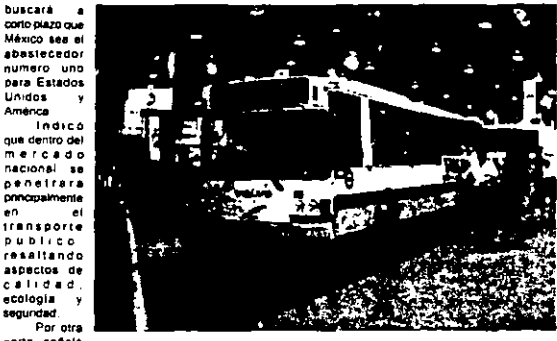

mundiales fueron de casi 25 mil millones de dólares, entre las diverses areas de actividad la mitad del total la abarcan los vehiculos comerciales.

La solidez financiera de Voivo, se demuestra con las ventas obtenidas el año pasado oue fueron de un total de 9 mil unidades de transporte pesado (18 tons.), citra que puede ser<br>superada, pues hasta el momento llevan un record de 11 mi, misma que seguna creciendo<br>con las actividades de MASA Y NOVAVOX, sus mas recientes addustriance

Sin duda, existe una clara estrategia de crecimiento que planea sumentar la facturacion de ventas en un 10% anual. tomando como puntas de lanza construcción y autobuses de pasaeros

Amusimente al 78% de los ventas de Volvo se encuentran en Estados Unidos y Canadá: sin embargo, la intencion es cambiar encorgo primericional contenti<br>ese parametro y arraigar en<br>nuestro país tanto las compras o la fuerza de Irabajo y por ende quintuplicar las ventas en ..<br>También estamos en la

ultima etapa de un estudio de<br>viabilidad de arrancar aqui la producción de todas las cabinas para Estados Unidos, en donde olamente se ensamblaran

En México, necesitamos nuestra propia empresa andar cerrando entónces el circuito, este es el corto olazo, y establecemos nuestro negocio. tendremos la mitad de un bilion de dólares de aqui al año 2001 dimero que se quedara aqui para

mucha perte Lo messinara masa tecnologicamente es el tider de marca y para lograr meior compet

etencu<br>Consideramos que Mexico puede ser un gran centro provedior de componentes y partes de autobuses terminado

 $Cen$ miliones **de** habitantes y no venderies nada era demasiado No vamos a compete en el gran mercado de carro pequeño, sino por el lado **BMW** muy competitive

Para dat el primer pas Becar a un volumen inicial de 1000 hablamos de 30 millones de delarge, se use a restrar en los instaladores de MASA, ya existe la intraestructura, va a ter mas cue nada la inversion de la maguinane expecifica para el ermado financiamiento en camiones sutomovies, autobuses, etcálers

Vamos a tener una red especial para distribudores de sutomovies especificamente, por que no es posible mezclar las agencias pues son negocios<br>diferents: debe haber una atención diferente. No es lo sme comprar una herram

status principal de trabajo que un existe polític para de trabajo que un existe polític de para de composita de composita de composita de composita de composita de composita de composita de composita de composita de compos que sean 1000 en el primer año en todo el pela Compras se encontrara en la ciudad de México ya están en busca de proveedores, comprando todo lo que renga que ver con<br>autopartes de camiones autobuses y automoviles. El matenal que cada unidad utiliza es el de mayor valor

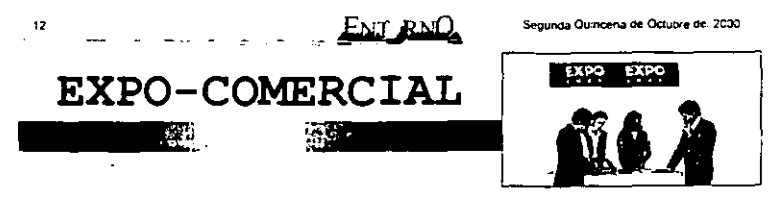

### Todo un Exito el VI Festival de la Publicidad

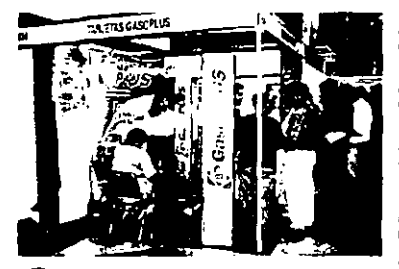

Câmara, lemente presidente de la Asociación Nacional de la Pubbicidad, inauguró en dias<br>pasados el VI Festival de la Publicidad, ceremonia en la c Te acompañaron Alejandro<br>Gutiérrez, Gerardo Velásquez y<br>Juan Atata directores de GAVSA Exposiciones, organizadora del evento

 $\ddot{\phantom{1}}$ 

.<br>Festival que este año se presentó sobre una superficie de 17 mil metros cuadrados del World Trade Center Ilegando a mil cien los slands que ahi exhibieren destacados expositores Cabe destacar que en el transcurso de los tres días<br>que duró la muestra, se registró una afluençia de más de 30 mil

En dicha exposición se apreciaron los mas modernos e **DARUSHALES** articulos promocionales, tanto en materia

 $d\phi$ marketing, creatividad publicitaria e investigación de mercados, de producción de audio y video è impresos en los más diversos materiales de los medios de completación<br>tradicionales y nuevos como el<br>internet y multimedia, ademas comunicación de utiles e interesantes materiales publicitarios Todo lo Cual represents at site de entrada a la mercadotecnia moderna, como lo señala Alejandro Gutiérrez, director general de la muestra

Simultaneamente se **Dresento por tercer año la Expo** Merchandising y Latin Shop enfocada a próveedores de productos y servicios para actividades promociónales y del punto de venta, esto es el articulo pop y por lo que se<br>refiere especificamente al concepto Latin Shop todo lo relativo  $\blacksquare$ diseño  $\mathbf{v}$ 

acondicionamiento de tiendas i gélica. Márin i directora<br>de l'autoservicio li y lasociada de Investigación de autoservicio **y** departametales

En el marco de estas exposiciónes se edilo el primer expositiones se etilitat primer<br>número de emelia News<br>revisia - calálodo - de **Fevisia de** nercadotecnia B2B (busines to business 6910 65 e concerne directa negocio a necocio), que ofrecera interesantes opciones para encontrar proveedores de soluciones para planes de mercadolecnia y que esta<br>primera edición se constituye en el directorio de expositores del Festival de la Publicidad y de la Expo Merchandisino y Latin Shop

Asimismo, durante este año se implemento un ciclo de conferencias dictadas nos conocidos profesionales cuya temática principal fue ofrecer experiencias y actualización. asi como dar a conocer las lendencies  $\overline{a}$ mercadorados y la fusblicidad. Ciclo que inició el jueves a las 8 hrs. con la presencia de<br>Sergio Montalvo director de mercadeo de Grupo Bimbo sobre "Planeacion Estrategica" que aborda la misión de la marca y el manejo de grupo de productos, continuo lan Reider presidente de Gallup México con \*investigacion de Mercados donda habió del<br>enlorno de mercado segmentación  $\ddot{ }$ posicionamiento

promoción Hector Luis<br>Mendoza gerante de Tradé Marketing de Pond's Mexico abordo el punto de venta Pop y como se relaciona en el plan

de marketing". Garrel André<br>Nalida quien diserto sobre Mercadotecnia Oirecta, y comento acerca del tipo de campanas, beneficios sobre ciras formas de publicidad y tinaimente cerró las<br>conferencias Hector Treviño Garza, gerente de ventas de<br>Cervecerra - Cuaufitemoc-Cerveceria Moctezuma, en el Estado de<br>México, quien habló de la Fuerza de Ventas, Productos y Canales

Medios de McCann Erickson

que se refirio a la Selección de

Medios asi como a la

planeacion y Enrique<br>Laquardia vicepresidente de y Enrique

Servicios Creativos de Young & Rubicam, cuvo tema fue la

Estrategia Creativa y la<br>Busqueda de la Gran Idea

Jaime Toledo, director<br>Contemporatico de Toma Uno

cuyo tema fue la Produccion

Dedrote directora general de

Promoción de Productos y

Servicros, desde luego<br>refinendose a la promoción

eficaz. Carlos Booilla habio de

la diferencia entre estas y la

Relaciones Publicas y plante

atemzando en la creatividad Durante el utimo dia del ciclo se presentó Paloma

En la misma jornada An-Calendario de Ferias y Exposiciones Comerciales Gm Fecha Sede Evento Octubre<br>4-6<br>12-14 Hoteles y Restaurant<del>es</del><br>Industria de Bebidas<br>Industrial: Comercial: expo y venta dealimentos **WTC** Abastur<br>Beberexpo P Dennes Expo Alimentana<br>Expo CIHAC  $5 - 17$ Cemeexpo Construcción  $19.24$ Expo Beauty Show  $29 - 31$ wrc Relieza **Noviembre** wTC  $7.10$ Segu Expo Higiene y Segundad WTC<br>CN y C<br>WTC<br>WTC Higiene y Seguridad<br>Diseño<br>Vinos Licores y alcohol de grano<br>Todo para la Mujer<br>Almentos y bebidas image World<br>Muestra Vitryncota  $9 - 11$  $\frac{13-15}{15-19}$ Expo Mujer  $\frac{22.26}{23.26}$ **WTC** Amic Dental Odontología wтč AMFAR Christmas Outlet Regalos, ropa y articulos vanos 28-30 **WTC** Entrepreneur Editorial Diciembre **WTC**  $9.20$ Auto Expo Automóviles

Segunda Quincena de Ortubre du 222

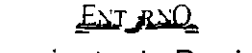

### Lanzamiento de Productos

 $\sim$   $\sim$ 

 $\mathcal{L}$ 

I grupo Neslle propietario del grupo Perrier Vittel Tanzo Pureza  $\overline{\phantom{0}}$ Vital marca de agus embólecada con la que especialmentar sur nacione de mercado mésure que capo antenia.<br>Gracias a sus marcas Perfier San Pellearino que ahora ostenia. respectivamente de Francia e italial y Santa Maria

Pureza Vital es un concepto eslangarizado de agua para beber seguridad y sello plastico invigiable de garantia y cuenta con la<br>aportación recomendable de minerales esenciales para el organismo (formula unica desarrollada por el Centro de Investigación y Desarrollo Nesile en Vevey Suizai

Para dar a conocer sus características, la apendia Pub dis-Romero realizo una campaña de publicidad de cobertura nacional La nueva marca también recibió reconogramento al "Envise estetar"<br>pla nueva marca también recibió reconogramento al "Envise estetar"<br>plus" otorgado por la Asociación Mexicana de Envise y Embailaje

Un nuevo cereal de Nestié se perfita para ser la competencia directa de todos los cereales endulzados y al natural que hay en el mercado. La Lechera Elakes, bouelas de maiz endulzadas con ieche condensada a su laterature in prime in minicator La beoreta i laves incluens de litatz enquizadas con lecriti concernada<br>La Lechera que Contienen el sabor què segun la empresa ibnito gusta a los niños y a sus mamas, de<br>ahise dériva s

Entre sus ventajas competitivas figuran el que forma parte del segmento de los alimentos de allo whice survey conseps competitives inguran et que forma parte del segmento de los alimentos de allo<br>valor nulticionale está tortificado con 12 vitaminas y minerales esenciales para el buen funcionamento<br>del organismo. Viene

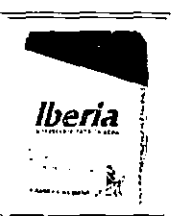

Por ôtra partel el propio grupo Nestle integra un nuevo sabor<br>que se suma a la linea de cales solubles Nescafe imezcia de México café 100°s buro de producción nacional: Viene en trasco de 85 g y cuesta \$42 Las otras mezclas de granos que procesa esta inea provision de Colombia Brasil y Cosia Rica. Su agencia de publicidad<br>es Mc Cann-Enckson

La empresa española de productos para telas, lanza Blanço iberia, un nuevo blanqueador en bolvo que elimina las manchas dificiles de la ropa blanca y el amarillamiento que sufren los lejidos por la accion de la lejia y el sol. No estropeo la ropa y se puede usar lanto al lavario a mano como en maguna Es biodegradable viene en presentación de 250g y cuesta \$33.00

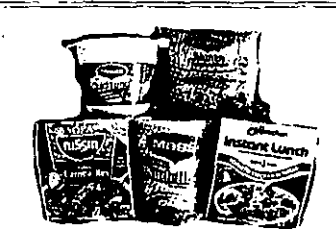

Dentro del extenso strtido de productos quela marca Maggi de grupo Nestle lanza en Mexico, su creación más reciente es. Quick Lunch una linea de pastas fipo italiano de preparado instantaneo sucesora de los exidads Nudernes que aprovechanon el hicho de<br>Sucesora de los exidads Nudernes que aprovechanon el hicho de<br>Sóbas de basta aquadas con diferentes cames mánscos y verduras Soussi or passa aguadas con direferits camera maiscos vienero en Mesico por Ramén dira maica de Maggi. Quick Lunch es<br>un muevo concepto que espera conquistar de entrada al S<sup>r</sup>a del<br>un muevo concepto que espera conquistar poe se ossinguen por no ser eguagas arser pricas an su genero no<br>compilar graedamente con 0 gun gito producti y pretenden llegar a<br>llovenes universitantis de 18 a 25 años provenientes de miveles socioeconomical medias valida. Vienen en vaso en seis vanedades champing the advertising the countries of the champing of the champing of all operations of the control of the control of the control of the control of the control of the standard state of the standard state of the standar

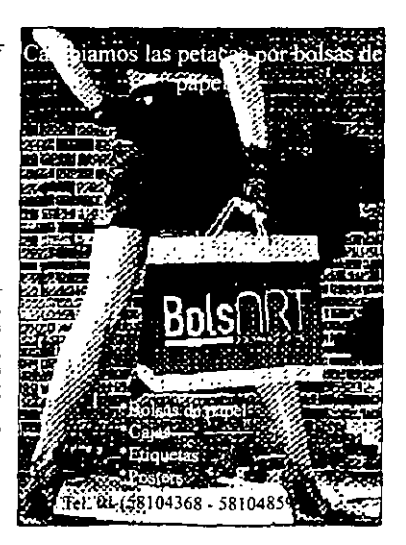

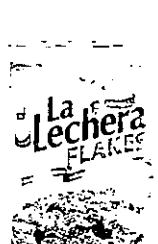

 $- - -$ 

 $\sim$ 

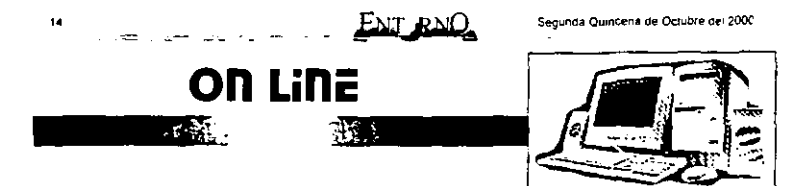

#### Monedero Electrónico en México

Consorcio Slim Inbursa-Telmex masificará el comercio virtual a través del primer monedero electrónico

ostos por manejo, traude vandalismo .<br>relacionados con la forma de realizar pagos en México serán cosa del pasado luego de oue sea masificado el uso del monederó electrónico, que en heave introduce but hole does no los mexicanos, así lo dio a conocel en exclusiva para Entorno el Tarjeta Inteligente de Inbursa

 $\mathbb{R}^3$ 

El directivo quien es encargado de coordinar las actividades del banco Inbursa y Teléfonos de Mexico, señaió que a travas de esta servicio se busca aprovechar la<br>tecnologia de la tarjeta de microprocesador microprocesador y la<br>infraestructura de telefonos publicos para el pago de diversos servicios

Tal como lo señalo el principal objetive del monedero electrónico es la sustitución de efectivo a un nivel de prepago en un sistema cerrado con una tanera para teléfono

Por lo enterior, se busca convertir la telefonia en sucursales bancarias pera recerdar de una cuenta virtual el monedero hacer uso del telefono como tal y empleario como terminal de pago de otros servicios

Segun sus palabras, durante le mes de agosto concluyó la stapa de prusbas de campo nara la telefonia publica y en breve se inic la conversión de las 250 mil unidades de taléfonos publicos de Telmax por ello, no se<br>extrañe si observa antes de hacer una llamada la levenda Monedero Electrónico Inbursa

...<br>Cabe señalar que una de las estralegias para masificar el<br>monedero fue la firma de un CONVERSI CON 185 CADERAN DE tiendae como Sanborns y Sears que serán fas primeras en ofrecerlo ademas de estar en platicas con otras compañías cuenta con una cultura de uso de tanetas de orgonado de ahi que se espera ingresar con el pie derecho en el pago de rucios como la gasolina el trenaporte en general, con

quienes ya han tenido contacto Por su parte, los comercios<br>que desiran trabajar con el monedero, deberán contar con<br>una terminal de compra, misma que contiene el módulo de<br>segundad, conocido como SAM sistema de autentificación del chip, esta se da de alta en una cuenta Inbursa para los depositos

A pesar de que la terminat tiene un costo para el<br>comerciante por el manejo de operación, el inceniero Meza atima que el beneficio es mayo **Dives se Innran contabilidades** precisas y al final del dia el dinero se encuentra depositado en su cuenta generando intereses

Y aunque todayia fallan algunas autorizaciones poi Bancaria y de Valores, asi<br>Como del Banco de Máxico  $201$ estamos creando un concepto nuevo con tecnologia belga. que no obstante haber : йn anrobada en varios naises del mundo tiene que ser revisada y legislada pues no tendria<br>casa lanzar al mercado algo que nadie queda utilizar

De acuerdo con su calendario, durante el primer trimasire del 2000 el monedero electrónico sera una realidad en toda la Republica a través de la red de teléfonos publicos, será tarjeta de prepago una recargable, para la cual se requiere una cuenta no bancana con un saldo nositivo

El monto del monedero será de una máximo de mil pesos, es decir unicamente lo necesano para pagar servicios conditions como el almuerzo. compret una taza de calé un refresco, el periodico o pagar la tanta del transporte eliminando asi los problemas de falta de cambio y cobros injustos.<br>El fraude en tarjeta

recargable .....<br>con microprocesador  $\bullet$ s prácticamente imposible son mucho mas seguras debido a que el mecanismo de recerna es cotejado por un sistema por lo cual el usuario debe marcar un numero personal que una vez aprobado da paso al dinero virtual

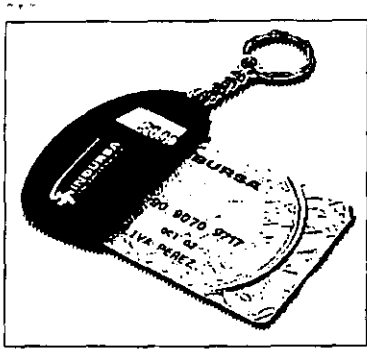

Con respecto a las abbraciones del chip, este tiene capacidad de manejo de dinero además de información lealtad<br>y acceso, tódo depende del secfor al que sea enfocado. En este caso es dirigido a un sector anonimo para el cual se buscaran aplicaciones generales como la inscripcion de algunas programas de leatad

Las enticaciones de la larjeta de microprocesador pueden ser enfocadas al sector estudiantil como una identificación, además de realizar con ella el pago de servicios escolares consulta de materias, etcêtera

Para  $\bullet$ sector empresarial el chip se puede ligar a la cuenta da la nomina con beneficios como vales electrónicos o abonos de transporte agemis de permitir<br>el control administrativo de copias viaticos entre otros

De acuerdo con el<br>directivo se prelende instala sucuriales viriuales en tiendas centros comerciales universidades y estaciones del metro mismas que serán lerminales de pago servicios comp agua tuz leléfono televisión por cable etcétera

Con to anterior se pretende cambiér el concepto

funcionando las 24 horas del dia sin tardar mas de 30 segundos en hacer un deposito disponer del mismo en cualquier telefono

El costo del monèdero<br>aun no ha sido determinado. pues depende de los emisores de la tarieta ademas de que debera pasar por una elapa de promoción, otra de cultura y con et tiempo se espera que su costo se reduzca. Asimismo se cuenta con un lector personal de saldos personal que en su momento puede ser un souve **nir** dependiendo de la masificación del producto

En suma, este monedero está orientado a la eliminación del efectivo, va dirigido al<br>publico en general brindando soluciones da pago a través de la relefonia publica a servicios comp. transporta peare gasolineras estacionamientos cines elcèlera

Actualmente se lleva a cabo la licitación para convertir a Mexico al fin del 2000 en et pais lider en este tipo de específicaciones

Finalmente al directivo senalò que es un proyecto que busca el liderazgo caminando a pasca agicantados, con una gran inversion no sólo monataria. sino también de **Lempo y estuerzo** 

### $ENT RNO$

#### Vuelve la Reinvención

### El Desempeño G4 en un Cubo de 8 Pulgadas

G4 Cube  $B<sub>2</sub>$ siemplemente la mas experience computation que iamas hava existido" dijo Steve John el CEO de Annie

Lina clase completamente nueva de computadoras, que se<br>une con el impresionante desempend de la Power Mac G4 con la miglaturización coeración sdenciosa y elegante diseño de<br>escritorio de la iMac. Es

sorprendentemente sorprenuememente<br>energizante la magia de su diseño y estamos entregarias a nuestros Cube utiliza un<br>fevolucionario sistema de enfriamiento que no requiere ventilación por lo que inciona virtualmente en sitencio. La refrigeración la provee el aire que circula en un canal de enfriamiento en el centro del cubo. Además at ancoration all offered. puede ser facilmente removido sacando la carcaza en sólo segundos entregando acceso a<br>cualquier componente mayor y permitiendo la fácil<br>instalación de memoria ó una tanela AirPort, La G4 Cube incluve un procesador<br>de 450 Mhz Power Pc G4 de 450 Mhz Power Pc G4 L<br>Con Velocity Engine<br>toomlgunable a 500 Mhz. 64<br>Mb de memoira expandible a<br>1.5 GB 2.0 GB de<br>almacenamiento con un compartimento para DVD en la parte superior de la G4 Cube para un acceso mas facil dos<br>FireWire y dos puertos USB<br>10/100 BASE T Elhernet y un modem on 56 K V90

La Power Mar G4 Cube trae integrado el nuevo mouse digital Apple y el teclado pro parlantes Apple diseñados por mouse entrega posicionamiento preciso sin una americana para mouse en casi cualquier<br>superficie v otrece ergonomia boton ge superficie total y una

como tambien dos puertos USE<br>La -G4 -Cubel rambien itrae premstalado Apple Movie 2 la proxima version del software de egición de video más popular y tacil de utilizar. Impvie 2 ofrecera una refinada interfaz què es augmas simple de usar mejora las capacidades de audio meiores controles para titulación y transiciones

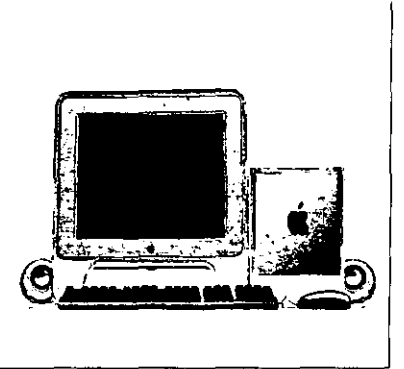

confortable forma eliptical Apple es la orimera compañía que entrega el mouse óptico de manera siandar en todos sus<br>sistemas de escritorio

El nuevo y elegante Apple Pro Keyboard ofrece jodas las funciones y las claves de v teclas para expulsar discos.

electos nuevos como aceleración o hacer mas lentos los video cips agregar tonos sepia y crear suaves focos una nueva y completa familia de. monitores  $que$  son complementands a la nueva G4<br>Cube y Power Mac G4 los nuevos monitares incluven el

Monitor annie Studio CRT de 17 Monitor Apple Studio URT de l'<br>purgadas +16 visualizables + el<br>Monitor Apple Studio pantar:<br>plana de 15 y el Monitor Apple<br>Cinema de 22 el mas grande<br>pantalla plana due (amas hais) sido Interado al metrono (CAD) mon ter incorpora fres me orabara limbiar el desprier du para milipiar el de

Cada und recibe energia  $o$ esde  $\overline{1}$ computadora eliminando is<br>computadora eliminando is poder diferente cada .<br>. . . . . nene dos puertos una lina<br>energia lina lina<br>conveniente conexion a los<br>linas linas linas linas escritorio y cada uno utiliza un revolucionario cable due transporta señales de video analoga y digital los datos cable frecen una rapida v<br>segura conexión Precio y<br>disponibilidad la Power Mac G4 Cupe de 450 Mhz. Esta disponible desde agosto a<br>traves de los distribuidores Apple autorizados por<br>St 799 dolares americanos

Apple map ta revolution  $i$ computadoras de personales computadores<br>personales con el Apple II en<br>la decada de 1970 y reinveñio la computadora personal con el Macintosh en la decada de

1980 Apple vuelve a mision original proporcional los mejores productos de compulación personal y apovo a los estudiantes educadores diseñadores científicos<br>ingenieros empresarios y<br>consumidores en mas de 140 paises airededor del mundo

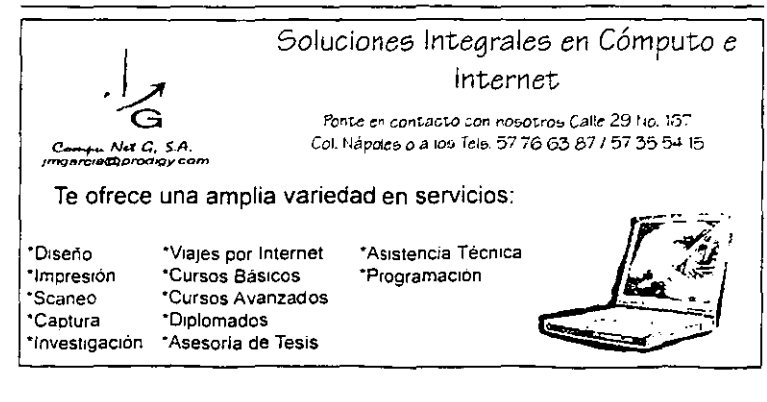

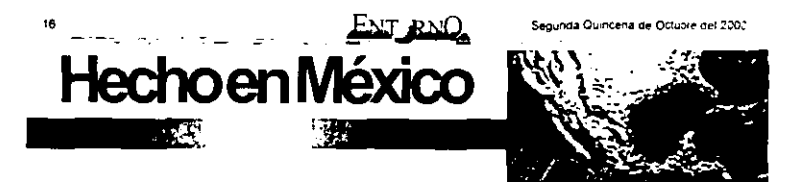

### Tradición y Origen en una Sola Bebida: Tequila

El Tequila se disfruta mejor en Jalisco **Contract Bonde** 

l estado de Jansco es la e cuna del teguila, que<br>desde de depocas prehispanicas forma parte de la cultura mexicana y ha dado renombre a nuestro país en todo<br>el mundo, donde se reconoce y consume con gran regocao por su sabor v cabdad

De acuerdo con diversas investigaciones, el tequila era indigens t de diferentes regiones del país, no obstante la tribu de los Tiguda también connocidos. come ticulos fueron los primeros en reconocer el agave azul que luego de se' cocido bajo tierra era una excelente reserva de aqua pera sobrevivir a grandes travesias en terranos desérticos Postenormente, se percataron de

llegada de los españoles, el

de muchos oiros productos nativos fueron prohibidos y no<br>fue sino hasta 1765 cuando don José Ma Guadalupe Cuervo preciarnos de<br>obluvo la concesión para tener gente producing<br>producing<br>En 1873, un segundo

productor se intereso no solo en comercializar el leguila sino lambien en exportario y fue orecreamente don Cenobio Sauza quien abnó la brecha hacia Estados Unidos para dar a conocer la bebida, iniciandose asi la consolidación de grandes<br>marcas, como Cuervo Sauza. Don Julio Cazadores y el el 3% de las Umator que dia a dia se exportadores<br>consolidan como las más mesicanas<br>importantes en México, corresponde al expresión milesta en México, corresponde al exportancio<br>energiado milesta entuela la teología para exportancio

The light of the methods of the methods of the state of the state of the state of the state of the state of the state of the contrast of the contrast of the contrast of the contrast of the contrast of the contrast of the c Con el paso del tiempo y la imagen que erroneamente el cine. nos heredo ante el mundo como otros no obstante, para gozar consume de tequila al igual que i un i país de valentones

pendencieros y borraches hoy podemos con iniciativa **Dara** las grandes empresas que hacen ö nacen de<br>Mexico una nacion de incalculable noveza - 7 borvenir Hay die

America Latina, Asia, enife del tequila no hay como estar

su próximo viaje visile Jalisco y por suppesto a nuestra salud

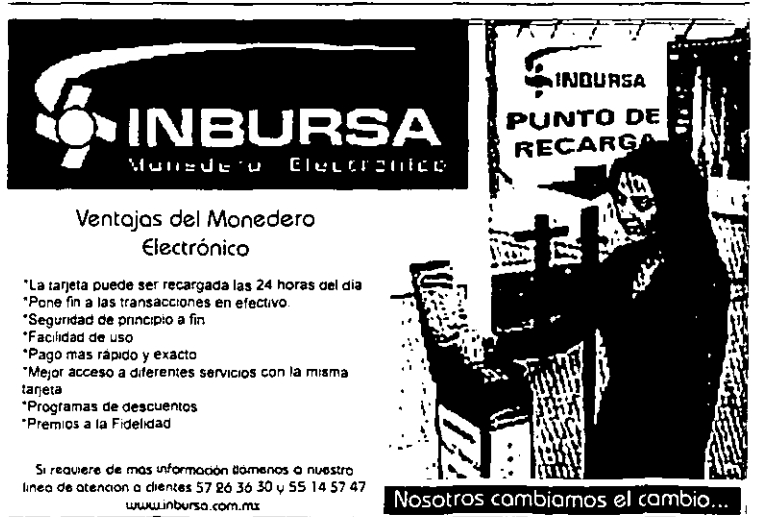

en Jalisco, donde ademas de la tômesa un tequila

Segunda Quincerta de Octubre de 2007

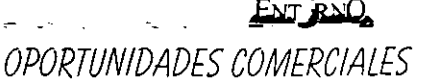

continuación le presentamos algunas de las oportunidades comarciales en el extranjero que<br>quincenalmente nos hace llegar el Banco Nacional de Comercio Extenor (Bancomeir), con la inalidad de apoyar a los futuros exportadores, cuyos productos cumplen con la caligad de exportaCión que exigên los mercados intenacionales

#### Alimentos

**EMPRESA DAE WA CORPORATION** 

ESTABLECIDA 1991 VENTAS 1.5 MDD

PRODUCTO ANGUILA CONGELADA<br>CONTACTO YOUNGMYEN JUNG - DIR

TEL (82-51) 518-0580, FAX(82-51) 515-2806 **E-MAIL DAEWARTHRUNET COM** PUSAN, COREA

**Taxtiles** 

CONTACTO MICHAEL SPAWNI

TEL 1920) 526-4321. FAX(323) 526-4354

ESTABLECIDA 1927 VENTAS 1 MDD

CONTACTO H PETIT JEAN, DIRECTOR

PRODUCTO TELAS PARA CORTINA Y

TEL. (44-207) 636-9686. FAX(44-207) 436-

ESTABLECIDA 1998 VENTAS 9 MDD

COMERCIALIZADORA

COMERCIALIZADORA

PRODUCTO ESTAMBRES

COMMERCE. CALIFORNIA

**EMPRESA MAISONNEUVE CO**<br>COMERCIALIZADORA

EMPLEADOS 4

TAPICERIA

EMPRESA HARRIS FREEMAN & CO **EMPRESA KNC ENTERPRISES CORP** PRODUCTORA ESTABLECIDA 1997 VENTAS 4 MDD ESTABLECIDA 1980, VENTAS 100 MDD EMPLEADOS 7 EMPLENDO 7<br>PRODUCTO CALAMAR CONGELADO<br>CONTACTO:CHANG S OH, PRESIDENTE<br>TEL. (82-2) 2633-8360, FAX(82-2) 2633-8371 PRODUCTO ESPECIAS CONTACTO PETER SHAH-COMPRAS E-MAIL KNCCORPZOKOTIS NET TEL. (714) 765-1190, FAX(714) 765-1199<br>WEB SITE WWW.HARRISFREEMAN.COM ANAHEIM CA

EMPRESA FUTONG FOOD CO., LTD PRODUCTORA<br>ESTABLECIDA.1990. VENTAS 1 MDD PRODUCTO MUSLO DE PAVO<br>CONTACTO KUO-HSIUNG CHU - GERENTE **CONTROL IN NOCHRIGHTS CHUTCHER**<br>TEL 1886-81 777-2747, FAX1886-81 777-5440<br><u>FUTONG 1@KSMAILSEED NETTW</u><br>PING-TUNG HSIEN. TAIWAN

**ENODUCTORA**<br>ESTABLECIDA 1940, VENTAS:25 MDD<br>PRODUCTO COBERTORES PARA NIÑO CONTACTO. C MUELLER - V PRESIDENTE TEL (828) 299-2587 FAX(828) 299-0901 **EL (626) 299-2367 FRA1626) 2994**<br>E-MAIL COOSMELTON BAOL COM<br>SWANNANGA NORTH CAROLINA EMPRESA MS SALES COMPANY INC

PRODUCTORA

**EMPRESA CAREL IMPORTADORA** PRODUCTO ROPA PARA NIÑOS Y NIÑAS TEL (33) 145-084-600 FISCHERPROSECAREL IMPORTER

0770 LONDRES, REINO UNIDO

**EMPLEADOS 30** 

 $0.75$ 

SAO PAULO, BRASIL

FUKUOKA - KEN, JAPON

#### **Muebles** EMPRESA L. A TRADING CO LTD PRODUCTORA<br>ESTABLECIDA 1986, VENTAS 57 MDO

PRODUCTO MUEBLES TRADICIONALES

CONTACTO MASANORI INQUE

TEL (81-92) 631-6368 FAX(81-92) 643-7870

**EMPRESA GIOVANNA SANTUCCO** PRODUCTORA EMPLEADOS 3 PRODUCTO MUEBLES CONTACTO  $\mathbf{G}$ **SANTUCCO PROPIETARIA** (44-208) 544-1072. FAX(44-152) 859-**TF** 7000

WIMBLEDON, REINO UNIDO

**EMPRESA SOCIETE MATOUS IMPORTANCIZA** ESTABLECIDA 1929. VENTAS 3 MDD PRODUCTO VIDRIO SOPLADO<br>CONTACTO MATOUS - COMPRAS<br>TEL (33-55) 719-0660 FAX(33-55) 650-5051 BRUGES FRANCIA

**LLL (UZO) UN I-JIMO, FAX(626) 446-20.**<br>E-MAIL GREATARK@PACKBELL NET<br>ARCADIA, CALIFORNIA Vidrio EMPRESA LONG JUMP COMERCIO DISTRIBUTIONA ESTABLECIDA 1998, VENTAS, 5 MDD **EMPLEADOS 27** *ERRODUCTO VIDRIO* CONTACTO RENATA PERETO - GERENTE

**EMPRESA ANDREW C PERROT IMPORTADORA** ESTABLECIDA 1970. VENTAS 1 MDD EMPLEADOS 10<br>EMPLEADOS 10<br>PRODUCTO ARTICULOS DE VIDRIO CONTACTO A C PERROT - PROPIETARIO<br>TEL (44-1245) 352-920, FAX(44-1245) 357-557

CHEMSFORD ESSEX, REINO UNIDO

Para mayorei informee favor de comunicarse at Tel.: 54 49 90 08 Fax: 52 55 04 29 donde un especialista le standerà directamenta o<br>consultar la pagina: WWW.BANCOMEXT.COM

TEL (55-11) 3873-3666, FAX(55-11) 3862-

E-MAIL LONGJUMP BLONGJUMP COM BR

EMPRESA ALIMENTS VALU C<br>SERVICIOS

ESTABLECIDA 1965 VENTAS 2 6-10 MOD EMPLEADOS 8 PRODUCTO CHILE JAL EN ESCABECHE PRESIDENTE TEL 15141 325-6994 FAX(514) 328-2327 MONTREAL NORD CANADA EMPRESA VIBEL DISTRIBUIDORA

ESTABLECIDA 1968 VENTAS 18 MDD<br>PRODUCTO FRUTAS TROPICALES JUGOS DE FRUTAS MARISCOS Y SALSAS TEL. (33-495) 237-740 FAX(33-495) 237-741<br>E-MAIL VIBEL @CAREGEL COM MEZZAVIA CORSE FRANCIA<br>EMPRESA OWEN MANUFACTURIN CO

EMPRESA DMC CORP **EMPORTADOR / DISTRIBU:DOR<br>EMPLEADOS 12.VENTAS 12 MDD** RODUCTO ROPA PARA BEBE CONTACTO DAYAL CHUGANI<br>PROPIETARIO<br>TEL (213) 626-2524 FAX(213) 626-2194 LOS ANGELES CALIFORNIA EMPRESA SONNY RUIZ INC **COMERCIALIZADORA** ESTABLECIDA 1998 VENTAS IMOD EMPLEADOS 10 PRODUCTO UNIFORMES EJECUTIVOS CONTACTO SONNY RUIZ VIDAL - PDTE

TEL (787) 785-2744 FAX (787) 783-6814

EMPRESA GREAT ARK INC.

CONTACTO

PRESIDENTE

IMPÓRTADORA<br>ESTABLECIDA 1998 VENTAS 1 MDO

EMPLEADOS 2<br>PRODUCTO MUEBLES (MESAS Y SILLAS)

TEL (626) 641-3945. FAX(626) 446-2032

ARIFIN SUTGIADI

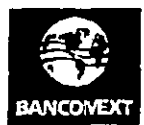

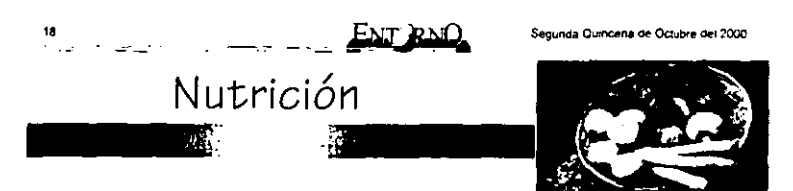

### La Importancia de los Meses con "Erre"

**"** stmados lectores, con  $_{\rm ssc}$ este primer numero<br>m de Entôrno quem dades la mas cordial bienvenida al el compromiso de llevar a ustadas en cada edición aformas recomendaciones, entrevistas.  $r_{\text{f}_\text{c}$ sugerencias y recetas,<br>esperando que sean de utilidad. no sólo a las amas de casa, sino también a squellos señores que quatan de preparar que clétilos favoritos y porque no a nuestros amitina restauranterna

Para entrar en matena y (uego de haber pasado las fies. tas baltias, es bueno saber que junto con la tiegada del mes de sepliembre arriban los meses que en su nombre contienen noviembre, diciembre, enero, febrero, marzo y abril

**Lion Ardenia Bernarictor 7** 

Usted se preguntara ¿que tienen de particular estos meses DUBS 300 400 AUGUST 60 OVE 36 recommenda consumir productos del mar va que durante estra, el clima es sumamente benéfico DOER OUR DURATION DISTOR & DAMA de pescados y manscos no se descompongan con facilidad y por intoxicación hasta enfermedades intestinates senas. Pues bien, si conformé a nuestras<br>reconendaciones quiere ingresar al club del buen comer, vale la mercado de la Nueva Viga ubicado a un costado de la Centrai de Abasto de la Ciudad de México podrá encontrar una emplia vanedad de especies del mar a precios indiscutationnente más baratos, con la segundad de natar consumeron o protuctos frequ

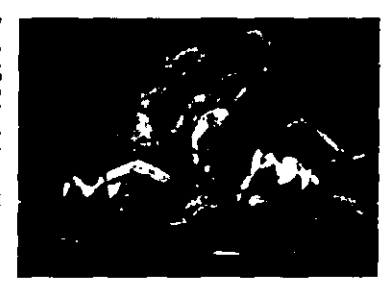

un buen plato à base de percados a su alcance una buena botella de<br>v mansoos, lo mejor es tener a la vino blanco con el que podrá mann pered brigges marketing a satisfate las deligias del mar

cos. No olvide que para prepara hanna, huevo y perquè no, si está

#### Arroz con Mariscos

Incredientes

% k de almeias % k ce camarones

% k de aniflos de calamar

- 1 laza (250 mi) de vino blanco<br>4 cucharadas (60 mi) de acerle de oliva
- % taza de cebolia picada<br>1 taza (190 g) de arroz lavado y escurrido
- 1 taza (142 g) de chicharos
- <sup>V</sup>i cucharadita de hebres de azafrán
- 2 tazas (500 mi) de agua
- 1 percento rolo en tiras
- 2 cucharadas (6 g) de pereti picado
- Sal y nimienta al gusto

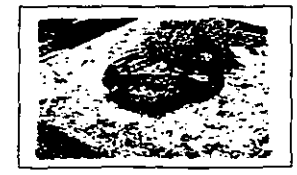

11 ave film hen iss aimeist hare outsites la arena. Pontas a ocer en poca agus para que se abran. Pela los camarones y enjuaga los clamares

2 Dora la cebolla en el aceite añade el arroz revolviendo con 1 2 Dora la cercola en el acaste analiza en en un provinciono con la contrata de modera para sua cercena els morgre bien de la grega de calamiana<br>y los chichards, después el vino y deja que hierva un poco para<br>evaporar el at hebras de azaltan. Pectrica la sal<br>hebras de azaltan. Rectrica la sal<br>3. Cuando suelte el hervor añade los camarones, las atmegas -j

erias, el pimiento, sal y pimienta, tapa la cacerota y baja la flama coone hasta que el arroz está coodo y seco. Rocia con el pereja i Beta-Caroleno Verduras con hojas color verde oscuro, vegetales proado y sirve callente

and the lines. n antioxidante es un compuesto capaz de reaccionar con<br>sustancias quiñicas oxidantes, reduçiendo su capacidad para cause dance

**CONTRACTOR** CONTRACTOR

Hay tres antioxidantes de especial interés: la vitamina C, la vitamina E v kos namisevninas

La vitamina C o acido ascórbico es una sustancia hidrosoluble Se cree que es el antioxidante mas importante en los frucios<br>extracelulares al antioxidante mas importante en los frucios intraceiulares y desempeña un papel fundamental en la formación del colageno que da soporte a los tejidos

La vitamina El o tocoferol impide que se oxiden la sustancias y<br>moranas celulares que no deben hacerlo, es una vitamina lipo soluble. Además, protege a las grasas polansaturadas de la contación

Los carolenoides son un grupo de pigmentos rojos, haranjas o Los annovaments sen un giuya de altrenios de pops, reresponsables que se encuentran en los alimentos de orgen végetal, en<br>particular las frutas y vegetales, y en los tendos de alimitales que<br>comen estos alimentos Algunos c propredad no trêne relación con su actividad antioxidante

Estas sustancias antioxidantes trabalan en forma concunta en la protección de las calulas de nuestro cuerpo, contra el aire conteminado que respiramos diariumente

Por otro lado. los antioxidantes ayudan a reducir el desgaste fraco esi como el resgo de sufrir diversos padecimientos. Una dieta balanceada y nta en antioxidantes puede brindarnos grandes .<br>Acios que se refleian en la salud de nyestro cuerzo

ELITERA PIETIKA AK ETTI-ATASTERA KUNG-ALITERTIKA

Vitamina E: Aceites, vegetales, germen de trigo, carnes, aves,<br>péscados, cereales fortificados

Vitamina C. Frutas citricas, tomanas, teriorio, col·ltor cervales. to the same

de color amanzo, frutas, compare fortificados

Segunda Quincena de Octubre de 2011

## ENT RNO PESCADOS Y MARISCOS

m et siguiente listado contiene los precios promedio de las principales vanedades de pescados y m<br>el mercado de La Nueva Viga, ubicado a un costado de la Central de Abasto de la Ciudad de Mexico .<br>Os y mariscos que usied puede encontrar en

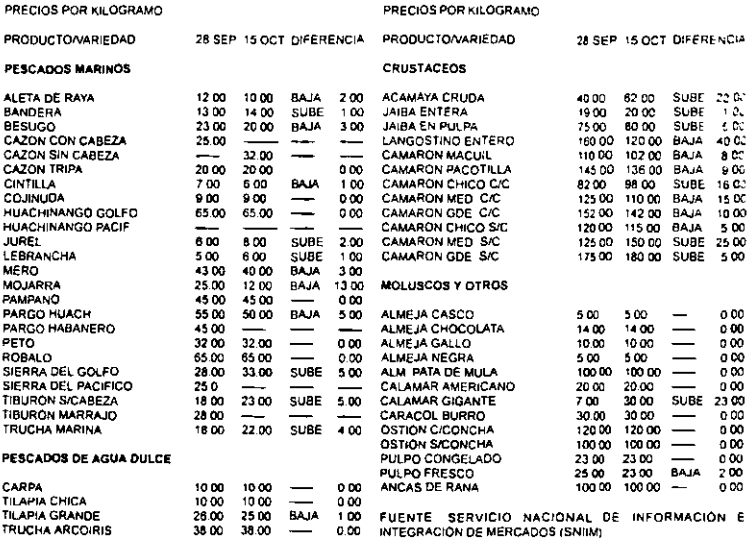

## Con la Hypermix el vaso se limpia solo.

Por fin, un botón de autolimpieza; olvídate del cepillito y de arriesgar las manos tratando de quitar la comida de las aspas. Ahora podrás licuar lo que quieras y para limpiar solo agrega agua con jabón y oprime el botón...tan sencillo y sin preocupaciones.

jiAhora con un solo dedo lo hago todo!!

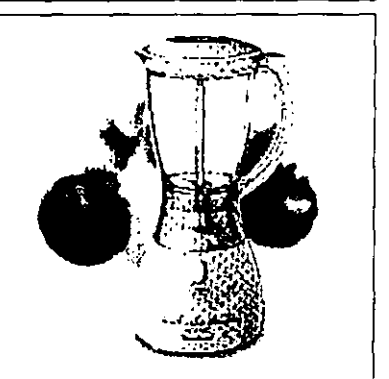

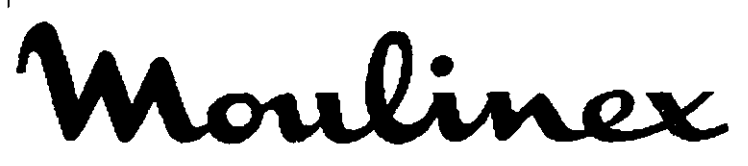

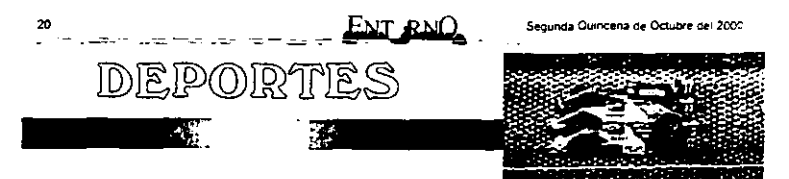

## EU recuperó la Copa Presidentes

Apabullante 21-10 al equipo internacional

 $\sim$   $\sim$   $\sim$ Concert of the

sta 000e no se festelo con bano de champaña. La fi esta no durara toda la noche Los estadounidenses **Begaron a la Copa Presidentes en** una misión silenciosa, la cual completaron con precisión de record

ł

. .

-<br>No sólo recuperaron el trofeo, sino que le propriaron una demois al equipo internacional un desenradable como la que estos le habian recelado hace dos años en Aristralia.

"Cada uno de los jugadores me dio el 100 por ciento y sempre estaré en deuda con lo que ellos higierro por mí" disg el captan estadounidense Ken Venbit. owen need at Abusen de Estados Unidos de 1964 en el campo del Congressional y ha los 32 años que lieva analizando gott en la televisión

Maltratados y humiliados<br>hace dos años en Melbourne, los estadounidenses recobraron la Copa Presidentes con una apabudante victoria de 21 % a 10 el margen más ampiro de tranto en la historia de la copa y n. mas amplia en una

competencial internacional. desde que ganaron la Copa ventare

\*Ninguno queria salir al campo y bajar la guardianismo<br>Tiger Woods quen venco a Vicey<br>Singh y finalizó con su primer<br>record ganador en una competencia professional por equipos 3-2

La unica cosa que faltó fue la celebración Nadie sacudió una hotella de chamosón desde el balcón o baño a sus compañeros de cerveza. Davis Love III, quien as de vers compare en el estadounidense al vencers Ernes<br>estadounidense al vencers Ernes victoria Els, fue muy curdadoso para caminat hacia el green del hoyo<br>17 y felicitar a Stewart Cink Se limitaron a dar un gran abrazo a Venturi

....<br>Notah Beoav III cirining et torneo con una victoria por un<br>hoyo de ventaja sobre Retief Goosen Venidos de una derrota de 20 % a 11 % en la pasada<br>Copa Presidentes, la peci derrota sufrida por un equipo con la misma moneda a los internacionales

invitado Incómodo En otro olano Guiltermo Amerena. del Lomas Country Club vine de altas en la última ronda del Torneo Interior de Golf La Herienda para llevarse el titulo paramevarse el titulo<br>de lla catlegoria<br>sets golpes de<br>ventaja sobre el<br>anfiltion Mauricio Perez America

aprovechó al maximo los contratiemnos de ios jugadores iocales y del tercer lugar satté al triunfo con rondas de 73-72-73 (218 segundo con 224 en tanto Javier Salazar

terminó con 227<br>terminó con 227<br>En la culminación del X Tomeo Intenor del Club de Golf Los Encinos, Alejandro Diaz se aseguró la victoria de la categoria Campeonato, con lo que

participara en el LIII Torneo participara en el Liti Torneo<br>Interdubes del Valle de Maxico.<br>el proximo año Diaz registró<br>una ronda final de 27 golpes para<br>un total de 234 venciendo por uno a Javier Miguel y por dos a **Javier Amava** 

#### Colette, la reina del Metropolitano de Salto Excelente material nara el Nacional

n las instalaciones de la Nacional cerró un capitulo más Villa Ecuestre de la win de te Defence

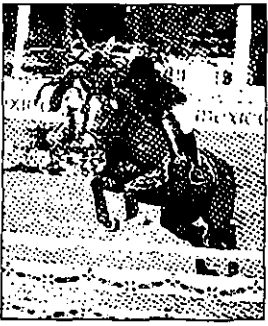

del Campeonato Metropontano de Salo del Goung II, en el que Colerte Co

Armando Párez Javier y<br>Berganza se proclamaron compenses de las calegorias estelares<br>Con la

conclusion del Metropolitano. se definió la principal manuel<br>participarán del<br>16 al 19 de novembre en el Campeonato Nacional de<br>Salto encabezado por los campeones y

subcampeones de cada una de ias nueva categorias que se including an all-slandard

Pasado el mediodia y para completer la utuma fecha del comeo, el jinete Javier Diez, en binomio con Chinampe realizó nniebe bara avanzados en la que realizó doble pista sin dembes y con un tiempo en el desempaie de 31 66 segundos

se Bevol el primer lugar<br>Sin l'embargo ini este Sich embargo in este<br>resultado le ayudó a Dez pare<br>superar a la reina de la categoria.<br>Colette Corima, quien a pesar de<br>tener un derribe y tiempo de 67.89 segundos en su primer recomdo, tenia va asegurado el titulo si sumar 193 puntos en la temporada

La que más distrutó su victoria en la utima facha del Metropolitano fue la amazona

Salena de Cheres, quen requería del trofeo y mono de primer lugar en la Intermedia A, para asecurar el campennato Y lo hizo con class en lomps de Beauchemo cubrendo su primer recorndo y al desampate de forma parfazia l'egando a un total de 197 puntos Con esto, Luis Mondragon

y Louissiana tuvieron que subcampeonato de la categoria aunque asoguran su lugar en el Nacional a disputarse en el Centro Ecuestre Balvanera de Querataro

El titulo más horoado que se logro en el Campeonato correspondió a la amazona Lucia Carmona en lomos de Lucero. luego de que arrasara la categoria intermedia B con un total de 238 puntos, por los 194 de la subcempeona l'icie Campech

Securida Cultivata de Octubre de 1111.

रामान

### Buena Forma Sobre **Ruedas**

#### El entrenamiento para motocross, el deporte extremo original, te avudará a estar en forma

*corredor night-senal de* nuestros dias sabe que .<br>Dara podėr superar<br>Jes velocidades hay que grand .<br>estat en excelentes condiciones. fisicas y mentales. Enc. Putter uno de los Campennes del supercross menciona que este deporte con sus constantes presiones de cuerpo entero debido a los saltos y vueltas a<br>campo travesa, es uno de los deportes que exigen buena

comenta du tiempo deje el entrenamiento a causa de una lesion en el lobillo tos  $med$  ros $\,$ me recomendaron desCansar por dos meses pero con la siguiente competencia a solo 90 dias no tema liempo para eso

Aquellos abdominales lan definidos de los que me séritia orguloso mostraban senales de haber consumido demasiadas cervezas Con la carrera acercandose a pasos agrgantados decidi hacerlo todo de manera diferente, aprendiendo en los thros las lechicas adecuadas las como por medio de videocasetes Pasteriormente, comence a prácticar teorias de entrenamiento basicas y rutinas para la elercitación especifica de motorcross como pesos (geros y numerosas reperidiones para estimular los musculos de conizacción tenta, una ambita variedad de actividades de

elercitácion cruzada (como bicideta estaciónaria y carrerasi Ademas, lleve a cabo la dieta del corredor de la guia 70 por ciento de carbohidratos complejos 20 por ciento de proteinas y 10 por ciento de grasas y aceites<br>En tres meses perdi Big

ENT RNO

v mi colestero) descendio 15 puntos con menos peso pude Irabajar en la tomficación muscular por medio de éjercicios con más peso y eleve mi<br>capacidad areóbica de manera

significativa<br>tomanae clases de sonmno conjin- $\qquad$ et uando ciclismo  $\mathbf{v}$ recomendo la **DistP** de .<br>moloecross af menos una<br>vez a la<br>semana en mu Suzuki RM125 prestada<br>Despues de

los aspectos basicos y siguendo a mi protesor continue con un ejercicio para el control de la aceleración y para átravesar<br>obstaculos, lerminando con una prueba pasando desde la salida de meja hasia la primera curva luggo un par de vueltas y finalmente un salto de más de un metro de alto

Gracias a mi estricta dieta v el regimen de ejercitación pude recoorar mi mejor forma y competir en la carreta con un antiguo rival hecho que me devolvió el olacer de vivir y experimentar nuevamente esas sensaciones tan intensas del motorcross

Cómo Correr en la Arena

¿Podría alguien en su sano juicio correr en la arena?

ara los orindoxantes, va

sea que vivan cerca de la

plava o esten distrutando

Cuando se corre sobre

de unas merecidas vacaciones

esa octividad puede desarrotar

arena suave no la dura que esta

cerca del agua, la suberficie<br>tiende a fortalecer los musculos

estabilizadores del pie y la parte

intenor de la pierria segun el Dr.<br>John W. Pagliano, podiatra de

California un corredor en la

arena desarrollara mas fuerza en

sus pies latones y piernos para

compensar la irregulangad de la

superficie

vigor y poder explosivo

Shembara tos corredores qui desean aumental sus distancias ou entrenamient prelieren superi cies mas duras. que es poz. c or able les tratar di se padece de ten don't's del talon or Aquiles c de<br>problemas en la rod <sub>«a que pugieran</sub> agravarse  $\overline{a}$ consecuencia de superficies . . . .<br>megutares

Para a corre-

en la avena se<br>recomienda comenzar con un buen estramiento de 10 minutos ntesiándo especial aténción a los tendones superior e inferior desde el inicio. Aunque inuchas personas usan calzado es preferible corter descatzo para evitar respalones y caidas que podrian provocar lesione. Desques de haber tomado en cuenta lo anterior entonces si se Duede Wiciar a corret durante 20 minutos dos o tres veces a la semana luago, en la medida en que la energia aumente se puede elevar la duración hasta 45 minulos tres o cualro veces a la semana

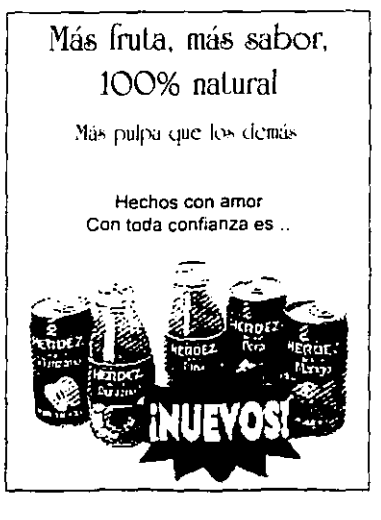

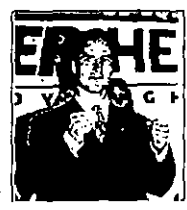

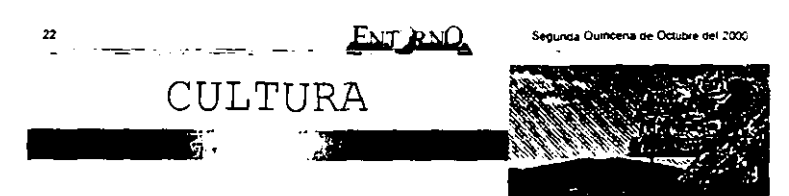

### Artes Visuales: "Solas las Cosas van Diciendo"

y

**Service** 

n la sala de exposiciones — Hel Centro Médico<br>— del Centro Médico<br>— Nacional Siglo XXI se presenta la exhibición "Solas las .<br>cosas van diciendo del artista Javier Arevalo (Guadalajara 1937), que incluye más de un centenar de obras de las últimas tres décadas, en su mayoria acuarities sobre banel, así como algunas prituras y esculturas en madera y bronce

de Oaxaca, dondé también ha expuesto en diferentes galerias Por eso es muy oportuna la organización de una emplia luestra como la que se presenta actualmente

Por tratarse de un lugar público riene una impresionante afiuencia de gente de diferentes estratos sociaies, entre los máes de personas que entran y salen<br>del Centro Médico, por lo que este es un espacio atractivo para quien tiene interès en captar a un publico amplio y heterogeneo, a todas luces distinto al que regularmente visita tas galerias comerciales y los museos

Sus extensas sales numero dividual en este<br>para la conformación de una museografia coherente No obpoco conscientes de esta<br>Intacon y no hacen nada para<br>resolvería, sino más bien se lanzan a presentar exposiçiones por demás ambiciosas que. lamentablemente, han resultado caótical. Es necesario recordar las macro exhibiciones de bliatica contemporanea de Oaxaca y de Zacatecas que lue:<br>empliamente reseñadas hieron criticadas por su delino de grandeze y absoluta falla de créano curabinal. En esta ocasión ha sucedido sigo similar en vez de resaltar el trabajo del maestro Aravalo que na tenido<br>Aravalo que na tenido<br>reconocibles aciertos en diferentes momentos de su paupérnina selección de obras de

mediana calidad que  $\mathbf{a}$ convencen ni al especiador mas ingenuo menos .<br>Baigente Resulta incompren- $8 + 8 + 8$ habiendo excelentes obras  $\bullet$ 

dei<br>Igpatio, belias y ertista propositivas

Javier Arevalo frene un curriculum bien hutrido en cuanto a su formación artística, su participación en exhibiciones individuales y potectivas en Mexico y en el extranjero, y su expenencia docente en la Escuela de Bellas Artes de Moreius, en la Academia de San Carlos y en la Esmeralda.<br>En está ultima formó a muchos de los arustas contemporaneos más exitosos de nuestros dias, como Roberto Parod: Sergio Hemandez, German Venegas y la

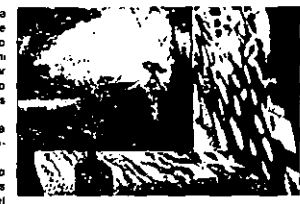

paxaquena Laura Hattandez En sus acuarelas. Arev hace alarge de su espintu judico

con gracia y humor en<br>composiciones muy libres y de excelente factura. Por desgracia en esla muestra se cuenta con pocos elempios relevantes como Drumatiu de noche". El caballo de Esteban" "Conzon corazón" "Eva y el árbol" inter titras que<br>se pierden éritre la vorágine de interminables y repetitivas cabeza" que casi provocan indigestion

Prueba de amo

Down to you<br>D. Kns (secason

Cornectia romantica (B)

#### Cartelera de Estrenos

El arte de matai Art of war EU, 2000 Acción (B)

LUMIERE ZONA ROSA La J 17 19 20, 21 45 Hrs **CP BLICARELL** Lau 12, 14 15, 16.30, 18.50 Hrs CP DIANA Le J 12:35, 15, 17:35, 20, 22:30 CP AZCAPOTZALCO<br>Laul 11 13.30, 16 18:30, 21 Hrs CP PABELLON BOSQUES La J 13 20. 15 30, 17 40, 19 50, Z2 Hrs CP HOLLYWOOD LaJ 12:30: 14:50: 17:10: 19:30,  $21$  Hrs CMX WTC La J 11 20, 13 40, 16 15, 18 50. 21 20 Hrs CMX ZARAGOZA L # J 11 35. 14:30 17:30. 20:15.<br>22:40 Hrs CMX GRAN SUR L a J 12 30 15, 17 35, 20 15.<br>22 50 Hrs CMX GALERIAS La J 11 25, 14 10, 16 50, 19 20. 22 10 hm CMX PALACIO CHINO £ # J 11 05 13:35, 16:10, 18:40,  $21.05 H<sub>h</sub>$ 

Jinetes del espacio<br>Space cowboys, EU, 2000<br>D. Clint Eastwood Aventura (A) **LUMIERE HIPODROMO** CONDESA La J 15:30, 18:25, 21:20 Hrs<br>LUMIERE INGUARAN La J 14-20, 16:40, 19:21 20 Hm L a J 11 13:35. 16 10, 18 45.<br>21 20 Hrs **CP DIANA** Lau 11 05, 13:40, 16:25, 19:05. 2145 Hm La J 11:30 14, 18:30 19:21:30 La J 14. 16 30, 19, 21.30 Hm L a J 11, 13:50. 16:45, 19:45,<br>22:40 Hrs CMX WTC Lau 11:05 13:55 16:40, 19:35 22:30 Hrs CMX INSURGENTES Lau 11 13.25, 15 40, 18, 20 30. 22-KK size CMX ZARAGOZA L a J 11.20, 14 10, 17:05, 20,<br>22:45 Hrs CMX GRAN SUR La J 11:05, 13:50, 22:30 Hrs.

Por is libre México. 2000<br>D. Juan Carlos de Llaca Cornedia (C) **LIMIERE HIPODROMO** CONDESA

Lau 15:20, 16:15, 17:10, 18:05. 19. 21 45 Hm LUMIERE INGUARAN Lau 14 20, 18 05, 17 50, 19:35. 21.20 Hrs LUMIERE ZONA ROSA Lau 14:50, 16:40, 18:30, 20:20.<br>21 10 Hrs CP BUCAREL! Lau 11 13, 15 05, 17 10 19:15. 21 20 Hm La J 11, 13:05, 15:10, 17:15.<br>19:20, 21:25 Hrs CP AZCAPOTZALCO La J 11, 13, 15, 17, 19, 21 Hrs CP PABELLON BOSQUES Let FREEDON DOGGUES<br>Let 13.45, 15.40, 17.35, 19.35<br>21.40 Hrs<br>CMX INSURGENTES La J11 13.25. 15 40, 18, 20.30. 22-55 Hm CMX WTC Lauitt, 13:15, 15:40, 16:10, 18.<br>20:20, 22:40 Hrs CMY ZARAGOZA La J 18:10, 19:10, 20:30 Hm

**FINCERE INCLIADAN** La J 14 30, 16 10 17 50, 19 30.<br>21 10 Hrs CP DIANA L a J 12 05, 14:05, 16:15 18:20.<br>20:20 Hrs CP AZCAPOTZALCO La J 11.20, 13.20, 15.20, 17.20 19 20 21 20 Hm La J 14 16. 18. 20 22 Hrs La J 11.30, 13.30, 15:20, 17.20.<br>19.20, 21.20 Hrs. CMX WTC La J 11 05. 13 25 15.35, 17 50. 20 10, 22.20 Hrs<br>CMX ZARAGOZA La J 11 20, 13 50, 16 10, 18 30 21 Hrs CMX IZTAPALAPA La J 11 45, 15, 17 30, 19 45, 22 Hrs CINEMARK PERICOAPA La J 12.35, 14 45, 18:35, 18:55.  $21.15 - 1$ CINEMARK PEDREGAL La J 12, 14 10, 16 20, 18 30

Segunda Quincena de Octubre de

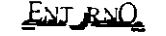

Al Alcance de Todos

## Lanzarán Colección de Bolsillo Barata y con Calidad

Ediciones B y Santillana, a través de Alfaguara, publicarán 50 títulos de autores como<br>Carlos Fuentes, José Saramago, Gunter Grass y Mario Vargas Llosa, entre otros

ara quienes tienen el<br>habito de la fectura o<br>potencialmente pueden ser buenos lectores pero no saben que leer o no lienen dinero para adquirir un libro. Ediciones B y Grupo Editorial Santidana Iraves de Alfaguara Tanzaran en aproximadamente mes y medio. Suma de Laurer

Se trata de un esfuerzo en el que ambas ediloriales de origen español comparten responsabilidades y las mejores plumas en nuestro idioma y en<br>ingles para contormar la<br>colección "Punto de Partida" cuyos primeros 50 litulos en lormato de bolsillo de aulores como Carlos Fuentes José Saramago, John Gosham, Noan Gordon Marguerite Yourcenar Gunter Grass Mario Vargas Llosa Mary Shelley, elcetera apereceran antes de que finalica el año 2000

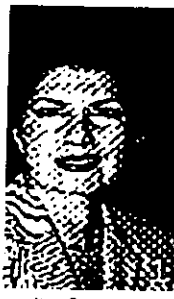

Nuria Padrós encargada de la comunicación y marketing de esta nueva empresa intorno en entrevista que el objetivo es lograr incrementar el numero de rectores de habla española por fo cual el precio de cada titulo cuvo Irraje oscitara entre 3 y 15 el ejemplares no sera mayor a 100 peros

Conto que la idea de crear una colección de bolsillo de calidad y barata fue de Blanca<br>Rosa Roca, gerenta general de<br>Edxuones B quien le comento a Isabel de Polanço de Grupo Edtonal Santillana y echaron a andar<br>el provecto en España con tal exilo que de mayo a la fecha han<br>tenido, que i reimprimir vários titulos por cuarta ocasion estamos siengo optimistas

preparando una campaña de lanzamiento muy moderna novedosa para captar a quienes no leen. quiza porque uno no les no les da hada barato que les permita keer toda to que que en Luego de explicazione el

consejo de administración esta conformado por parte de<br>Ediciones B por Jaime Mor y César Macazaga y por Alfaguara<br>por Miguel Angel Cayuela y Seatter Alatnate explico que lo que fucieron fue juntar los fondos editoriales de ambas empresas uno con las mejores plumas en español y otro con las mas importantes en inglés traducidas al español. "vamos a empezar<br>con 50 títulos este año" cijo 'estemos pertilando anora el catálogo pero la idea es comente la mayoria de los libros que ahora estan en formato, trade, o más grande a bolsillo y mas adelante Punto de Lectura podría editar independiente

Informo que el diseño sera novedoso y atractivo "no sera el tioned libro de balsillo que se ve barato sera barato pero con papei de mucha calidad pues reunirá unos estandares<br>mundiales muy exigentes para **OUR SA VAS OUR CRAIMANIA** mos haciendo un esfuerzo .... por abaratar el costo de estos lipros

Insistro en que quieren que sean libros maneiables porque ese sera uno de los aspecto nue facilité que mas gente los lea y se los pueda llevar a todas partes para que el publico los  $\overline{\mathbf{y}}$ encuentre con mayor ranidez estaran disponibles en librerias y bendas departamentales fre momento no está definido que se vayan a vender en puestos de penodicos pero no se descaria la idea

Expreso que tomando en cuenta que en Máxico hay poca estara destinado a dos publicos al publico que ha leido toda la inda y al que se le pueden ofrecar autores en formato de pasta dura mucho mas caros por primera vez a un precio muy barato y lambien if a un publico no lector pero si potencial que muchas vecas no sabe que leer o no lo hace porque los grecios de los libros son muy cares, porque no puede cargar todo el dia encima un tibro grueso o no ha encontrago un libro de

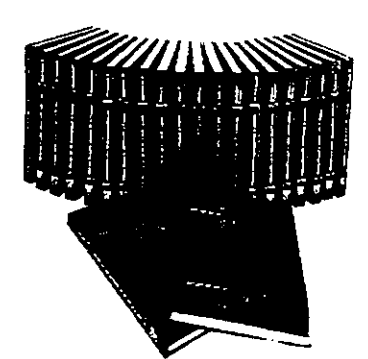

boisillo que le convenga, asi que esta colección lo que pretende es configurar una biblioteca o. que lodo el mundo tenga acceso a la cultura"

Aseguro que su interes no es tanto ganar mucho dinero porque de ser asi "pondriamos **DIEGOS MUY Caros, Sino in oue** 

queremos es ampliar muchisimo la cantidad de lectores en<br>español que realmente si sentimos que es baja en Mexico aunque no tanto como parece Deto creemos que nay un nubleo potencialmente lector que esta esperando que le ofrezcamos

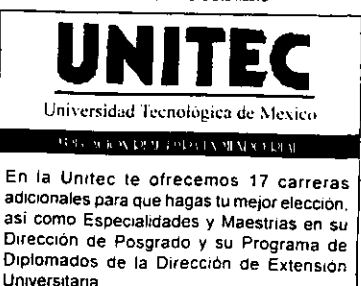

Nuestro nuevo modelo educativo se orienta a vincular la teoría con la práctica y los programas son actualizados constantemente

Ven y Fórmate en Unitec para Enfrentar el Futuro con Exito ---- $\mathcal{H}(\mathbf{r})$  ,  $\mathcal{H}(\mathbf{r})$  ,  $\mathcal{H}(\mathbf{r})$  ,  $\mathcal{H}(\mathbf{r})$ 

**CONTRACTOR** 

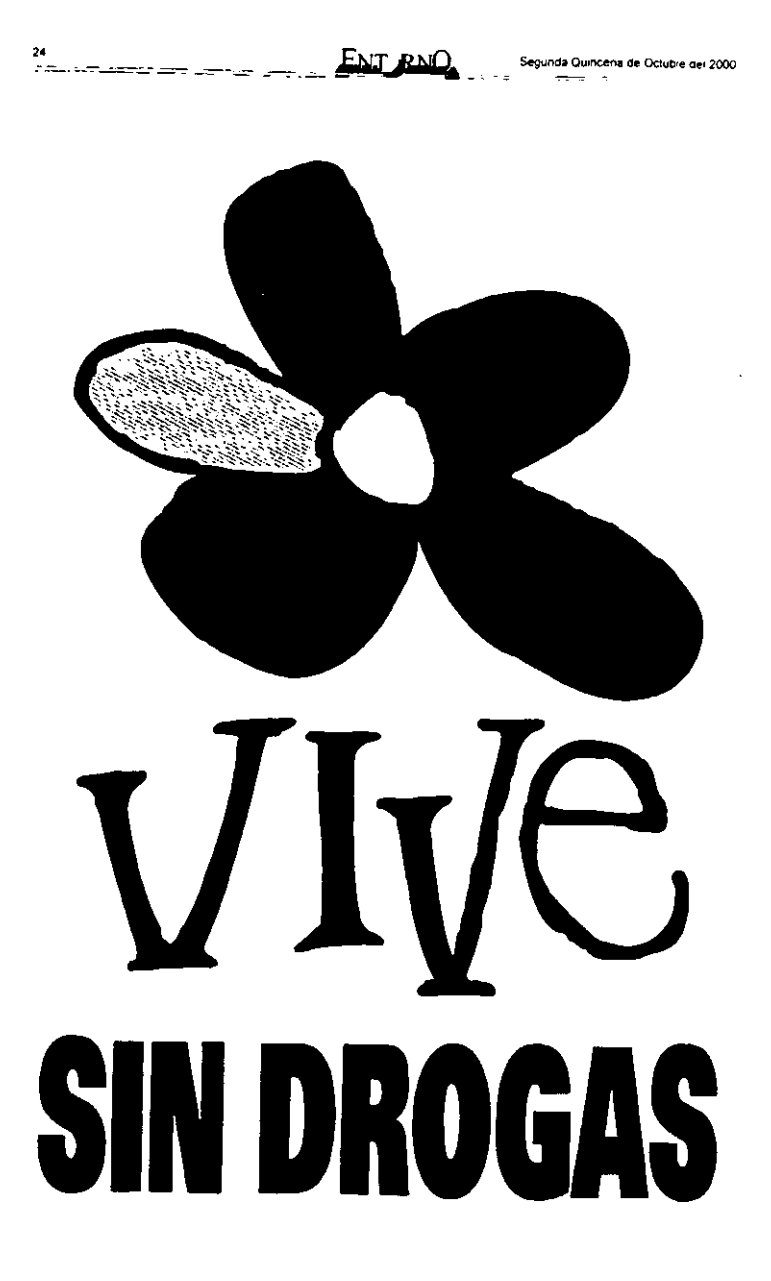

#### **Conclusiones**

En una sociedad como la nuestra se dice que el poder es de quien tiene la información, pero no cualquier tipo de información, sino aquella que ha sido tratada bajo criterios de especialización y por profesionales en la materia; es por ello que en **ECtS** buscaremos en todo momento seguir las líneas de especialización que requieren **los sectores comercio, industria y servicios.** 

Luego de haber observado las caracteristicas y alcances de algunos medios impresos especializados como La Revista del Consumidor, El Economista y Notiabasto, dedicados al comercio y los negocios, consideramos tener las bases suficientes para el desarrollo y presentación de un periódico especializado en los sectores antes mencionados, percatándonos siempre de la importancia que reviste el crear un medio impreso especializado.

Es necesario mencionar que nuestra propuesta se basa en un medio impreso y on-line debido a sus bajos costos de producción y a la amplitud de posibilidades de existencia; pues a diferencia de la radio y la televisión; la prensa, y más recientemente intemet no se enfrentan a un límite de ancho de banda o a los altos costos que representa la transmisión por canales de televisión.

En un inicio, nuestra propuesta contemplaba algunas secciones que considerábamos de interés para la generalidad del público; sin embargo, después de haber realizado un estudio de mercado, nos percatamos que existían temas de mayor relevancia para los lectores; de ahi que se hayan integrado nuevas secciones como: polltica, cultura y finanzas; dejando a un lado otras como: horóscopos y espectáculos.

En cuanto al diseño editorial, luego de conocer las tendencias actuales y la opinión de un experto, el diseño y la delimitación de secciones se concretó, dando paso a un original de veinticuatro páginas que, de acuerdo a sus características de tipografia, tamaño y forma es compatible con el formato de las publicaciones on-line.

Por ello, se contempla a internet como uno de los espacios en los cuales se puede dar a conocer **ECIS** sin elevar sus costos, ampliando asl el número de lectores.

Cabe mencionar que en esta propuesta se aplicaron todos los lineamientos y conceptos de los primeros capitulas dedicados a la comunicación y al periodismo empresarial, con la finalidad de sustentarla teóricamente, lo cual puede ser comprobado en la presentación del tercer y último capitulo.

Como empresarias de la comunicación, sabemos que el posicionamiento de **ECIS** es una meta dificil, más no imposible, pues tenemos la firme convicción de contar con las bases necesarias para consolidar lo que hoy se plantea como un proyecto, en una realidad.

Finalmente, como periodistas, reconocemos que la incursión en los medios impresos especializados representa un reto constante, debido a que es necesario cultivar algunos hábitos como la lectura, la participación en cursos de actualización, el **manejo de algún idioma y las nuevas tecnologías informáticas; sin olvidar practicar un**  periodismo fundamentado en la ética de la profesión.

#### ANEXOS

- 1. Formato de órdenes de trabajo para reporteros
- 11. Formato de escaleta quincenal
- 111. Organigrama del periódico EC/S
- IV. Papelería institucional

#### 1. Formato de órdenes de trabajo para reporteros

#### Edición O, Octubre del 2000

Tema: Precios promedio de pescados y mariscos Sección: Nutrición Responsable: Araceli Hernández Z. Fecha de Entrega: Octubre 8

Características del trabajo: recabar los precios de los pescados y mariscos que se distribuyen en el mercado de la Nueva Viga, dando seguimiento a los mismos, comparándolos con los de la quincena anterior, para dar al público la variación que registraron las especies durante dicho periodo.

Fuentes de información: Servicio Nacional de Información de Mercados de la Nueva Viga, locatarios del propio mercado.

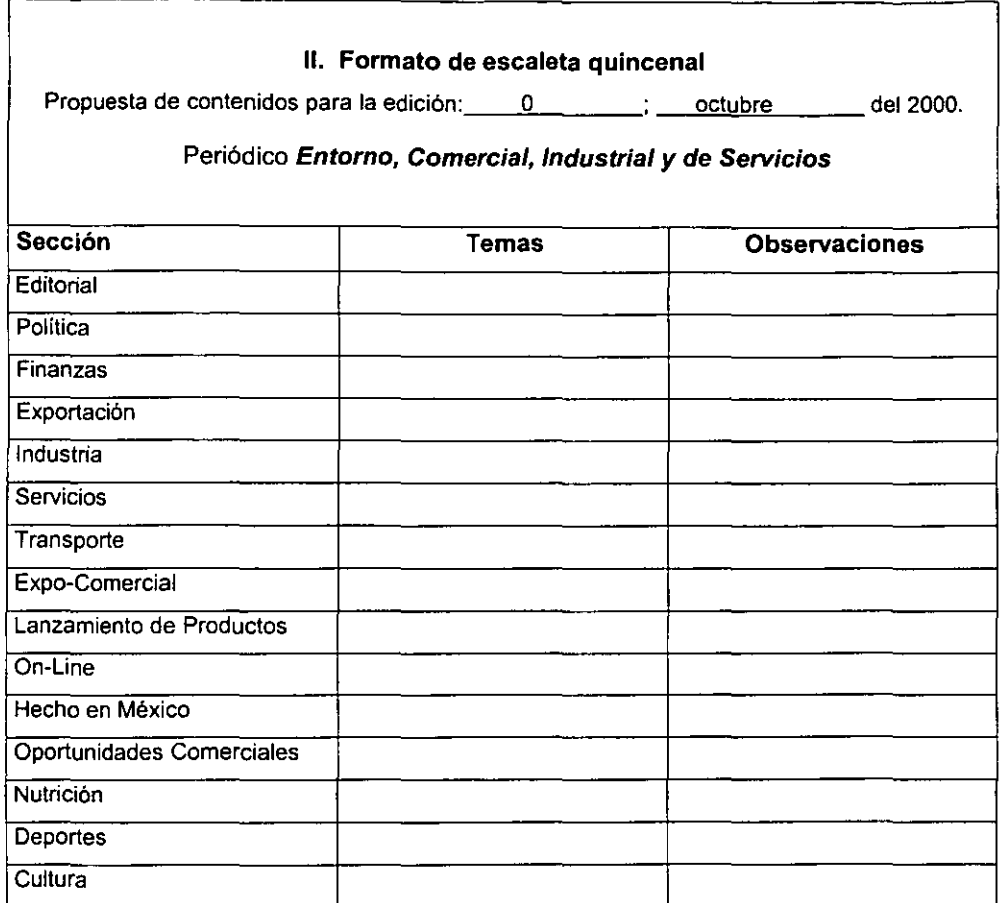

 $\mathcal{L}^{\text{max}}$  and  $\mathcal{L}^{\text{max}}$ 

111. Organigrama del periódico ECIS

 $\epsilon$ 

 $\ddot{\phantom{a}}$ 

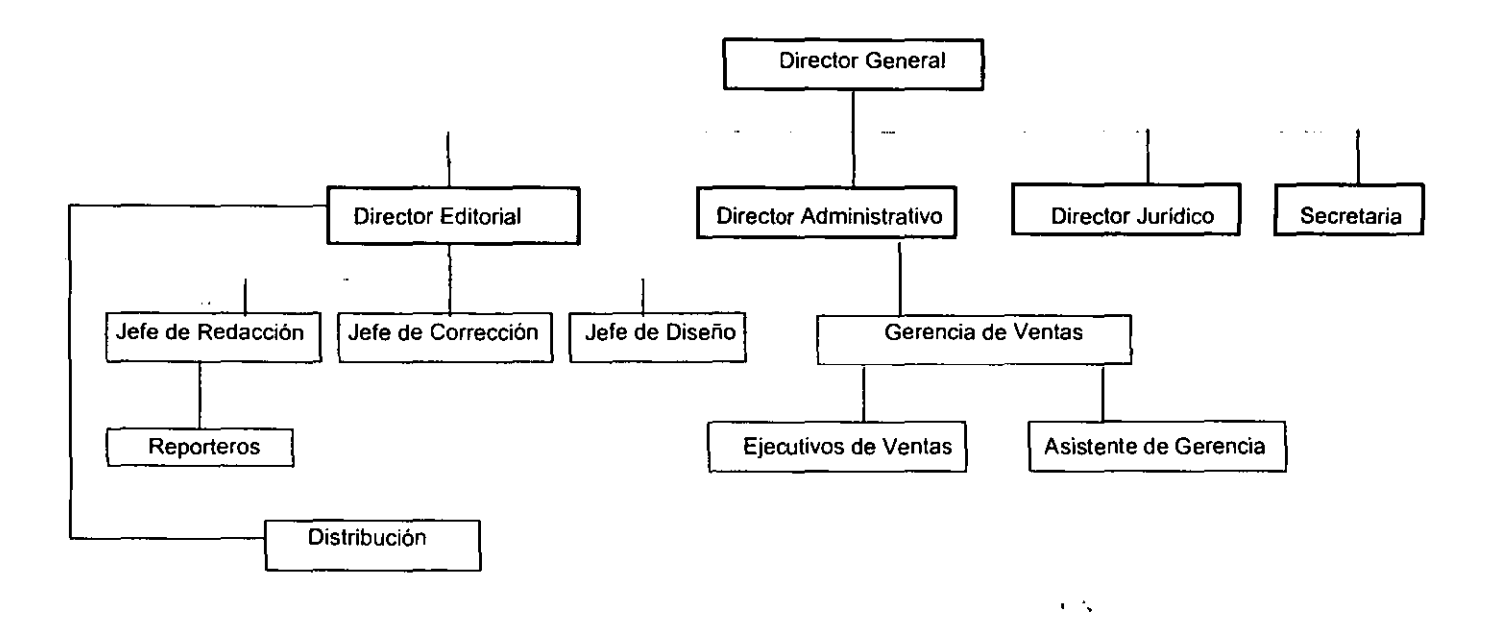

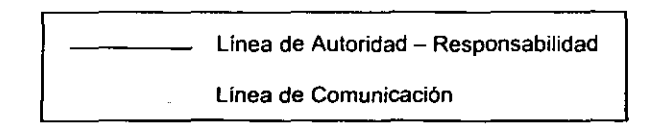

 $\alpha$ 

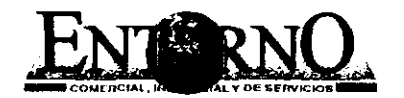

## net@creativa consultores en comunicación, S.A.

**Factura** 

0001

Sur 167 No. 375 Col Iztacalco Deleg. Iztacalco C.P. 11300 D.F. Tel. 56 57 24 02 http://welcome.to/netacreativa

 $\ddot{\phantom{1}}$ Fecha: Cliente: Direccion: Descripcion Precio Importe ÷. La reproducción no autorizada de<br>este compristante constituye un<br>distino ni los representados de distinos de las<br>impreso en México por el Impreso en México por el Impreso en México por el Entrargo de la Entrargo de Catalon Observaciones: Subtotal I.V.A. ş **TOTAL ORIGINAL** 

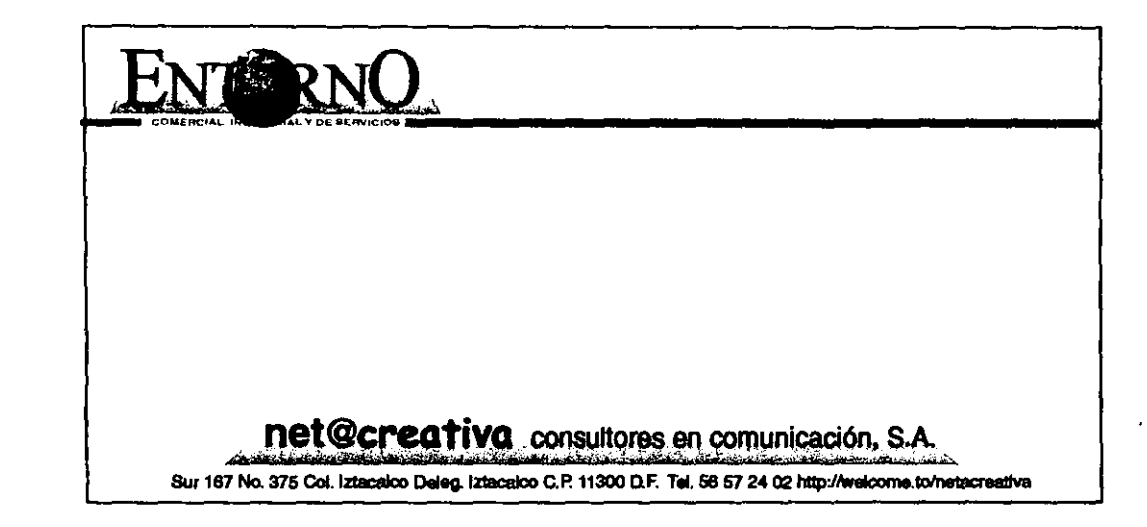

 $\sim$  100  $\sim$  100  $\sim$ 

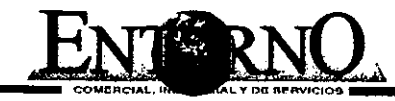

 $\ddot{\phantom{a}}$ 

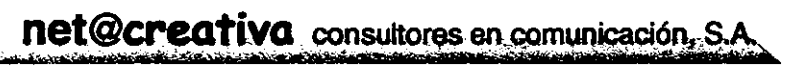

Sur 167 No. 375 Col. Iztacalco Deleg. Iztacalco C.P. 11300 D.F. Tel. 56 57 24 02 http://welcome.to/netacreativa

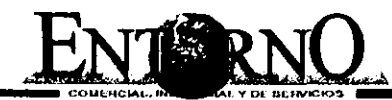

 $\bullet$ 

Sur 167 No. 375 Col. Iztacalco Deleg. Iztacalco C.P. 11300 D.F. Tel. 56 57 24 02 http://welcome.to/netacreativa

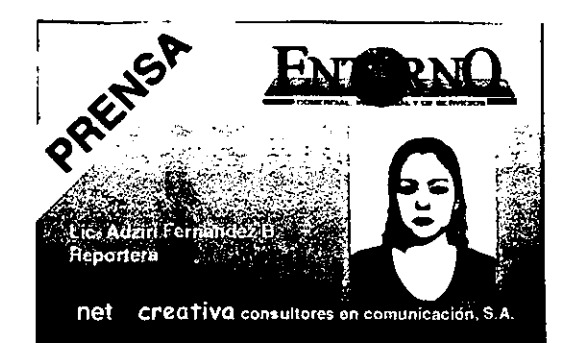

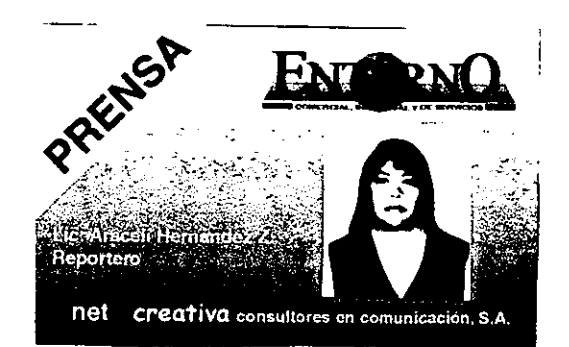

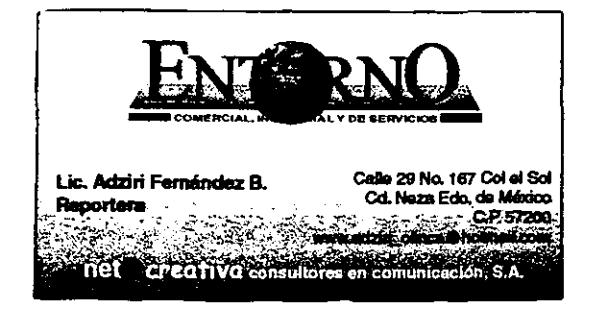

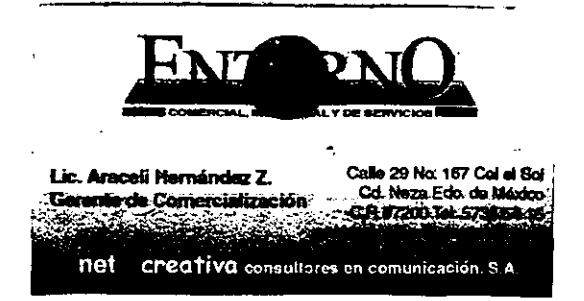

#### **Bibliografía**

- Ávila, Raúl. La lengua y los hablantes. México, Editorial Trillas, 1990. 157 pp.
- Baena Paz, Guillermina. Manual para elaborar trabajos de investigación documenta". México, UNAM. 1973. 124 pp.
- Colmenares Páramo, David. El Economista Mexicano. México, Editorial CNE. 1992. 263 pp.
- Fernández Christlieb, Fátima. Los medios de difusión masiva en México. México, Juan Pablos Editor. 1993. 330 pp.
- Garcla Badillo, Jesús. Tesis: Estructura y organización de la agencia de publicidad Bozell y su participación en el desarrollo integral de una campaña publicitaria. México, 1992. 167 pp.
- Garza Mercado, Ario. Manual de técnicas de investigación. México, Edftorial Colegio de México. 1981.287 pp.
- Martín, Chuck. Net future. Estados Unidos, Editorial McGraw- Hill, 1999. 289 pp.
- McDaniel Jr., Carl. Mercadotecnia. México, Editorial Harla. 1986. 600 pp.
- Miller, George A. Nuevas dimensiones en la psicologla y la comunicación: El mundo del lenguaje en el siglo XX. Buenos Aires, Editores Asociados S.A. 1978.320 pp.
- Monty, Jean C. Informe annual Northem Te/ecom, un mundo de rades. Canadá, 1994.78 pp.
- Moragas Spa, Miguel de. Teorias de la Comunicación. España, Editorial Gustavo Gilli. 1981. 362 pp.
- Mota, Ignacio H de la. Función social de la información. Madrid, Editorial Paraninfo. 1988. 324 pp.
- Paoli, J. Antonio. Comunicación e información. México, Editorial Trillas. 1996. 138 pp.
- Rivadeneira Prada, Raúl. Periodismo: La teorla general de los sistemas y la ciencia de la comunicación. México, Editorial Trillas.1991. 333 pp.
- Torales Caballero, Guillermo. Tesis: La Revista del Consumidor, una experiencia en el campo del periodismo especializado. México, 1999. 196 pp.
- Toussaint, Florence. Critica de la información de masas. México, Editorial Trillas. 1995. 183 pp.
- Turnbull T., Arthur y L. Russell, Baird. Comunicación gráfica. México, Editorial Trillas. 1986. 429 pp.
- Weill, Georges. El Periódico. México, Editorial Hispano-Americana. 1979.325 pp.
- Wright, Charles. Comunicación de masas. Buenos Aires, Editorial Paidos. 1963. 280 pp.
- Zurita Pérez, Julia y Fernández Garcla, José A. Tesis: Caracol, propuesta de órgano informativo para el TESE. México, 2000. 83 pp.

#### **Hemerografia**

- Bosch Torrano, Ángel. La presencia de la prensa en Internet. Creativa No. 75, México, 1999.68 pp.
- Guerra, Rosario. Historia del periodismo en México. Excelsior: suplemento especial. México, 1989.
- Lino R .. Manuel. Ni don divino ni maná, fue la reflexión total de la base del cráneo. Excelsior: suplemento especial. México, 1989.

#### **Fuentes** Vivas

- Castro Lebrija, Raúl. Columnista del periódico El Economista . Termómetro Financiero". Agosto 23 del 2000.
- Luquin Ambriz, Fernando. Editor del periódico Notiabasto. Septiembre 3 del 2000.
- Torales Caballero, Guillermo. Jefe de redacción de La Revista del Consumidor. Septiembre 7 del 2000.